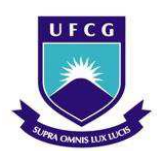

# **UNIVERSIDADE FEDERAL DE CAMPINA GRANDE – UFCG CENTRO DE CIÊNCIAS E TECNOLOGIA – CCT UNIDADE ACADÊMICA DE ENGENHARIA QUÍMICA – UAEQ PROGRAMA DE PÓS-GRADUAÇÃO EM ENGENHARIA QUÍMICA - PPGEQ**

Ezequiel José da Silva Honorato

**Análise Matemática e Aplicação da Contribuição Dinâmica na Técnica SVD para Projeto de Malhas de Controle de Processos** 

> Campina Grande 2022

Ezequiel José da Silva Honorato

## **Análise Matemática e Aplicação da Contribuição Dinâmica na Técnica SVD para Projeto de Malhas de Controle de Processos**

Defesa de Tese submetido ao Programa de Pós-Graduação em Engenharia Química da Universidade Federal de Campina Grande requisito para a obtenção do título de Doutor em Engenharia Química.

Orientador: Prof. Dr. Wagner Brandão Ramos Coorientador: Prof. Dr. José Nilton Silva

Campina Grande 2022

H774a Honorato, Ezequiel José da Silva. Análise matemática e aplicação da contribuição dinâmica na técnica para projeto de malhas de controle de processos / Ezequiel José da Silva Honorato. — Campina Grande, 2022. 74 f. il. color. Tese (Doutorado em Engenharia Química) — Universidade Federal de Campina Grande, Centro de Ciências e Tecnologia, 2022. "Orientação: Prof. Dr. Wagner Brandão Ramos, Prof. Dr. José Nilton Silva." Referências. 1. Controle de Processos. 2. Emparelhamento de Controle. 3. SVD Dinâmica. I. Ramos, Wagner Brandão. II. Silva, José Nilton. III. Título. CDU 66.012(043)

CATALÒGRÁFICA ELABORADA PELA BIBLIOTECÁRIA ITAPUANA SOARES DIAS GONCALVES CRB-15/93

## **Análise Matemática e Aplicação da Contribuição Dinâmica na Técnica SVD para Projeto de Malhas de Controle de Processos**

**BANCA EXAMINADORA PARECER** 

Prof. Dr. Wagner Brandão Ramos

Orientador (UAEQ/CTT/UFCG)

Prof. Dr. José Nilton Silva

Coorientador (UAEQ/CTT/UFCG)

Prof. Dr. Luis Gonzaga Sales Vasconcelos

Examinador Interno (UAEQ/CTT/UFCG)

Prof. Dr. Antônio Carlos Brandão de Araújo Examinador Interno (UAEQ/CTT/UFCG)

wis Henry

Prof. Dr. Aldre Jorge Morais Barros Examinador Externo (UAEB/CDS<sup>A</sup>/UFCG)

Prof. Dr. Rômulo Augusto Ventura Silva Examinador Externo (UATEC/CDS/UFCG)

Aprovado

APROVIADO

Aprovado

Aprovado

Aprovado

Aprovado

Campina Grande 23 de Maio de 2022

Dedico esse trabalho a meus pais, a Suely, Theo e Sophia

### **AGRADECIMENTOS**

A Deus, por tantas bênçãos derramadas todos os dias e por permitir que mais esse sonho se realizasse.

A meus pais, José e Inês, por sempre estarem ao meu lado, por serem meu "lugar para onde voltar" mesmo, e principalmente, quando nada parecia ir bem.

A minha esposa, Suely, por ser minha companheira e me permitir ser sua companhia por toda a vida, por todo o amor e paciência dedicados a mim e por ter me dado dois tesourinhos: Theo e Sophia.

A meus irmãos Everaldo, Vilma, Erivan, Erinando, Eduardo e José, por me protegerem quando eu era pequeno e pela amizade que, tenho certeza, levaremos por toda nossas vidas.

Aos amigos que a Engenharia Química me apresentou, Ângela, Fábio, Arianne, Caio, Nathalya e Lonan, pelas noites em claro, pelas garrafas de café, pelas complicações que surgiram, permaneceram e foram superadas.

Ao Prof. Dr. José Nilton Silva, que ao longo desses 15 anos tem sido muito mais que um professor ou orientador, por ter tido a paciência de repetir "Estuda, macho" tantas vezes quantas foram necessárias.

A todos os professores da Unidade Acadêmica de Engenharia Química.

"As coisas admiráveis são facilmente destruídas, mas não são facilmente criadas".

**Roger Scruton**

#### **RESUMO**

A produção industrial em larga escala só se tornou possível graças à evolução tecnológica e à criação de estruturas de controle de processos adequadas a essa demanda. Nesse sentido, sensores cada vez mais sensíveis aliados a processadores de dados de elevado desempenho e velocidade e atuadores de alta precisão tornaram possível o surgimento de configurações de controle para processos industriais que seriam inimagináveis há poucas décadas, a exemplo do controle preditivo multivariável. No entanto, diversas plantas industriais ainda utilizam estratégias de controle baseadas no controle multimalhas, seja pela falta de um modelo adequado do processo, ou por essa aplicação atender os requisitos de robustez e desempenho esperados para o processo. Este trabalho teve por intuito a análise da inclusão da informação dinâmica do processo na definição do emparelhamento de controle a ser utilizado em uma estratégia de controle multimalhas. Parâmetros tais quais a estabilidade do sistema de controle, a RGA, a resposta do sistema no domínio da frequência e as condições para que um sistema de controle seja considerado descentralizado foram utilizados como métricas para comparar a proposta com outros procedimentos de emparelhamento encontrados na literatura. Observouse os sistemas propostos pela técnica atendiam aos requisitos necessários de estabilidade, não cumprindo, no entanto, com os requisitos suficientes, que asseguram a dominância diagonal generalizada. Também foi possível verificar que os sistemas propostos apresentam pares adequados à característica servo do controlador, evidenciado pela matriz PRGA, bem como uma boa rejeição dos distúrbios vista na matriz CLDG e na resposta no domínio da frequência.

**Palavras-chave:** Controle de Processos, Emparelhamento de Controle, SVD Dinâmica.

### **ABSTRACT**

Large-scale industrial production has only become possible thanks to technological evolution and the creation of process control structures suited to this demand. In this sense, increasingly sensitive sensors combined with high-performance and high-speed data processors and highprecision actuators have made possible the emergence of control configurations for industrial processes that would have been unimaginable a few decades ago, such as multivariable predictive control. However, several industrial plants still use control strategies based on multiloop control, either because of the lack of an adequate process model, or because this application already meets the robustness and performance requirements expected for the process. This work aimed to analyse the inclusion of dynamic process information in the definition of control pairing to be used in a multi-loop control strategy. Parameters such as the stability of the control system, the RGA, the system response in the frequency domain and the conditions for a control system to be considered decentralized were used as metrics to compare the proposal with other pairing procedures found in the literature. It was observed that the systems proposed by the technique met the necessary stability requirements, not fulfilling, however, the sufficient requirements that ensure generalized diagonal dominance. It was also possible to verify that the proposed systems present suitable pairs to the servo characteristic of the controller, evidenced by the PRGA matrix, as well as a good disturbance rejection seen in the CLDG matrix and in the response in the frequency domain.

**Keywords:** Process Control, Control Pairing, Dynamic SVD

### Lista de Figuras

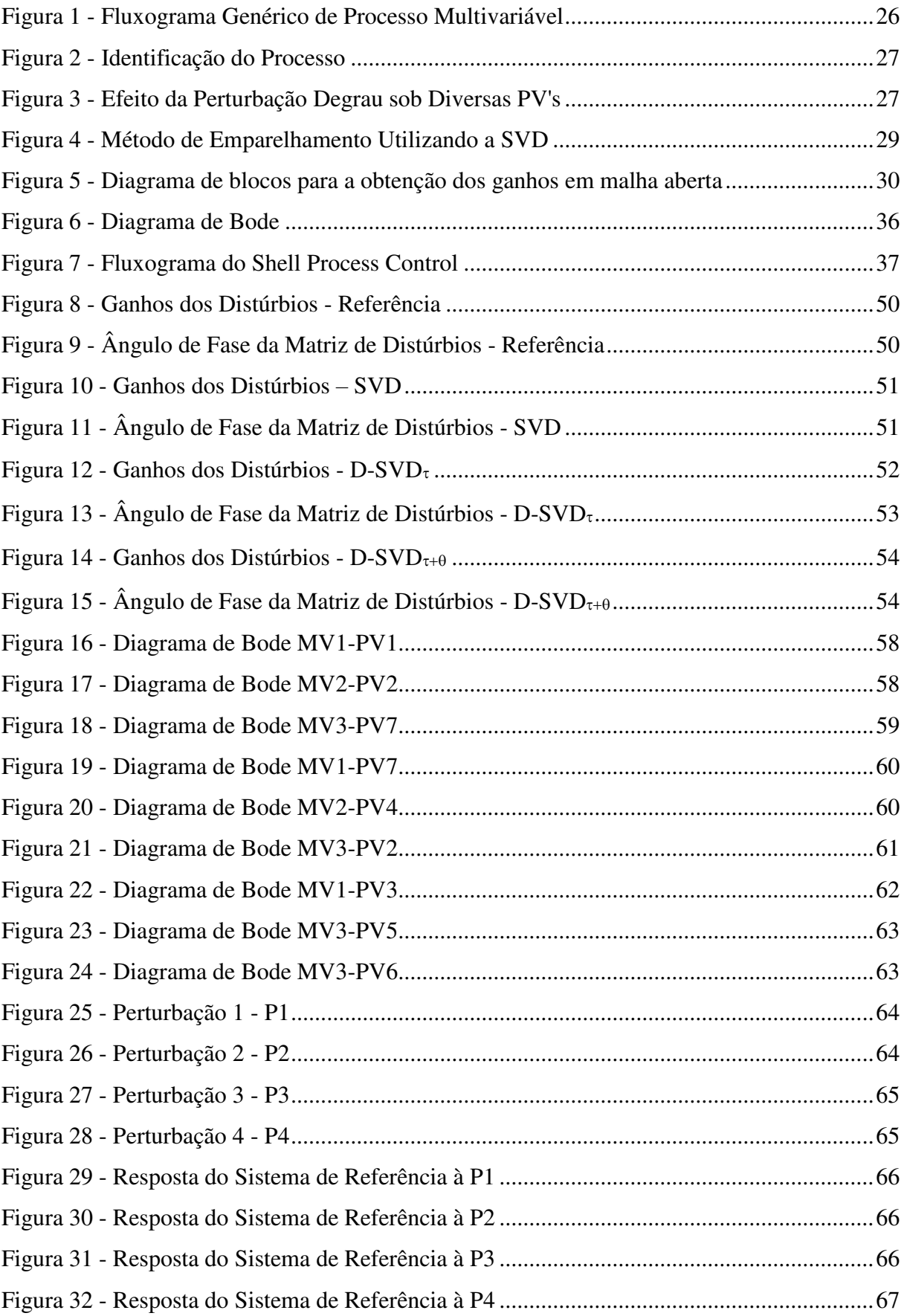

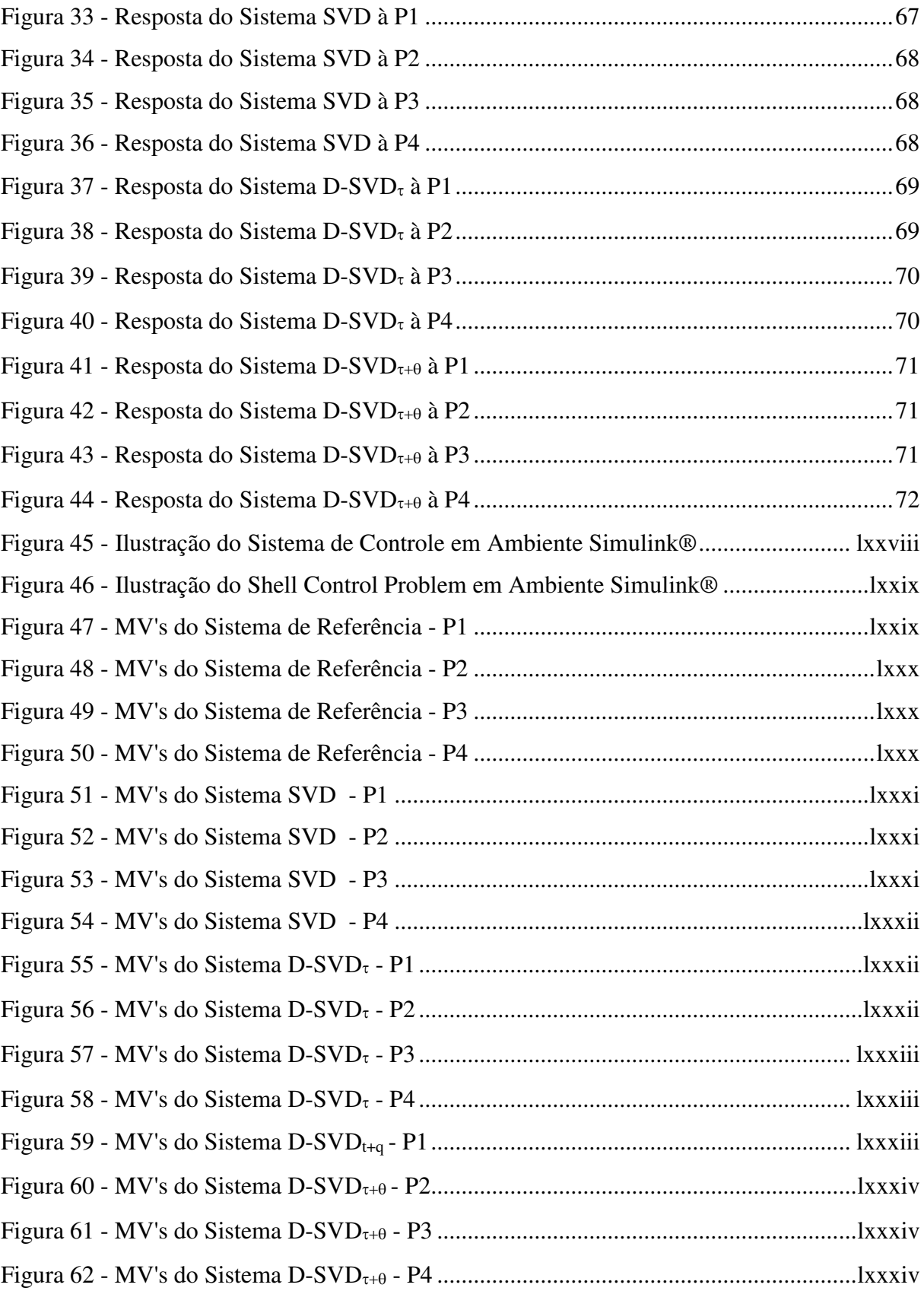

### Lista de Tabelas

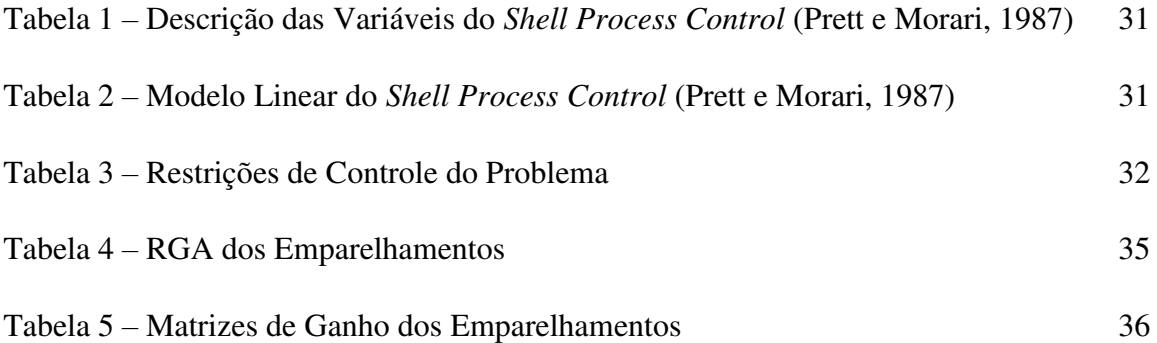

Lista de Siglas e Abreviaturas

CLDG - *Closed-Loop Disturbance Gain* (Ganho de Perturbação em Malha Fechada)

CN – *Conditional Number* (Número Condicional)

DIC – *Decentralized Integral Controllability* (Controlabilidade Integral Decentralizada)

D-SVD – *Dynamic Singular Value Decomposition* (Decomposição em Valor Singular Dinâmica)

ITAE – *Integral of Time multiplied by Absolute Error* (Integral do Erro Absoluto multiplicado pelo Tempo)

LIEP – Laboratório Integrado de Engenharia e Processo

MIMO – *Multiple Input Multiple Output* (Múltiplas Entradas e Múltiplas Saídas)

MV – *Manipulate Variable* (Variável Manipulada)

PI – Proporcional e Integral

PID – Proporcional, Integral e Derivativo

PRGA – *Performance Relative Gain Array* (Matriz de Ganho Relativo de Performance)

- PV *Process Variable* (Variável de Processo)
- RGA *Relative Gain Array* (Matriz de Ganho Relativo)
- SISO *Single Input Single Output* (Única Entrada e Única Saída)
- SP *Set Point* (Ponto Operacional)
- SVD *Singular Value Decomposition* (Decomposição em Valor Singular)
- UAEQ Unidade Acadêmica de Engenharia Química
- UFCG Universidade Federal de Campina Grande

# <span id="page-13-0"></span>Sumário

<span id="page-13-25"></span><span id="page-13-24"></span><span id="page-13-23"></span><span id="page-13-22"></span><span id="page-13-21"></span><span id="page-13-20"></span><span id="page-13-19"></span><span id="page-13-18"></span><span id="page-13-17"></span><span id="page-13-16"></span><span id="page-13-15"></span><span id="page-13-14"></span><span id="page-13-13"></span><span id="page-13-12"></span><span id="page-13-11"></span><span id="page-13-10"></span><span id="page-13-9"></span><span id="page-13-8"></span><span id="page-13-7"></span><span id="page-13-6"></span><span id="page-13-5"></span><span id="page-13-4"></span><span id="page-13-3"></span><span id="page-13-2"></span><span id="page-13-1"></span>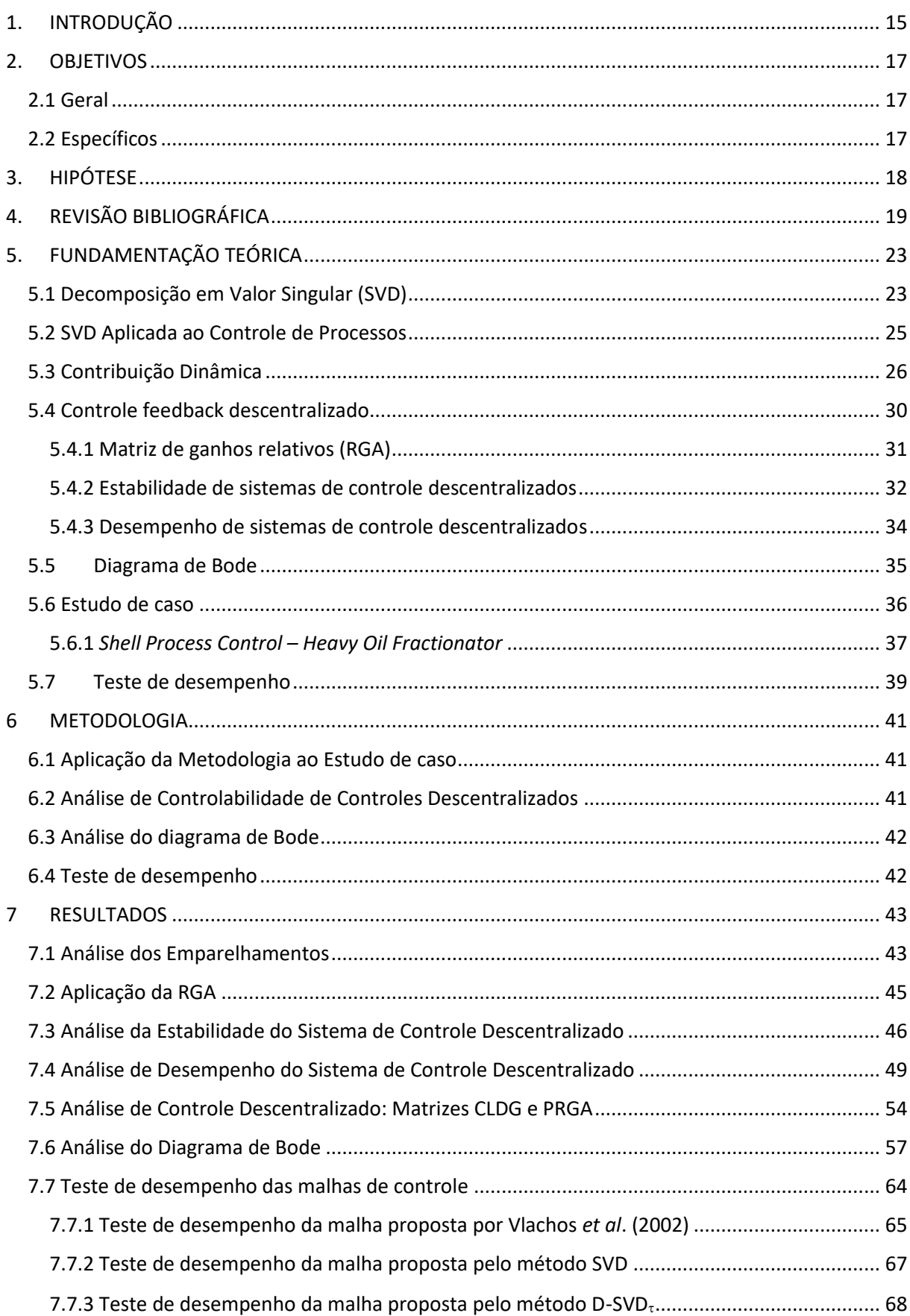

<span id="page-14-1"></span><span id="page-14-0"></span>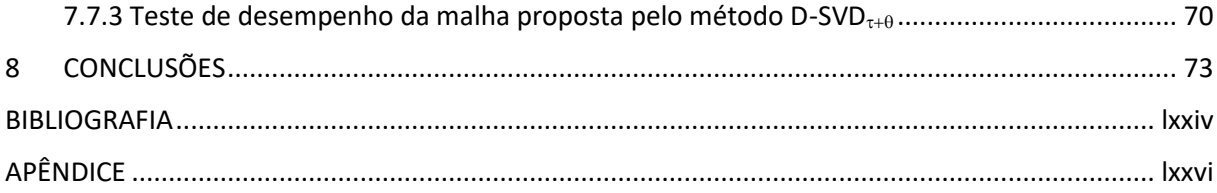

# **1. INTRODUÇÃO**

Ao longo da História, em diversos momentos pode se observar o uso da inteligência em superar as limitações inerentes ao ser humano e utilizando os recursos da natureza de forma a gerar consequências que nem os seus sonhos mais auspiciosos poderiam prever. Foi assim no domínio do fogo, na criação da linguagem escrita, na construção das pirâmides e da muralha da China e tantos outros. No entanto, poucos tiveram consequências tão imediatas quanto a Revolução Industrial: o aumento na capacidade produtiva proporcionou um crescimento populacional exponencial, além de avanços nos campos da medicina, transporte e telecomunicações e muitos outros.

A produção industrial tornou possível padrões elevados de qualidade nos mais diversos produtos e, consequentemente, nas próprias condições de vida da população mundial. Entretanto, manter esse nível e até mesmo superá-lo não é tarefa fácil, exigindo de inúmeros profissionais o empenho diário em suas atividades, visto que diversas são as exigências a serem atendidas, a exemplo de qualidade e repetibilidade do produto final, restrições operacionais e de segurança, viabilidade econômica e normais ambientais.

Nesse sentido, as técnicas ligadas ao Controle de Processos são de suma importância para que o produto final atinja o padrão e uniformidade esperados, bem como o processo ocorra dentro das especificações. São essas técnicas que irão definir a estrutura de controle a ser usada no processo, e parte fundamental dessa estrutura é a definição do emparelhamento que deve ser utilizado, ou seja, a definição de qual Variável Manipulada (MV) utilizar para assegurar que determinada Variável de Processo (PV) esteja dentro do especificado (LUYBEN *et al*.., 1998; LARSSON E SKOGESTAD, 2000).

O controle de processos tem por objetivo que duas características sejam atendidas, são elas a característica servo e a característica regulatória. A característica servo será útil quando no processo for necessária uma mudança no ponto operacional, dessa forma, o controle será melhor realizado quanto mais rápida e eficientemente a PV variar dada uma mudança no *set point*. Já a característica regulatória diz respeito à capacidade do sistema e controle em rejeitar os distúrbios e será tão mais eficiente quanto menos a PV sofrer alterações do ponto operacional.

As técnicas mais comuns para a definição do emparelhamento de variáveis são a Matriz de Ganho Relativo (RGA) e Decomposição em Valor Singular (SVD). A RGA relaciona o ganho dos pares de variáveis PV e MV obtidos para o processo em malha aberta, ou seja, sem atuação de controle, com o ganho obtido para o processo em malha fechada, ou seja, com atuação de controle. E dessa forma é capaz de verificar a influência que uma malha de controle sofre das demais (BRISTOL, 1966)

A SVD realiza uma transformação linear sobre a matriz dos ganhos em malha aberta de forma a identificar em sentido decrescente quais variáveis manipuladas apresentam maior influência sobre o processo, quais variáveis de processo variam com maior intensidade e qual a dificuldade em se utilizar determinado emparelhamento de controle (MOORE, 1986).

Uma vez que as técnicas SVD e RGA têm em comum a utilização da informação do processo em estado estacionário, que pode, dependendo das características do processo, não ser suficiente para a compreensão e posterior atuação sobre o mesmo

Ao longo dos anos, essas técnicas foram sendo aprimoradas, a fim de torná-las mais robustas e com maior qualidade da definição dos pares. Uma das melhorias observadas na literatura vem do trabalho de Mc Avoy *et al*. (2003), em que os autores propuseram uma modificação na técnica RGA utilizando modelos de estado-espaço com intuito de acrescentar a informação dinâmica à técnica. Também nesse sentido, Alvarez e Espinosa (2012) aplicaram a SVD sobre a informação oriunda da matriz de Henkel do processo, que também contempla a informação dinâmica.

Tendo em vista satisfazer os objetivos do controle, foi proposto que a informação dinâmica do processo tem importância na definição do emparelhamento e, portanto, deve ser inserida previamente à aplicação da técnica SVD, produzindo assim o que pode se chamar de SVD Dinâmica. Como resultado dessa contribuição à técnica o trabalho de Macedo *et al*. (2015), definiu um emparelhamento não usual para o controle da coluna depentanizadora, observando que o sistema de controle reagiu melhor aos distúrbios na vazão de alimentação do que o sistema definido pela SVD.

## **2. OBJETIVOS**

### **2.1 Geral**

Utilizar a informação sobre a dinâmica do processo inserida na técnica D-SVD (*Dynamic Singular Value Decomposition*) e avaliar seu efeito na definição do emparelhamento de variáveis para projeto de controladores.

### **2.2 Específicos**

- i. Propor uma estratégia de inserção da informação sobre a dinâmica do processo na etapa de projeto do controlador;
- ii. Aplicar a estratégia a um estudo de caso obtendo o emparelhamento;
- iii. Comparar o emparelhamento obtido com a técnica clássica SVD e com estudos publicados;
- iv. Avaliar as malhas utilizando o diagrama de Bode;
- v. Avaliar as malhas através dos critérios propostos por Skogestad e Postlethwaite para sistemas de controle descentralizados;
- vi. Realizar testes de desempenho de malhas através da aplicação de distúrbios de processo no estudo de caso.

# **3. HIPÓTESE**

.

A consideração sobre a dinâmica de um processo quando utilizada ainda na fase de projeto de controladores, mais especificamente na definição do emparelhamento a ser utilizado em controladores multimalhas, pode resultar no desenvolvimento de uma configuração de controle mais robusta e com melhor desempenho.

# **4. REVISÃO BIBLIOGRÁFICA**

De acordo com Bennett (1996), os sistemas de controle automáticos largamente utilizados atualmente assegurando aos processos segurança e previsibilidade e aos produtos qualidade e repetibilidade são resultado de uma evolução de mais de 2.000 anos que tem entre seus pontos mais marcantes o desenvolvimento de técnicas no domínio da frequência apresentadas por Nyquist e Bode e o controlador de três termos desenvolvido por Nicholas Minorsky, que posteriormente veio a ser conhecido como controlador Proporcional, Integral e Derivativo (PID).

A fase que ficou conhecida como Controle Clássico apresenta ainda algumas contribuições importantes para que o controle de processos pudesse ser visto como uma área consolidada do conhecimento, a saber: o desenvolvimento das técnicas de obtenção dos parâmetros de sintonia dos controladores PID, realizado por J. G. Ziegler e N.B. Nichols; o uso da transformada de Laplace para solução de equações diferenciais no domínio do tempo; e as cartas de Nyquist, Bode e Nichols no domínio da frequência, usando características como a ressonância, a largura de banda e as margens de ganho e de fase como parâmetros da performance de um sistema (BENNETT, 1996).

No entanto, essas técnicas desenvolvidas até então tinham como alvo o projeto de sistemas de controle para processos com apenas uma entrada e uma saída, os sistemas SISO (*Single Input Single Output*, do inglês), o que não condiz com a prática industrial, onde a quase totalidade dos processos apresentam múltiplas entradas e saídas (*Multiple Input Multiple Output* MIMO). Sabe-se, contudo, que se as interações em um processo MIMO forem pequenas, é possível trata-lo como vários sistemas SISO e, dessa forma, utiliza as técnicas de controle e sintonia já bem estabelecidas pela teoria. (JIN e LIU, 2014)

Em processos cujas interações não são desprezíveis, que é a grande maioria dos processos industriais, uma alternativa é o uso de técnicas visando o desacoplamento entre malhas ou ainda técnicas que usam transformações de variáveis, gerando variáveis desacopladas para a determinação do sistema de controle. Essencialmente, as técnicas de desacoplamento introduzem dinâmicas que cancelam ou minimizam as interações entre as variáveis do processo, permitindo um controle independente de cada malha do processo. (GARRIDO *et al.*, 2011)

Ainda que seja possível produzir um sistema desacoplado a partir de um processo industrial, uma das dificuldades inerente ao projeto de uma estrutura de controle de um processo MIMI diz respeito ao emparelhamento que deve ser utilizado entre MV e PV, pois, segundo Banerjee e Arkun (1995), uma planta industrial com 10 variáveis manipuladas e 10 variáveis de processo, apresentam em torno de 185 mil configurações possíveis de controle multimalhas.

Diante da diversidade de técnicas e abordagens que têm potencialmente a capacidade de resolver os problemas, é necessário que se tenha um guia para a definição de uma estrutura de controle. Nesse sentido, segundo Stephanopoulos (1984), Skogestad e Postlethwaite (2005) e Larsson e Skogestad (2000), o projeto de uma estrutura de controle deve responder às seguintes questões:

- 1. Quais os objetivos do controle? Quantas e quais variáveis devem ser mantidas em um valor determinado para que o processo realize esse objetivo?
- 2. Quais saídas do processo devem ser medidas? Essas medidas são diretas ou indiretas?
- 3. Quais entradas do processo necessitam ser medidas?
- 4. Quais variáveis podem ser manipuladas? Como elas se relacionam com as variáveis de resposta?
- 5. Qual configuração de controle adequada ao problema?

É nesse contexto que a técnica SVD tem elevado potencial de direcionar essas escolhas produzindo um emparelhamento adequado ao problema. Apresentada por Moore (1986), a SVD tem entre suas características a capacidade de indicar a localização ideal dos sensores a serem utilizados no controle, além de definir ainda na fase de projeto em qual direção o processo varia mais facilmente, quais variáveis manipuladas apresentam maior influência sobre o processo e ainda definir qual o grau de dificuldade em realizar determinado emparelhamento.

Essa última característica da SVD foi útil a Tututi-Avila *et al.* (2021). Em seu trabalho, foi utilizado o Número Condicional (CN) gerado na decomposição como uma das métricas que indicaram a controlabilidade do processo de destilação. O objetivo do trabalho foi de desenvolver um índice para definições de controlabilidade e segurança de processos químicos, sendo esse índice testado em três estudos de caso, todos contemplando a operação de destilação, em que a principal vantagem do índice foi a sua aplicação precoce, ainda na fase de design de planta, permitindo correções no dimensionamento de equipamentos a fim de uma operação mais segura e com elevado grau de controlabilidade.

Uma característica adicional da SVD foi explorada por Moore, Hackney e Cantes (1986), que utilizaram a decomposição para a determinação da localização dos sensores e até mesmo para a escolha do tipo de sensor a ser utilizado na separação Etanol/Água via destilação, tendo em vista a necessidade de um baixo grau de interação entre os sensores. Nesta aplicação, utilizaram-se dos vetores singulares esquerdos, que contém a informação sobre a direção de maior sensibilidade dos sensores, e, portanto, combina de forma eficiente independência dos sinais e sensibilidade.

Outra alternativa para a escolha de emparelhamentos em processos multimalhas é aquela apresentada por Bristol (1966), que utiliza a RGA, que implicitamente identifica o acoplamento entre malhas de controle. A RGA utiliza a relação entre os ganhos do processo em malha aberta com os ganhos em malha fechada, dessa forma é possível verificar como cada malha individual é afetada pelas demais. Na escolha dos pares a serem utilizados dá-se prioridade a aqueles cujos valores sejam próximos à unidade evitando-se os valores que sejam muito diferentes e inutilizando os que apresentam valores negativos, que significam direções opostas de reação à variável manipulada (ANJOS, 2014).

Trabalhos recentes, como o de Zhang *et al.* (2021) mostraram que as técnicas SVD e RGA ainda são largamente utilizadas para realizar o emparelhamento de variáveis de controle. Nesse trabalho os autores se propuseram a realizar diversas configurações de controle para o desafiador problema da destilação extrativa da mistura ternária de Benzeno/Isopropanol/Água obtendo ganho de performance no controle dinâmico pela substituição de três composições por três temperaturas como variáveis controladas.

Uma característica comum à RGA e a SVD é que ambas utilizam o ganho do processo em estado estacionário como ponto de partida para verificação do efeito das variáveis manipuladas e resposta das variáveis de processo, que consequentemente contribuem diretamente para a definição dos pares adequados ao controle. Entretanto, o uso do ganho em estacionário deixa de lado informação importante sobre a dinâmica do processo. Visando adicionar essa informação, Mc Avoy *et al.* (2003), propuseram a utilização de um modelo em estado-espaço na aplicação da RGA, e observaram que os emparelhamentos obtidos para os estudos de caso estudados tiveram desempenho superior aos obtidos pela técnica aplicada sobre a matriz de ganho estacionário.

Também, nesse sentido, Alvarez e Espinosa (2012), propuseram uma modificação na aplicação da SVD ao utilizar a matriz de Hankel. Em que foi desenvolvido um índice capaz de medir o impacto dinâmico da variável manipulada sobre as variáveis de processo. Entretanto, a técnica apresentou algumas limitações que os autores atribuíram primeiramente à baixa qualidade da informação disponível na matriz de Hankel e, em segundo lugar, à ausência de considerações com relação à estabilidade de malha, requerendo uma análise posterior.

Com intuito similar aos citados anteriormente, de acrescentar informações sobre a dinâmica do processo à fase de design da configuração de controle, alguns trabalhos vêm sendo desenvolvidos utilizando como critério adicional à SVD o tempo relativo de estagnação das variáveis de processo. Macedo (2015) aplicou tal metodologia à coluna de destilação conhecida como depentanizadora, obtendo um emparelhamento que se mostrou superior quando comparado ao obtido pela SVD clássica quando o critério utilizado foi o ITAE. Outra vantagem dessa aplicação foi a substituição de uma composição por uma temperatura como variável controlada, visto que a determinação de uma temperatura é mais rápida e de menor custo.

# **5. FUNDAMENTAÇÃO TEÓRICA**

### **5.1 Decomposição em Valor Singular (SVD)**

Visando o aprimoramento da técnica de emparelhamento de variáveis de controle a partir da decomposição em valor singular da matriz de ganho estático, é importante seja compreendida desde a sua formulação matemática. Assim, supondo uma matriz **A** de dimensões mxn real, com posto r, onde r = min(m,n). Caso exista  $\lambda$  tal que:

$$
Au = \lambda u \tag{1}
$$

sendo o vetor coluna u chamado de auto vetor de A associado a  $\lambda$ . Esta equação pode ainda ser escrita em notação matricial da forma:

$$
(\lambda I - A)u = 0 \tag{2}
$$

em que I é a matriz identidade. A solução não trivial desta equação existe se, e somente se:

$$
det(\lambda I - A) = 0 \tag{3}
$$

onde det( $\lambda I - A$ ) = 0 é chamado de polinômio característico e a matriz ( $\lambda I - A$ ) é conhecida como matriz característica de **A**. Uma matriz **A** é dita simétrica se **A** = **A** T , e ortogonal se, e somente se,  $A^T \cdot A = I$ . Pode-se afirmar que existe uma matriz diagonal tal que:

$$
P^T A P = D \tag{4}
$$

em que **P** é uma matriz ortogonal, **D** é uma matriz diagonal e existe base ortonormal em R<sup>n</sup> formada por autovetores linearmente independentes de **A**.

Dessa forma, uma vez que a matriz **A** T **.A** é auto-adjunta com valores positivos ou nulos, pode-se determinar que:

$$
\lambda_1 \ge \lambda_2 \ge \lambda_3 \ge \ldots \ge \lambda_n \ge 0 \tag{5}
$$

Portanto, existe uma base **V** ortonormal de  $\mathbb{R}^n$  composta pelos autovetores de  $\mathbf{A}^T \mathbf{A}$ , em que cada coluna de **V** corresponde a um autovetor vi de  $A<sup>T</sup> A$  associado ao autovalor  $\lambda_i$ :

$$
V = [v_1, v_2, \dots, v_n]
$$
\n<sup>(6)</sup>

E, dessa forma:

$$
A^T A V = V D \tag{7}
$$

Em que **D** é a matriz diagonal quadrada nxn com autovalores de **A** T **.A** na diagonal principal. De maneira análoga existe uma base **U** ortonormal de R<sup>m</sup> cujas colunas ui são os autovetores de  $\mathbf{A} \cdot \mathbf{A}^T$  associados ao autovalor  $\lambda_i$ , de forma que:

$$
AA^T U = UD \tag{8}
$$

Em que **D** é a matriz diagonal quadrada mxm com autovalores de **A.A**<sup>T</sup> na diagonal principal. As matrizes **A** T **.A** e **A.A**<sup>T</sup> são ditas simétricas, de onde se conclui que ambas possuem autovalores  $\lambda_i$  com i = 1, 2, ..., r, dessa forma, pode-se definir valor singular como sendo:

$$
\sigma_i = \sqrt{\lambda_i} \tag{9}
$$

De onde se conclui que:

$$
\sigma_1 \ge \sigma_2 \ge \ldots \ge \sigma_r \text{ e que } \sigma_{r+1} = \sigma_{r+2} = \ldots = 0 \tag{10}
$$

Pode-se, portanto, calcular cada vetor ui da forma:

$$
u_i = \frac{1}{\sigma_i} A v_i \tag{11}
$$

Dessa forma, conclui-se que a matriz A pode ser escrita da forma:

$$
A = USV^T \tag{12}
$$

onde, **U** é uma base ortonormal de **A** formada pelos autovetores de **A.A**<sup>T</sup> , S contém os valores singulares  $\sigma_1, \sigma_2, ..., \sigma_r$ , definidos como as raízes quadradas dos autovalores de **A.A**<sup>T</sup> e **V** é uma base ortonormal de **A** formada pelos autovetores **A** T **.A**.

### **5.2 SVD Aplicada ao Controle de Processos**

As diversas formas de extrair informações importantes ao controle de processos a partir da SVD foram apresentadas pelo Engenheiro Químico Charlie Moore em seu artigo *Application of Singular Value Decomposition to the Design, Analysis, and Controlo f Industrial Processes*¸ em 1986. Nesse trabalho foi apresentada a forma como a SVD indica o emparelhamento a ser utilizado na estratégia de controle, bem como a utilização do número condicional como indicador do grau de dificuldade em realizar tal emparelhamento. A técnica tal qual descrita por Moore utiliza a matriz de ganho estático conforme descrito na sequência:

$$
K_{n \times m} = \begin{bmatrix} \frac{\Delta P V_1}{\Delta M V_1} & \cdots & \frac{\Delta P V_1}{\Delta M V_j} \\ \vdots & \ddots & \vdots \\ \frac{\Delta P V_i}{\Delta M V_1} & \cdots & \frac{\Delta P V_i}{\Delta M V_j} \end{bmatrix}, i = 1, ..., n \ e \ j = 1, ..., m
$$
 (13)

Como pode-se observar, cada ganho k<sub>ij</sub> relaciona a variação de uma PV<sub>i</sub> mediante uma variação em uma MVj. A aplicação da SVD sobre essa matriz resultará, como descrito anteriormente, em três matrizes: **U**, **S**, **V**. A matriz **U**, ortonormal com dimensões nxn, cujos vetores coluna indicam gradativamente a direção na qual o processo apresenta maior sensibilidade. Assim, o vetor  $u_1$  indica a direção na qual as PV's variam mais facilmente, enquanto que os vetores,  $u_2, u_3, \ldots, u_n$  apresentam direções cada vez menos sensíveis.

A matriz **V**, ortonormal com dimensões mxm, composta pelos vetores coluna vi que indicam gradativamente o sentido no qual as MV's mais afetam o processo. Portanto, o vetor  $v_1$  é aquele em cuja direção as MV's influenciam mais o processo,  $v_2$  mostra a segunda direção mais forte de mudança das variáveis manipuladas, e assim sucessivamente.

A matriz  $S$  é composta pelos valores singulares  $\sigma_i$  da decomposição em sua diagonal principal, organizados em ordem decrescente. Definido por Joseph e Brosilow (1978), Grosdidier *et al.* (1985) e Nett e Manousiouthakis (1987), o NC relaciona os valores singulares de acordo com a equação 14:

$$
NC = \frac{\sigma_{\text{max}}}{\sigma_{\text{min}}} \tag{14}
$$

<span id="page-26-1"></span>Adicionalmente, uma vez que os vetores u e v são ortonormais, o valor singular está diretamente relacionado ao ganho do processo em uma determinada direção (SKOGESTAD e POSTLETHWAITE, 2005), através da relação:

$$
\sigma_i = ||Kv_i||_2 = \frac{||Kv_i||_2}{||v_i||_2}
$$
\n(15)

Assim, o NC é capaz de medir a dificuldade de controle para a configuração definida, ou seja, ele funciona como uma medida da facilidade de implementar malhas de controle desacopladas, visto que pode ser entendido como a relação entre os ganhos desacoplados máximo e mínimo para o processo em malha aberta, um elevado valor indica uma sensibilidade relativa fraca, tornando impossível ou, pelos menos, impraticável a utilização de tal estratégia de controle.

### **5.3 Contribuição Dinâmica**

A SVD conforme apresentada realiza o emparelhamento utilizando a informação proveniente da matriz de ganho estático do processo. A [Figura 1](#page-26-0) apresenta de forma genérica um processo com suas respectivas variáveis manipuladas e candidatas a controladas.

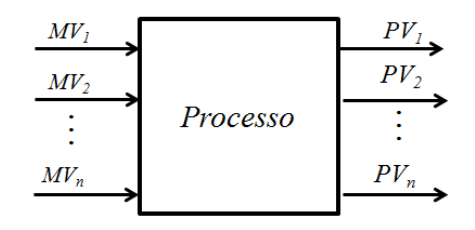

*Figura 1 - Fluxograma Genérico de Processo Multivariável*

<span id="page-26-0"></span>O ponto de partida para a obtenção da matriz de ganho estático é a aplicação de um distúrbio do tipo degrau em cada uma das variáveis manipuladas, armazenando o efeito gerados sobre as variáveis de processo na matriz **K** (equação 13), como mostra a [Figura 2.](#page-26-1)

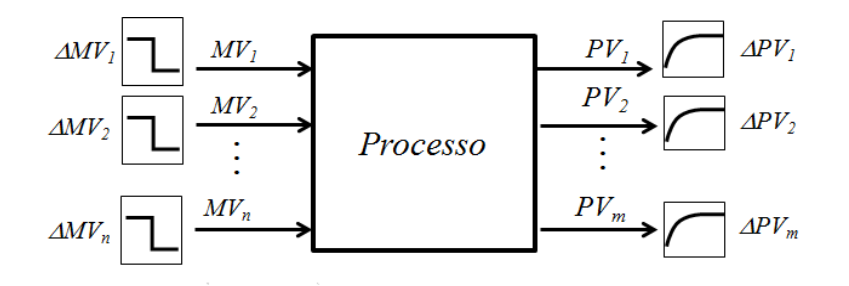

*Figura 2 - Identificação do Processo* 

A técnica D-SVD (*Dynamic Singular Value Decomposition*) consiste em realizar o emparelhamento entre PV e MV usando como base a informação do ganho do processo para um distúrbio do tipo degrau adicionando a informação dinâmica. Tal informação pode ser obtida pelo tempo relativo de acomodação da variável de processo ao efeito da variável manipulada. Como apresentado na [Figura 3,](#page-27-0) o tempo de acomodação pode ser entendido como aquele necessário para que a variável de processo esteja dentro de uma faixa igual ou inferior a 5% de sua variação total.

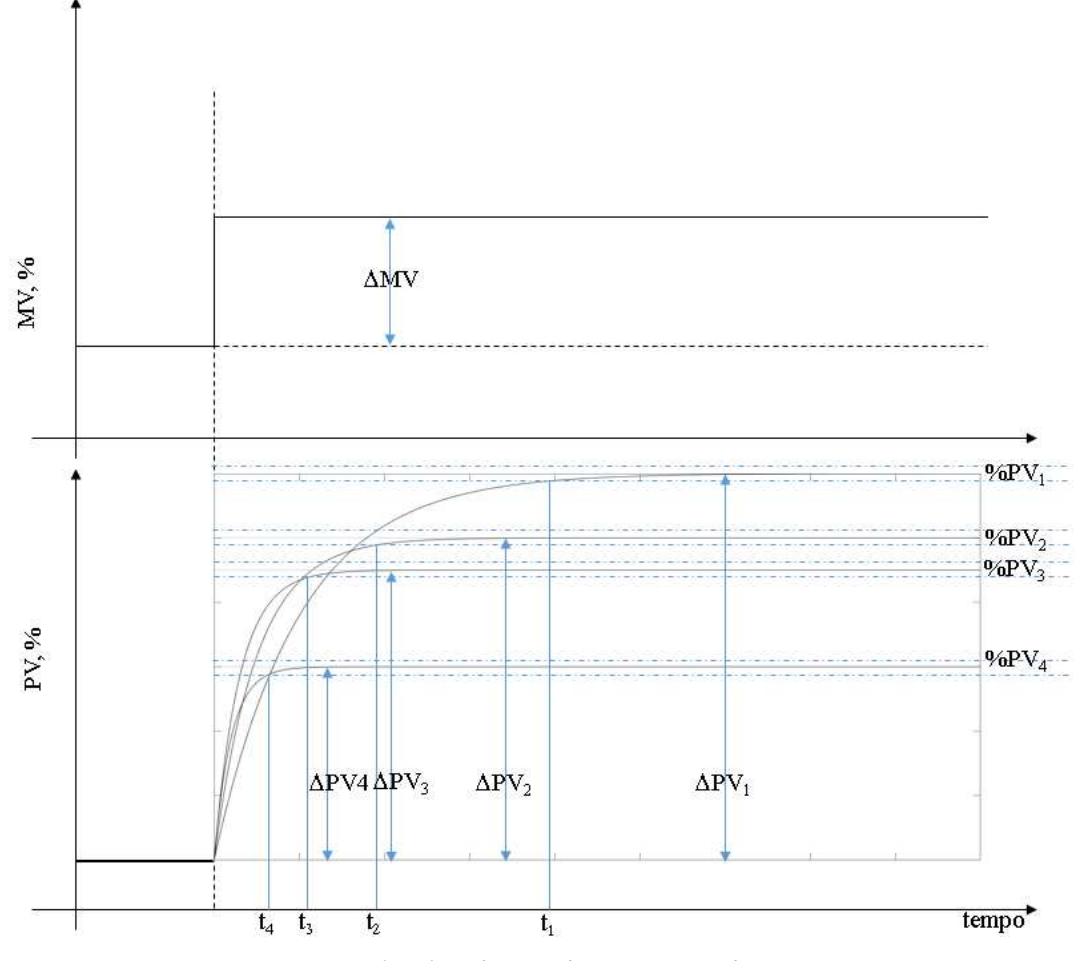

<span id="page-27-0"></span>*Figura 3 - Efeito da Perturbação Degrau sob Diversas PV's* 

A informação sobre o tempo que cada variável de processo leva para atingir seu novo estacionário é armazenada em uma matriz, dita matriz de tempo de acomodação, conforme apresentado:

$$
t_{aco} = \begin{vmatrix} t_{1,1} & t_{1,2} & t_{1,m} \\ t_{2,1} & t_{2,2} & t_{2,m} \\ t_{n,1} & t_{n,2} & t_{n,m} \end{vmatrix}
$$
 (16)

<span id="page-28-0"></span>Pode-se definir o tempo relativo de acomodação das variáveis, através da razão entre o tempo que a variável atingiu o novo estacionário e o tempo em que a variável mais lenta atingiu o seu estacionário para cada MV, conforme a equação 17.

$$
t_{rel,i} = \frac{t_i}{t_{im\acute{a}x}}\tag{17}
$$

Dessa forma, realizando o procedimento para todos os tempos de acomodação, obtémse a matriz de tempo relativo.

A matriz de ganho relativo será determinada pela razão ponto a ponto entre a matriz de ganho estático e a matriz de tempo relativo:

$$
K_{rel} = K * [t_{rel}]^{-1} \tag{18}
$$

E é sobre essa matriz que será aplicada a SVD resultando em uma matriz **U** é uma base ortonormal de **K**rel, formada pelos autovetores de (Krel).(Krel) T , S contém os valores singulares  $\sigma_1, \sigma_2, ..., \sigma_r$ , definidos como as raízes quadradas dos autovalores de  $(K_{rel})$ . $(K_{rel})^T$ e V é uma base ortonormal de  $K_{rel}$  formada pelos autovetores de  $(K_{rel})^T$ .  $(K_{rel})$ .

A definição do emparelhamento segue a mesma lógica apresentada por Moore e ilustrada na [Figura 4:](#page-28-0)

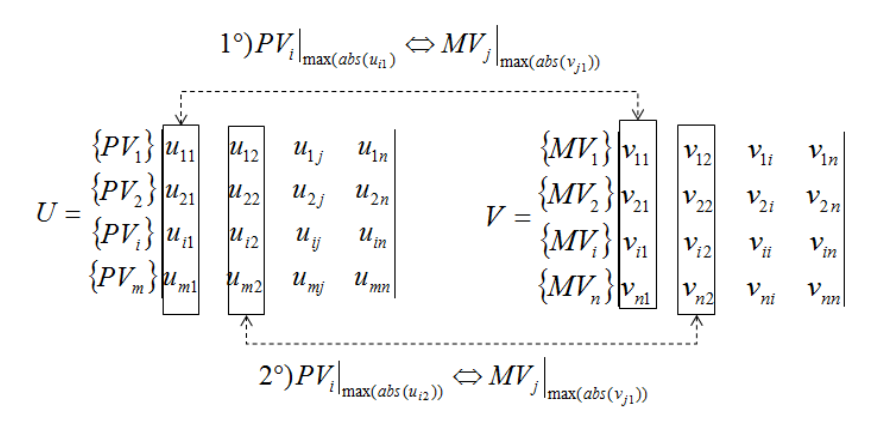

*Figura 4 - Método de Emparelhamento Utilizando a SVD* 

Portanto, a definição dos pares MV-PV será determinada pelo cruzamento dos valores absolutos das colunas das matrizes **U** e **V**, que, de forma generalizada, pode ser escrito como:

$$
PV_i\big|_{\max(\text{abs}(u_{i,k}))} \Leftrightarrow MV_j\big|_{\max(\text{abs}(v_{i,k}))}
$$
\n(19)

Em que  $PV_i|_{max(abs(u),k)}$  representa a variável de processo i que tem maior valor absoluto da coluna k da matriz **U**, e MVj|max(abs(vj,k)) representa a variável manipulada j que tem maior valor absoluto na coluna k da matriz **V**.

Alternativamente à utilização do tempo de estagnação como o parâmetro dinâmico a ser adicionado à técnica, pode-se utilizar com maior comodidade, pela representação em função de transferência, a constante de tempo  $(\tau)$  que representa o tempo a partir do início da resposta em que a variável de processo varia 63,2% da sua resposta final, no caso de uma função de primeira ordem. Ou ainda, para o caso de processos em que o tempo morto seja considerável, pode-se utilizar a soma entre o  $\tau$  e o  $\theta$ , que representa o tempo que a PV vai atingir 63,2% da resposta a partir do momento em que a MV sofre o distúrbio.

Existem ainda variações que podem ser utilizadas, como o  $3\tau$  que representa o tempo para que a resposta chegue em 95% do valor final, ou ainda  $5\tau$  que representa o tempo para 99%, entretanto, não é esperado que essas variações tenham significativa diferença sobre os pares determinados.

No caso de funções de transferência de segunda ordem a primeira alternativa é o próprio  $\tau$ , definido para essa função como o período de oscilação normal do sistema, no entanto, outra variável interessante é o tempo de assentamento, que, assim como o tempo de acomodação definido acima, indica o tempo para que a variabilidade da resposta esteja dentro de limites estabelecidos, nesse caso ± 5% da alteração total da resposta.

A partir da inserção da informação dinâmica, baseada no tempo reativo de acomodação, a técnica de emparelhamento de variáveis poderá ter um ganho significativo quanto a especificação dos pares de variáveis, podendo ser definida como uma nova técnica denominada de D-SVD.

### **5.4 Controle feedback descentralizado**

Na definição de estratégias de controle de problemas multivariáveis, uma das alternativas é o uso de malhas de controle simples (SISO) ao controle de sistemas multivariáveis (MIMO). Esse tipo de estratégia de controle tem por características sua robustez e relativa facilidade de aplicação, conforme apresentado na [Figura 5](#page-30-0) que ilustra uma estrutura que pode ser usada para o caso de um sistema de controle descentralizado aplicado em uma planta  $2x2$ .

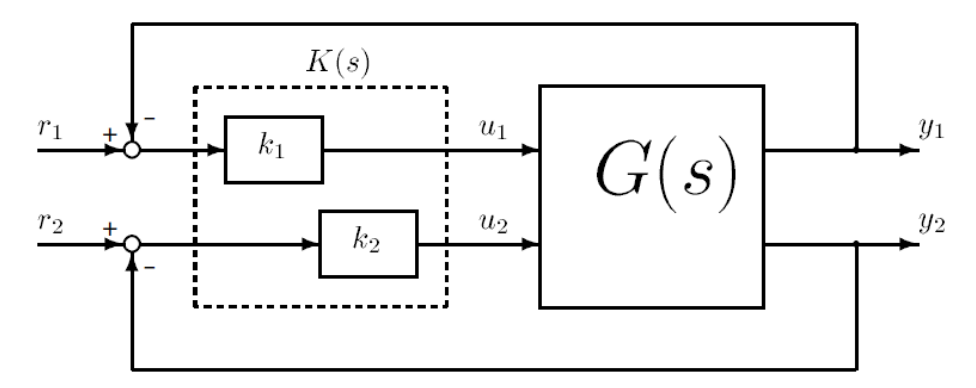

*Figura 5 - Diagrama de blocos para a obtenção dos ganhos em malha aberta* 

### Fonte: Skogestad e Postlethwaite (2005)

<span id="page-30-0"></span>Dado o esquema ilustrado na figura,  $G(s)$  se apresenta como um sistema de controle quadrado no qual a aplicação de controladores diagonais decentralizado  $K(s)$  é dada por:

$$
K(s) = diag\{k_i(s)\} = \begin{bmatrix} k_1(s) & & \\ & k_2(s) \end{bmatrix} \tag{20}
$$

Tal aplicação é identificada como o maior problema e, consequentemente, o objetivo para a utilização dos sistemas de controle descentralizado diagonal, dessa forma, o dimensionamento adequado de tal aplicação envolve:

- 1. Escolha e emparelhamento das variáveis configuração do controlador
- 2. Dimensionamento (sintonia) de cada controlador  $k_i(s)$

Nesse contexto, a solução ideal em termos matemáticos para um problema dessa natureza é muito difícil porque o controlador ideal seria de ordem infinita e pode não possuir solução única (SKOGESTAD; POSTLETHWAITE, 2005). Uma das alternativas para a resolução do passo 1 é da metodologia  $SVD$  apresentada nesse trabalho.

Realizado o emparelhamento do sistema é necessário também reorganizar as linhas e colunas na matriz de função de transferência  $G(s)$  alinhando os elementos emparelhados através da diagonal principal da matriz de funções de transferência. Com isso, o controlador é diagonal, ilustrado anteriormente pode ser reescrito na matriz  $\tilde{G}$  como sendo a matriz com os elementos diagonais de  $G$ .

$$
\tilde{G} \triangleq diag\{g_{ii}\} = \begin{bmatrix} g_{11} & & \\ & g_{22} \end{bmatrix} \tag{21}
$$

### 5.4.1 Matriz de ganhos relativos (RGA)

Uma das métricas utilizadas para avaliar o grau de interação dos sistemas de controle dimensionados foi a proposta por Bristol (1966) conhecida como Matriz de Ganhos Relativos (RGA). Essa técnica é largamente utilizada para dimensionar configurações de controle com intuito de identificar aquelas que possuem o mínimo de interação. Assim, os ganhos relativos (I) são definidos como a razão entre os ganhos em estado estacionário em malha aberta e os ganhos em malha fechada como apresentado na Equação (22).

$$
I_{ij} = \frac{\left(\frac{\delta y_i}{\delta u_j}\right)_{today\text{ as an }m\text{alhas }ab{\text{er}}\text{tas}}}{\left(\frac{\delta y_i}{\delta u_j}\right)_{today\text{ as an }m\text{alhas }f{\text{echadas, }excluindo a malha }u_j}}
$$
(22)

Para um sistema qualquer  $G(s)$ , a matriz RGA  $\Lambda(G)$  pode ser calculada através da equação  $\Lambda(G) = Gx(G^{-1})^T$  em que x denota a multiplicação termo-a-termo (o produto de Schur). Os valores calculados pela RGA devem ser analisados a fim de identificar os possíveis emparelhamentos, sobretudo para evitar direções opostas de ação de controle, assim, cada valor deve ser apreciado tendo em vista:

- Valores de  $I_{ij}$  muito próximos à unidade implicam que as demais variáveis manipuladas  $u_k$  não afetam significativamente a variável de processo  $y_i$  e, portanto, a manipulada  $u_j$  é adequada para controlar a variável  $y_i$ , uma vez que as malhas estarão totalmente desacopladas;
- Valores de  $I_{ii}$  iguais a 0 indicam que não há sensibilidade da variável de processo  $y_i$ com a MV  $u_j$ . Logo  $u_j$  é inadequada para o controle de  $y_i$ ;
- valores de  $I_{ij}$  entre 0 e 1 indicam que há interação entre as demais malhas e aquela em questão. O efeito das demais malhas sobre a malha  $u_j - y_i$  será maior para  $0 < I_{ij} <$ **0.5.** Para  $0.5 < I_{ij} < 1$  a MV<sub>j</sub> terá maior influência sobre a PV<sub>i</sub> e caso  $I_{ij} = 0.5$ , ambas as malhas interagem com igual intensidade, assim, só recomenda-se parear  $y_i$ com  $u_j$ , se  $I_{ij} > 0.5$ ;
- Valores de  $I_{ij} > 1$  indicam que o efeito da interação reduz significativamente o efeito entre  $u_j - y_i$ . Exigindo assim um maior esforço da variável manipulada  $u_j$  no intuito de controlar  $y_i$ . Para valores muito elevados de  $I_{ij}$ , o efeito da interação quase cancelará o efeito entre  $u_j$  e  $y_i$ , impossibilitando o controle de  $y_i$  através de  $u_j$ . Assim, sempre que possível, deve-se evitar o emparelhamento de  $y_i$  com  $u_j$ , caso  $I_{ij}$  seja muito elevado;
- Valores de  $I_{ij}$  < 0 indicam que o efeito da interação possui sinal contrário ao efeito entre  $u_j$  e  $y_i$  em malha aberta. Dessa forma, o efeito de  $u_j$  sobre  $y_i$  atuará em direção totalmente aposta quando o sistema é colocado em malha fechada. Esse pareamento não pode ser admitido, pois tornará instável a configuração em malha fechada.

### 5.4.2 Estabilidade de sistemas de controle descentralizados

Considerando-se a dificuldade na realização do emparelhamento de controle a ser aplicado sobre processos multivariáveis, algumas ferramentas são necessárias de forma a permitir uma avaliação célere e com razoável precisão acerca das alternativas disponíveis. Uma das formas de realizar essa avaliação diz respeito às condições suficientes e necessárias de

estabilidade, que, por definição, irão indicar quais emparelhamentos se mostram mais promissores. Essas regras levam em consideração a existência de dominância diagonal.

Condições Suficientes

Para que um sistema de controle descentralizado diagonal seja plenamente aplicado é esperado que este possa ser ajustado e operado de forma totalmente independente, ou seja, uma malha de cada vez. A maneira de avaliar tais condições foi apresentada por Skogestad e Postlethwaite (2005) no *Teorema 10.2* das condições suficientes em relação a matriz da magnitude dos elementos não diagonais  $E$  (interações) de  $G$ , definida como:

$$
E = (G - \tilde{G})\tilde{G}^{-1} \tag{23}
$$

em que  $\tilde{G}$  é a matriz de elementos diagonais de G. Assim, para satisfazer as condições impostas pelo o teorema utiliza-se a medida de interação de valor singular estruturado da matriz  $E \mu(E)$ . E, com base no teorema, pode-se derivar a seguinte regra: o emparelhamento a ser utilizado é aquele em que os pares apresentam dominância diagonal generalizada, ou seja,  $\mu(E)$ <1

E, em termos da matriz RGA, pode-se ainda afirmar que se a matriz RGA, para um processo geral G for igual a identidade,  $\Lambda(G) = I$ , a estabilidade das malhas individuais terá como consequência a estabilidade do processo como um todo.

Condições Necessárias

Ainda que determinado sistema não apresente as condições suficientes de estabilidade descritas anteriormente, é possível que ele tenha em grande medida um bom sistema de controle, desde que seja atendida a condição de integridade. Esta é uma das propriedades mais desejáveis a sistemas de controle descentralizado, visto que está relacionada com a estabilidade do sistema de controle. A controlabilidade integral descentralizada (DIC – *Decentralized integral controllability*) é e métrica utilizada para inferir essa integridade no sistema de controle.

O *Teorema 10.4* apresentado por Skogestad e Postlethwaite (2005) e também presente no trabalho de Skogestad e Morari (1988) afirma que a presença de valores negativos na diagonal principal, para os ganhos relativos estacionários, de um processo, indica numa das seguintes considerações:

- Todo o sistema de controle é instável;
- A malha com  $\lambda_{ij}$  negativo é por si só instável;
- O sistema em malha fechada é instável se a malha com ganho relativo negativo é aberta.

A partir disso pode-se razoavelmente concluir que um processo estável reordenado  $G(s)$  será estável se  $\lambda_{ij}(0) \ge 0$  para todas as malhas. Ou, em linhas gerais, para sistemas 3x3 tem-se, de acordo com  $DIC \Leftrightarrow \sqrt{\lambda_{11}(0)} + \sqrt{\lambda_{22}(0)} + \sqrt{\lambda_{33}(0)} \ge 0.$ 

### 5.4.3 Desempenho de sistemas de controle descentralizados

Outra métrica a ser utilizada leva em consideração o desempenho do sistema de controle descentralizado como critério de avaliação do conjunto de malhas empregadas no sistema. Nesta análise, duas matrizes são utilizadas: a Matriz de Ganho Relativos de Desempenho Γ(s) (PRGA – *Performance Relative Gain Array*) e a Matriz de Ganho de Perturbação de Malha Fechada  $\widetilde{G_d}(s)$  (CLDG – *Closed-Loop Disturbance Gain*). Calcula-se a PRGA utilizando a Equação 24:

$$
\Gamma(s) \triangleq \tilde{G}(s)G^{-1}(s) \tag{24}
$$

Em que a PRGA é na verdade uma escala inversa da planta definida por:  $E = \Gamma^{-1}$  – . Os elementos da diagonal principal da PRGA são iguais aos elementos diagonais da RGA,  $\gamma_{ii} = \lambda_{ii}$ . No entanto, os elementos não diagonais dependem da dimensão relativa das saídas, diferentemente do observado na RGA em que esses elementos independem. Assim, A PRGA mede a interação unilateral, enquanto a RGA por sua vez mede a interação bidirecional. Calcula-se a CLDG pela Equação 25:

$$
\widetilde{G_d}(s) \triangleq \Gamma(s)G_d(s) \triangleq \widetilde{G}(s)G^{-1}(s)G_d(s) \tag{25}
$$

Observa-se que essa matriz depende diretamente da escala da saída e da perturbação  $G_d(s)$ . Nesse caso, supõe-se que o sistema se encontra bem dimensionado quando:

- 1. Cada distúrbio tem magnitude menor do que 1,  $|d_k| < 1$ .
- 2. Cada mudança na referência (*Setpoint*) é menor do que a correspondente na diagonal de  $R, |r_k| < R_j.$

3. Para cada saída de processo, o erro aceitável é menor do que 1,  $|e_i| < 1$ , onde  $e = y$  $r = Gu + G_d - r$ 

Uma vez que o objetivo da análise descentralizada é investigar se cada malha pode operar independentemente, tem-se que para sistemas SISOS a exigência de que, para todas as frequências que:  $|1 + L| > |G_d|$  e  $|1 + L| > |R|$  para determinar-se, respectivamente, rejeição aceitável de distúrbios e rastreamento de comando. Dessa forma, sistemas de controle descentralizados, tais requisitos podem ser generalizados através da utilização das matrizes PRGA e CLDG.

Considerando  $G_d$  com um vetor,  $g_{di}$  como sendo o i-termo de  $G_d$  e  $L_i = g_{ii}k_i$  a função de transferência da malha i. Logo, a rejeição do distúrbio será aceitável se, para cada malha i,  $|1 + L_i| > |\tilde{g}_{di}|$   $\forall i$ . Onde  $\tilde{g}_{di}$  indica o ganho de perturbação aparente, em relação a malha i, quando o sistema é controlado através de sistemas de controle descentralizados.

De forma similar pode-se definir o critério de desempenho com relação ao comportamento do sistema mediante uma mudança de ponto operacional: dada uma mudança de referência única na saída j de magnitude  $R_j$ . Então, para um rastreamento aceitável da referência ( $|e_i| < 1$ ) é requerido, para cada malha i,  $|1 + L_i| > |\gamma_{ij}|$ .  $|R_j|$   $\forall i$ . Daqui entende-se que, quando as outras malhas são fechadas, a resposta da malha i fica mais lenta por um fator  $|\gamma_{ij}|$ . Logo, para que o sistema tenha performance, é desejável a presença de valores pequenos  $em \Gamma$ .

### **5.5 Diagrama de Bode**

Tendo em vista que o objetivo de o objetivo da estratégia de controle multimalhas é obter um conjunto de sistemas independentes que podem ser tratados como SISO's a partir de um sistema MIMO, uma das avaliações possíveis de serem feitas sobre os sistemas propostos diz respeito à estabilidade de cada uma das malhas independentes. Uma das formas de realizar essa avaliação é através do diagrama de Bode.

Segundo Ogata (2010), o diagrama de Bode é constituído por dois gráficos, sendo o primeiro o gráfico do logaritmo do módulo de uma função de transferência senoidal e o segundo é o gráfico do ângulo de fase, ambos traçados com relação à frequência em escala logarítmica. A principal vantagem prática do uso desse diagrama é que a multiplicação dos módulos pode ser convertida em soma devido à escala logarítmica.
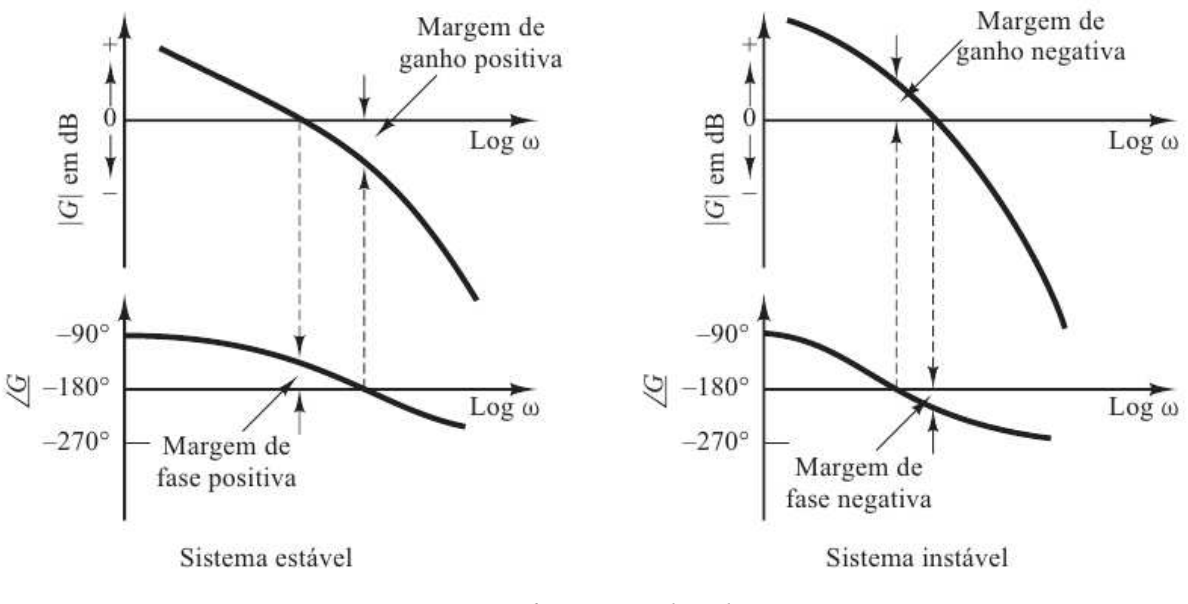

*Figura 6 - Diagrama de Bode*  Fonte: Ogata (2010)

<span id="page-36-0"></span>No diagrama, conforme ilustrado na [Figura 6,](#page-36-0) é possível identificar duas informações pertinentes à estabilidade do sistema, a saber: a margem de fase e a margem de ganho, definidas da forma:

- Margem de fase é o atraso de fase adicional, na frequência de cruzamento de ganho, necessária para que o sistema atinja o limiar de instabilidade. Sendo a frequência de cruzamento de ganho definida como a frequência na qual o módulo da função de transferência de malha aberta é unitário.
- Margem de ganho é a recíproca do módulo da função de transferência de malha aberta na frequência em que o ângulo é -180º. Dessa forma, para um sistema de fase mínima estável, a margem de ganho indica em quanto o ganho pode ser aumentado antes que o sistema se torne instável, em contrapartida, para um sistema instável, a margem de ganho indica de quanto o ganho deve decrescer para que o sistema se torne estável.

Assim, as margens de fase e ganho de um sistema de controle são medidas da proximidade do diagrama polar em relação a ponto -1+j0 e, portanto, ambas a margens de fase e de ganho devem ser positivas para que o sistema seja estável. Margens negativas são indicativas de instabilidade do sistema.

# **5.6 Estudo de caso**

Ao longo dos anos, alguns processos adquiriram certa notoriedade dentro do controle de processos, ou devido sua vasta gama de aplicações ou devido à dificuldade de realizar seu controle. A esses processos clássicos deu-se o nome de *Benchmark Problems*. Um desses problemas é o *Shell Process Control* apresentado por Prett e Morari (1987) e que foi utilizado no presente trabalho como estudo de caso.

#### 5.6.1 *Shell Process Control – Heavy Oil Fractionator*

O *Shell Process Control* foi discutido no *The Shell Process Control Workshop* por Prett, Morari e diversos outros estudiosos em 1986 e se tornou um livro publicado um ano mais tarde. O processo engloba uma série de fracionadoras, que tem por objetivo a separação das fações mais pesadas do petróleo. O processo é descrito como um modelo linear com diversos tempos mortos, múltiplos objetivos de controle e restrições, tornando a definição da estrutura de controle um desafio.

Compõem o processo: 1 alimentação de óleo bruto quente em fase mista; secção de reação; 4 trocadores de calor; 1 ponto de retirada lateral e 3 pontos de extração de produtos. O desempenho da fracionadora está diretamente relacionado com as retiradas de calor laterais, conforme descrito na Figura 7.

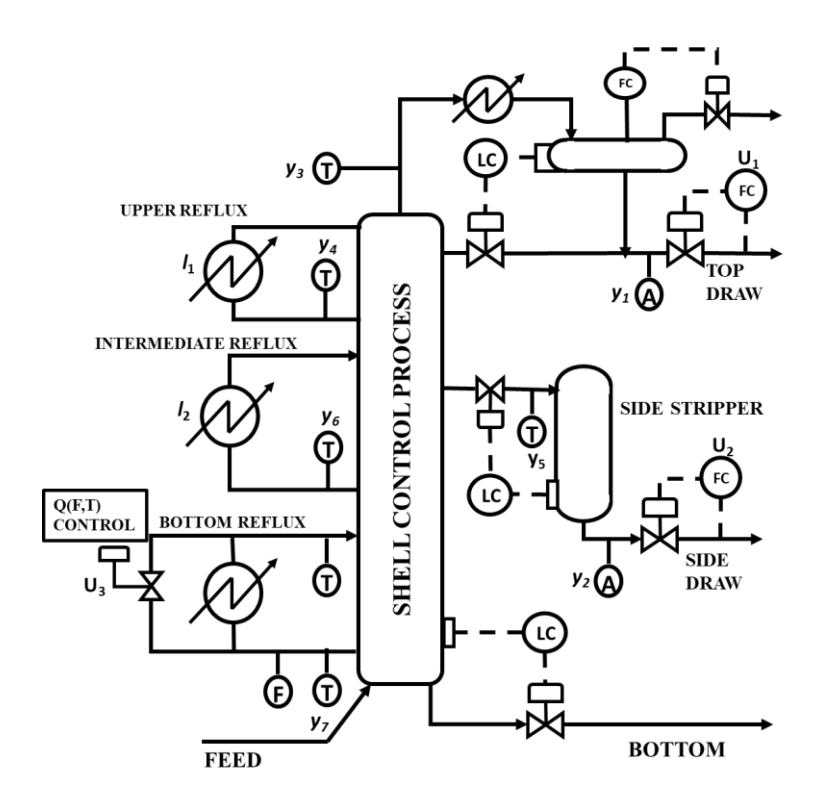

*Figura 7 - Fluxograma do Shell Process Control* 

Observa-se na [Figura 7](#page-38-0) que as variáveis manipuladas se encontram representadas pela letra u, enquanto que as variáveis de processo, que indicam os pontos de alocação de sensores e são as candidatas a variáveis controladas, são representadas pela letra y e, por fim, a letra l é utilizada para representar as variáveis distúrbio. A descrição de cada variável conforme descrito por Prett e Morari encontra-se na Tabela 1:

| Variável       | Descrição                                               | <b>Tipo</b>                                |  |  |
|----------------|---------------------------------------------------------|--------------------------------------------|--|--|
| Y1             | Top-end point, composição no topo                       | Variável de saída Candidata a controlada   |  |  |
| Y2             | Side-end point, composição na saída do stripper         | Variável de saída Candidata a controlada   |  |  |
| Y3             | Temperatura no topo da coluna                           | Variável de saída Candidata a controlada   |  |  |
| Y4             | Temperatura do refluxo superior                         | Variável de saída Candidata a controlada   |  |  |
| Y5             | Temperatura da saída lateral                            | Variável de saída Candidata a controlada   |  |  |
| Y6             | Temperatura do refluxo intermediário                    | Variável de saída Candidata a controlada   |  |  |
| Y7             | Temperatura do refluxo do fundo                         | Variável de saída Candidata a controlada   |  |  |
| U1             | Fluxo da saída do topo                                  | Variável de entrada Candidata a manipulada |  |  |
| U <sub>2</sub> | Fluxo de retirada da saída lateral                      | Variável de entrada Candidata a manipulada |  |  |
| U3             | Taxa de transferência de calor do refluxo inferior      | Variável de entrada Candidata a manipulada |  |  |
| L1             | Taxa de transferência de calor do refluxo superior      | Distúrbio de processo                      |  |  |
| L <sub>2</sub> | Taxa de transferência de calor do refluxo intermediário | Distúrbio de processo                      |  |  |

*Tabela 1 - Descrição das variáveis do Shell Process Control (Prett e Morari, 1987)* 

O modelo de processo linearizado descrito no trabalho supracitado foi largamente utilizado para estudos de controle por diversos autores, dentre eles: Yu *et al*. (1994), Camacho e Bordons (2000), Vlachos *et al*.,(2002), Bordeau (2003) e Kettunen *et al.(*2008) e está descrito na Tabela 2.

<span id="page-38-0"></span>

|                                 | Top draw<br>flow rate, u <sub>1</sub> | Side draw<br>flow rate, u <sub>2</sub> | <b>Bottom reflux</b><br>head transfer<br>rate, u <sub>3</sub> | Intermediate reflux<br>hear transfer rate,<br>$\mathbf{I}_2$ | <b>Upper reflux</b><br>heat transfer<br>rate, $I_1$ |
|---------------------------------|---------------------------------------|----------------------------------------|---------------------------------------------------------------|--------------------------------------------------------------|-----------------------------------------------------|
| Top end point, y <sub>1</sub>   | $4.05e^{-27s}$                        | $1.77e^{-28s}$                         | $5.88e^{-27s}$                                                | $1.20e^{-27s}$                                               | $1.44e^{-27s}$                                      |
|                                 | $50s + 1$                             | $60s + 1$                              | $50s + 1$                                                     | $45s + 1$                                                    | $40s + 1$                                           |
| Side end point, y2              | $5.39e^{-18s}$                        | $5.72e^{-14s}$                         | $6.90e^{-15s}$                                                | $1.52e^{-15s}$                                               | $1.83e^{-15s}$                                      |
|                                 | $50s + 1$                             | $60s + 1$                              | $40s + 1$                                                     | $25s + 1$                                                    | $20s + 1$                                           |
| Top temperature, y <sub>3</sub> | $3.66e^{-2s}$                         | $1.65e^{-20s}$                         | $5.53e^{-2s}$                                                 | $1.16e^{-0s}$                                                | $1.27e^{-0s}$                                       |
|                                 | $9s + 1$                              | $30s + 1$                              | $40s + 1$                                                     | $11s + 1$                                                    | $6s + 1$                                            |
| <b>Upper reflux</b>             | $5.92e^{-11s}$                        | 2.54 $e^{-12s}$                        | 8.10 $e^{-2s}$                                                | $1.73e^{-0s}$                                                | $1.79e^{-0s}$                                       |
| temperature, y <sub>4</sub>     | $12s + 1$                             | $27s + 1$                              | $20s + 1$                                                     | $5s + 1$                                                     | $19s + 1$                                           |

*Tabela 2 - Modelo linear do Shell Process Control (Prett e Morari, 1987)* 

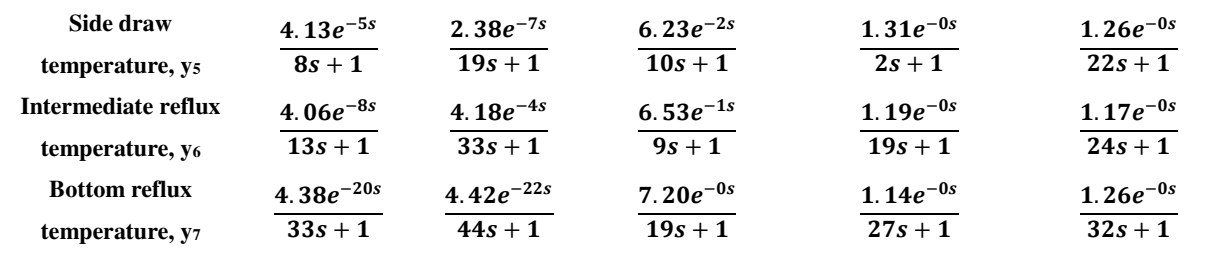

O modelo do processo como sendo: multivariável composto por 5 variáveis de entrada (3 variáveis manipuladas e 2 distúrbios) e 7 variáveis de saída, sendo altamente restrito, com elevado grau de interação e grandes tempos mortos (VLACHOS *et al*. (2002), KETTUNEN *et al*. (2008)). Ainda de acordo com Prett e Morari (1987), o *Shell Process Control* apresenta algumas restrições conforme a Tabela 3:

*Tabela 3 - Restrições de Controle do Problema* 

| Variável                                   | <b>Limite Inferior</b> | <b>Limite Superior</b> |  |  |
|--------------------------------------------|------------------------|------------------------|--|--|
| $y_1$                                      | $-0.5$                 | 0.5                    |  |  |
| $y_2$                                      | $\blacksquare$         | ۰                      |  |  |
| $y_7$                                      | $-0.5$                 | ۰                      |  |  |
| $u_1, u_2, u_3$                            | $-0.5$                 | 0.5                    |  |  |
| $\Delta u_1$ , $\Delta u_2$ , $\Delta u_3$ | $-0.05$                | 0.05                   |  |  |

Os objetivos do controle para esse processo, descritos em Vlachos *et al.* (2002) e Kettunen *et al.* (2008), são: manter a composição de saída no topo, manter a composição na saída lateral e manter a temperatura do vaso de refluxo, ou seja, as PV's  $y_1$ ,  $y_2$ , e  $y_7$ , respectivamente, pela manipulação das MV's  $(u_1, u_2, u_3)$ : fluxo de saída no topo, fluxo na saída lateral e taxa de transferência de calor no refluxo, respectivamente.

Os pares de controle utilizados por Vlachos *et al.* (2002) e por Kettunen *et al.(*2008) foram: o fluxo de saída de topo  $(u_1)$  foi utilizado para controlar a composição no topo  $(y_1)$ ; o fluxo de retirada lateral (u<sub>2</sub>) foi utilizado para controlar a composição na saída lateral (y<sub>2</sub>); e a taxa de transferência de calor no refluxo inferior (u3) foi utilizada para controlar a temperatura no fundo da torre fracionadora (y7). Esse emparelhamento foi utilizado como referência para a análise de controlabilidade.

### **5.7 Teste de desempenho**

Com intuito de investigar a capacidade do sistema de controle em reagir às perturbações externas, a saber: a taxa de transferência de calor dos refluxos superior e intermediários, Vlachos *et al*. (2002) propuseram um teste de desempenho utilizando tais distúrbios. Tais distúrbios conforme descritos na equação X são do tipo rampa com inclinação de 0.02min<sup>-1</sup> e saturação máxima de 0.5 e mínima de -0.5 a serem aplicados no intervalo:  $t_i =$ 25 *min* e  $t_f = 50$  *min*.

$$
P = [D_1 \ D_2]^T
$$
  
\n
$$
P_1 = [0.5 \ 0.5]^T, P_2 = [-0.5 \ -0.5]^T, P_3 = [0.5 \ -0.5]^T, P_4 = [-0.5 \ 0.5]^T
$$
\n(26)

# **6 METODOLOGIA**

Este trabalho foi realizado através de experimentação numérica utilizando o software MatLab® para os cálculos bem como a ferramenta Simulink® para simular o processo sendo utilizados computadores existentes no Laboratório Integrado de Engenharia e Processo (LIEP), pertencente à Unidade Acadêmica de Engenharia Química (UAEQ) da Universidade Federal de Campina Grande (UFCG).

Utilizando as informações disponíveis na Tabela 2, fornecidos por Prett e Morari (1987), pode-se identificar tanto os ganhos em estado estacionário quando as constantes de tempo e tempos mortos do *Shell Process Control*, utilizado como estudo de caso. Nesse sentido, ambos os critérios de velocidade de resposta podem ser utilizados visando a inserção dessa informação na determinação dos emparelhamentos.

# **6.1 Aplicação da Metodologia ao Estudo de caso**

De posse da matriz de ganho do processo é possível aplicar a SVD e a partir disto determinar o emparelhamento recomendado por essa técnica; de forma similar, utilizando-se a constante de tempo disponível nas funções de transferência, pode-se fazer uma ponderação sobre a velocidade de resposta da variável, conforme a Equação 18; e, da mesma forma, podese ainda utilizar a constante de tempo somada ao tempo morto como critério de velocidade de resposta.

Os pares propostos pela SVD bem como os dois emparelhamentos obtidos na D-SVD podem ainda ser comparados com emparelhamentos já conhecidos, a exemplo de Vlachos *et al.* (2002) e Kettunen *et al*. (2012), e todos esses emparelhamentos devem ser analisados à luz do NC e da controlabilidade em geral.

# **6.2 Análise de Controlabilidade de Controles Descentralizados**

Nessa etapa serão utilizadas as métricas descritas anteriormente e resumidas abaixo:

- Matriz RGA Avaliação do grau de interações entre as variáveis de controle;
- Análise de estabilidade do sistema de controle descentralizado Avaliação com relação às condições suficientes e necessárias para a estabilidade dos sistemas.

 Análise de desempenho do sistema de controle descentralizado – Nessa etapa serão utilizadas as métricas PRGA e CLDG.

### **6.3 Análise do diagrama de Bode**

As funções de transferência individuais que compõem cada sistema são avaliadas em termos de estabilidade, sendo levadas em consideração as informações disponíveis no diagrama de Bode: margem de fase e margem de ganho.

# **6.4 Teste de desempenho**

Finalmente, as malhas devem ser testadas quanto à sua capacidade em manter o processo sob controle mediante perturbações nos distúrbios, tal avaliação será feita de acordo com o teste de desempenho previamente especificado em ambiente Simulink® (disponível no Apêndice) em que foram adicionados ruídos sobre os sinais recebidos pelos controladores, visando uma maior aproximação do sistema simulado com o observado na realidade de uma planta de controle industrial.

Dessa forma, o modelo matemático utilizado tem como base o entendimento da SVD proporcionado nas secções 5.1 e 5.2 visando sua aplicação conforme a secção 5.3, bem como a avaliação dos emparelhamentos utilizando a análise apresentada na secção 5.4 e a análise dos sistemas SISO apresentada na secção 5.5, culminando com o teste de desempenho das malhas propostas conforme secção 5.7, tudo isto aplicado ao estudo de caso, secção 5.6.

# **7 RESULTADOS**

### **7.1 Análise dos Emparelhamentos**

Uma vez que o trabalho de Prett e Morari (1987) fornece as funções de transferência do modelo linearizado do processo, é possível retirar da [Tabela 2](#page-43-0) a informação acerca da matriz de ganho estático, como segue:

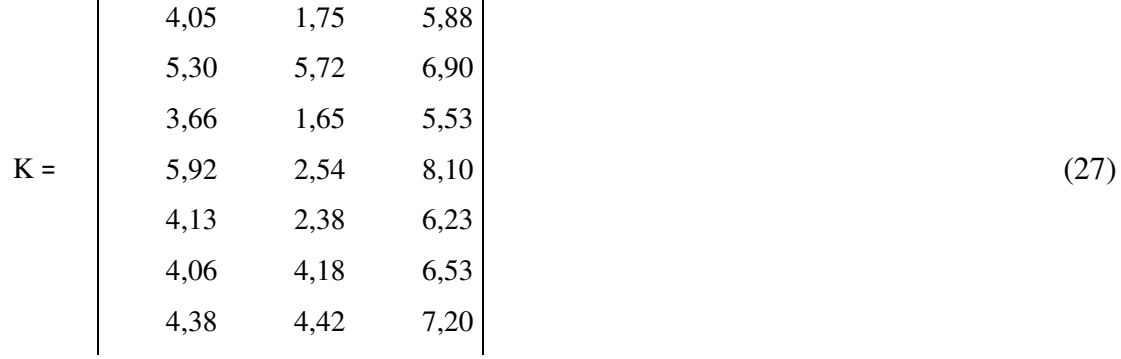

A aplicação da SVD sobre essa matriz, que também serve de referência para o trabalho, uma vez que é a técnica que se objetivou aperfeiçoar, resulta nas matrizes U, S e V do Apêndice. Observa-se que para o emparelhamento 3x3 o número condicional está próximo de 27, apontando certo grau de dificuldade em realizar tal emparelhamento.

Os pares determinados pela SVD foram: o fluxo de saída de topo (u1) foi utilizado para controlar a temperatura no fundo da torre fracionadora  $(y_7)$ ; o fluxo de retirada lateral  $(u_2)$  foi utilizado para controlar a temperatura do refluxo superior (y4) e a taxa de transferência de calor no refluxo inferior (u<sub>3</sub>) foi utilizada para controlar a composição na saída lateral (y<sub>2</sub>).

<span id="page-43-0"></span>Observa-se para esse emparelhamento que podem surgir certas dificuldades de controle, uma vez que as variáveis manipuladas e controladas se encontram distantes fisicamente umas das outras. O tempo de resposta também pode influenciar negativamente o controle, visto que essa distância física e temporal na resposta resultará em uma ação de controle superior à necessária para a correção do erro.

Pela mesma Tabela 2 supracitada podemos encontrar os parâmetros dinâmicos a serem utilizados na aplicação da D-SVD, ou seja, a constante de tempo  $\tau$  e o tempo morto  $\theta$ . Para uma melhor avaliação de como essa informação dinâmica seria utilizada sobre a SVD, foram feitas duas simulações para a determinação do tempo relativo de estagnação, definido de acordo com

a Equação 17, na primeira utilizou-se apenas a constante de tempo e na segunda foi adicionado ao tempo morto. Abaixo estão as matrizes de ganho relativo:

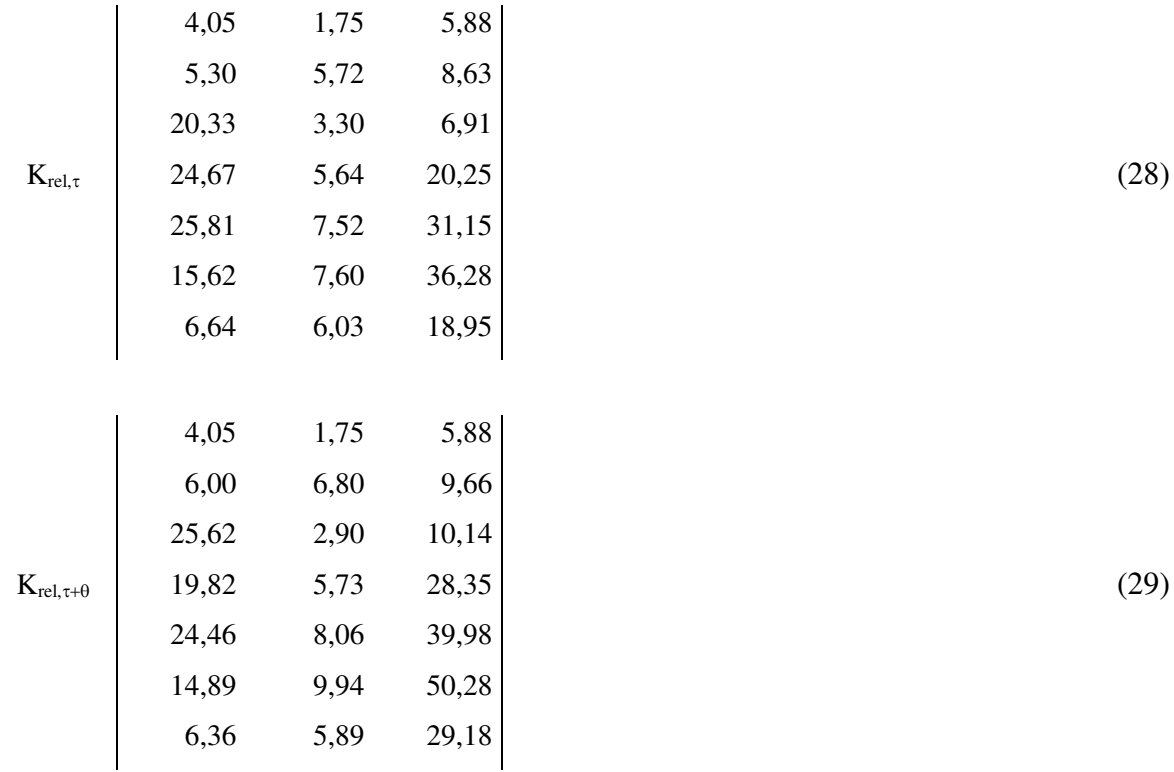

A aplicação da D-SVD sobre essas matrizes foi o ponto de partida da análise. Os emparelhamentos obtidos pela primeira matriz de ganho relativo foram: o fluxo de saída de topo  $(u_1)$  foi utilizado para controlar a temperatura no topo da torre fracionadora  $(y_3)$ ; o fluxo de retirada lateral (u<sub>2</sub>) foi utilizado para controlar a composição na saída lateral (y<sub>2)</sub> e a taxa de transferência de calor no refluxo inferior (u3) foi utilizada para controlar a temperatura da saída lateral  $(y_5)$ .

Aqui observa-se a composição de um emparelhamento mais intuitivo, onde as variáveis controladas e manipuladas encontram-se mais próximas. Obviamente isto se deve à influência da dinâmica do processo sobre a escolha dos pares: variáveis de processo mais próximas às variáveis manipuladas tendem a responder mais rapidamente do que aquelas mais afastadas.

Outra diferença notada diz respeito ao número condicional: para o emparelhamento 3x3 o valor do número condicional foi de aproximadamente 18, indicando que essa configuração realiza um emparelhamento mais fácil de ser aplicado ao processo. As matrizes U, S e V resultantes da decomposição encontram-se todas no Apêndice.

Ao aplicar-se a SVD à segunda matriz de ganho relativo, que leva em consideração a constante de tempo e o tempo morto, observa-se que o emparelhamento sofre apenas uma alteração, que é a substituição da temperatura de saída lateral (y<sub>5</sub>) pela temperatura de refluxo intermediário (y6). Essa alteração vai na direção observada anteriormente, uma vez que a temperatura do refluxo intermediário está ainda mais próxima ao vaso de refluxo do fundo, onde se localiza a MV em questão.

A mudança nessa PV resultou em uma pequena alteração no número condicional que passou a ser aproximadamente 19. Trata-se de uma alteração mínima e o CN ainda está abaixo daquele determinado pela SVD clássica, portanto, esse emparelhamento ainda pode significar um avanço em termos de controlabilidade do processo.

# **7.2 Aplicação da RGA**

Uma outra abordagem para avaliar se os pares de controle são adequados ao controle de processos é através da RGA. Nesta análise é gerada uma matriz, cujos elementos da diagonal principal indicam o grau de interação dos pares selecionados com as demais malhas de controle. Nesse sentido, valores iguais ou próximos à unidade são os ideais, indicando que não há interação entre a malha em questão e as demais; valores superiores à unidade indicam que o esforço em utilizar esse par pode ser muito grande, requerendo elevadas constantes de ganho; valores entre 0,5 e 1 indicam que há certo grau de interação entre as malhas, mas que a manipulada ainda é adequada para o controle da PV; valores entre 0 e 0,5 indicam grande interação entre as malas e portanto o par deve ser preterido; e valores negativos indicam que a ação de controle em malha fechada é inversa à verificada em malha aberta, portanto, essa malha pode levar o processo à instabilidade.

Dito isto, pode-se realizar a análise da RGA conforme a [Tabela 4:](#page-45-0)

<span id="page-45-0"></span>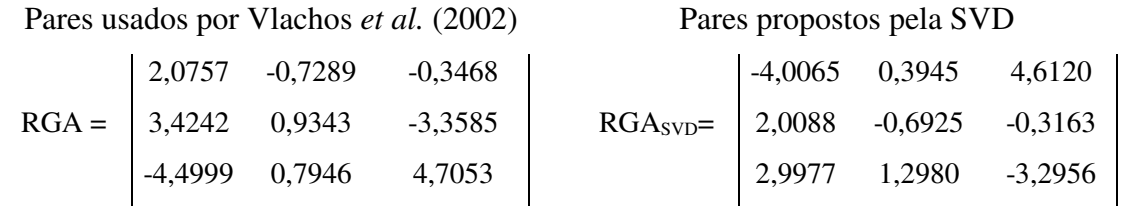

*Tabela 4 - RGA dos emparelhamentos* 

Pares propostos pela  $D-SVD_{\tau}$  Pares propostos pela  $D-SVD_{\tau+\theta}$ 

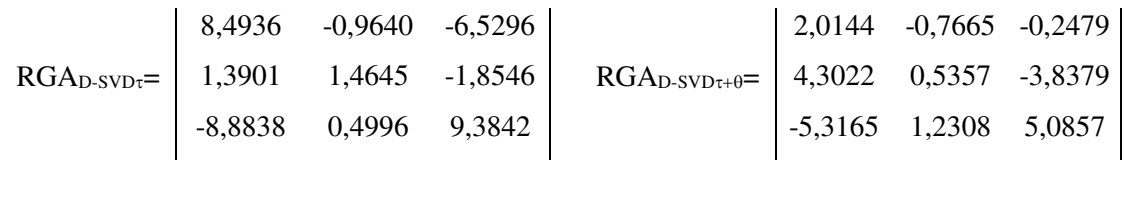

Pela descrição feita anteriormente é possível definir que o segundo par proposto pelo trabalho de Vlachos (2002) apresenta menor interação entre malhas e, pela análise da RGA, está bem adequado para o controle. Similarmente os outros dois pares são adequados, exigindo, porém, maior ganho do controlador para manter as PV's dentro da especificação.

Do ponto de vista da RGA, o emparelhamento proposto pela SVD é totalmente inadequado, pois todos os componentes da diagonal principal são negativos e, portanto, indicam ações inversas dos controladores quando em malha fechada. Um par nessas condições já seria suficiente para instabilizar o processo, inviabilizando o seu uso numa estrutura de controle.

Os pares propostos pela D-SVD se mostraram adequados para a aplicação em controle, pois nenhum dos componentes das diagonais principais têm valor negativo. Observa-se, porém, valores maiores que a unidade, implicando em maior esforço no controle ou a necessidade de elevado ganho do controlador, sobretudo no emparelhamento que levou em consideração apenas a constante de tempo. O emparelhamento utilizando tanto a constante de tempo quando o tempo morto se mostrou o mais promissor da análise proposta.

### **7.3 Análise da Estabilidade do Sistema de Controle Descentralizado**

A análise sobre a estabilidade do sistema de controle descentralizado é feita tendo em vista a matriz de ganhos do processo contemplando apenas as variáveis que estarão presentes nas malhas de controle. Assim, as matrizes de ganho para os 4 casos em análise encontram-se na [Tabela 5:](#page-46-0)

<span id="page-46-0"></span>

| Pares usados por Vlachos <i>et al.</i> (2002) |           |           | Pares propostos pela SVD |             |      |      |      |
|-----------------------------------------------|-----------|-----------|--------------------------|-------------|------|------|------|
|                                               | 4,05 1,77 |           | 5,88                     |             | 4,38 | 4,42 | 7,20 |
| $K =$                                         |           | 5,39 5,72 | 6,90                     | $K_{SVD}$ = | 5,92 | 2,54 | 8,10 |
|                                               | 4,38      | 4,42      | 7,20                     |             | 5,39 | 5,72 | 6,90 |

*Tabela 5 - Matrizes de Ganho dos Emparelhamentos* 

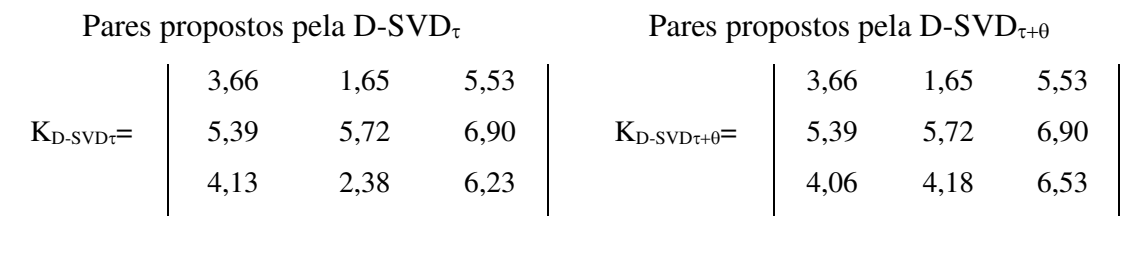

Conforme descrito anteriormente, o sistema de controle dito descentralizado é aquele em que a operação e os ajustes podem ser realizados de forma independente, ou seja, uma malha de cada vez, sem que haja interferência nas demais. Para que esta situação ocorra é necessário que as condições suficientes em relação à matriz E da magnitude dos elementos não-diagonais sejam atendidas, portanto, a medida de interação de valor singular estruturado da matriz deve ser menor que a unidade,  $\mu(E)$ <1 e com isso é dito que o sistema possui dominância global generalizada.

O sistema proposto por Vlachos *et al.* (2002), que foi utilizado como referência para este trabalho, tem sua matriz E de elementos não diagonais conforme a equação.

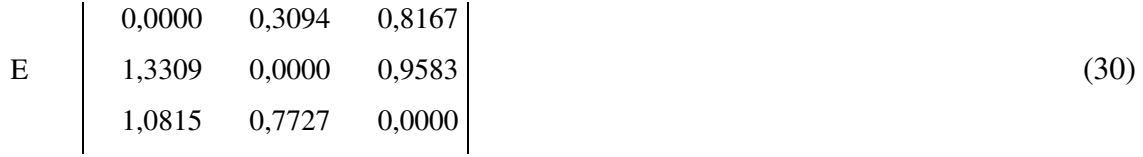

E o valor singular estruturado foi determinado como sendo  $\mu(E)=1,6554$ , portanto, o sistema de controle não atende às condições suficientes para a estabilidade, não apresentando dominância diagonal generalizada. Com relação às condições necessárias para a estabilidade do sistema, uma vez que nenhum dos componentes da diagonal principal da matriz RGA do sistema possui valor negativo, pode-se afirmar que o sistema está livre das indicações previstas no *Teorema 10.4* de Skogestad e Postlethwaite (2005). Pode-se, portanto, utilizar o valor da controlabilidade integral descentralizada ( $DIC = 4,5765$ ) para afirmar que o sistema cumpre os requisitos de condições necessárias à estabilidade.

O sistema de controle determinado pela aplicação da técnica SVD sobre a matriz de ganho do processo apresenta a seguinte sua matriz E de elementos não diagonais:

$$
E_{SVD} \begin{vmatrix} 0,0000 & 1,7402 & 1,0435 \\ 1,3516 & 0,0000 & 1,1739 \\ 1,2306 & 2,2520 & 0,0000 \end{vmatrix}
$$
 (31)

E o valor singular estruturado foi determinado como sendo  $\mu(E)=2,8740$ , desta forma, o sistema de controle não atende às condições suficientes para a estabilidade, não apresentando dominância diagonal generalizada.

Uma vez que todos os componentes da diagonal principal da matriz RGA do sistema possuem valores negativos, pode-se afirmar que um sistema de controle utilizando esse emparelhamento precisa levar em consideração as indicações previstas no *Teorema 10.4* de Skogestad e Postlethwaite (2005). E, como era de se esperar, o valor da controlabilidade integral descentralizada (DIC =  $0.0000$ ) confirma que o sistema não cumpre os requisitos de condições necessárias à estabilidade.

A técnica D-SVD quando apenas a constante de tempo foi utilizada como critério dinâmico determinou um emparelhamento em que a matriz E de elementos não diagonais encontra-se abaixo.

$$
E_{D-SVD\tau} \begin{bmatrix} 0,0000 & 0,4441 & 1,3002 \\ 0,9105 & 0,0000 & 1,1075 \\ 0,6976 & 0,4161 & 0,0000 \end{bmatrix}
$$
 (32)

E o valor singular estruturado foi determinado como sendo  $\mu(E)=1,5698$ , portanto, o sistema de controle não atende às condições suficientes para a estabilidade, pois não possui dominância diagonal generalizada. Quanto às condições necessárias para a estabilidade do sistema, uma vez que nenhum dos componentes da diagonal principal da matriz RGA do sistema possui valor negativo, pode-se afirmar as indicações previstas no *Teorema 10.4* de Skogestad e Postlethwaite (2005) não se aplicam para o sistema de controle e, portanto, utilizar o valor determinado da controlabilidade integral descentralizada (DIC = 11,3984) para afirmar que o sistema cumpre os requisitos de condições necessárias à estabilidade.

Já a técnica D-SVD que utilizou o tempo morto adicionado à constante de tempo como critério dinâmico o emparelhamento encontrado tem a seguinte matriz E de elementos não diagonais.

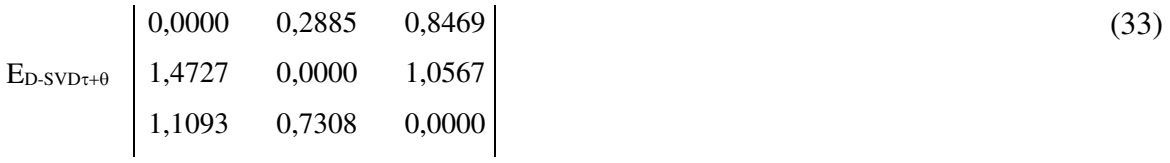

<span id="page-49-0"></span>E o valor singular estruturado foi determinado como sendo  $\mu(E)=1,6963$ , dessa forma, o sistema de controle não atende às condições suficientes para a estabilidade, pois não possui dominância diagonal generalizada. Quanto às condições necessárias para a estabilidade do sistema, uma vez que nenhum dos componentes da diagonal principal da matriz RGA do sistema possui valor negativo, pode-se, portanto, determinar o valor da controlabilidade integral descentralizada (DIC = 11,3984) e, com base nisto, afirmar que o sistema cumpre os requisitos de condições necessárias à estabilidade.

## **7.4 Análise de Desempenho do Sistema de Controle Descentralizado**

O desempenho do sistema de controle descentralizado pode ser analisado em termos da sua capacidade de rejeição dos distúrbios, dessa forma, cada emparelhamento proposto deve ser analisado. Assim, para a proposta de Vlachos *et al*. (2002), que é a referência, a matriz de distúrbio do sistema pode ser analisada em termos da resposta em frequência, conforme apresentado na [Figura 8,](#page-49-0) em que Gd11 indica o ganho dos distúrbio 1 sobre a PV1, Gd12 representa o ganho do distúrbio 1 sobre a PV2 e assim sucessivamente.

Nesta figo se observa que para frequências de até 0,1 rad/min a magnitude dos distúrbios é de aproximadamente 1, e decresce continuamente a partir dessa frequência. Podese, portanto, concluir que o controlador apresentará uma boa rejeição aos distúrbios mantendose sua resposta com frequência superior à 0,1 rad/min.

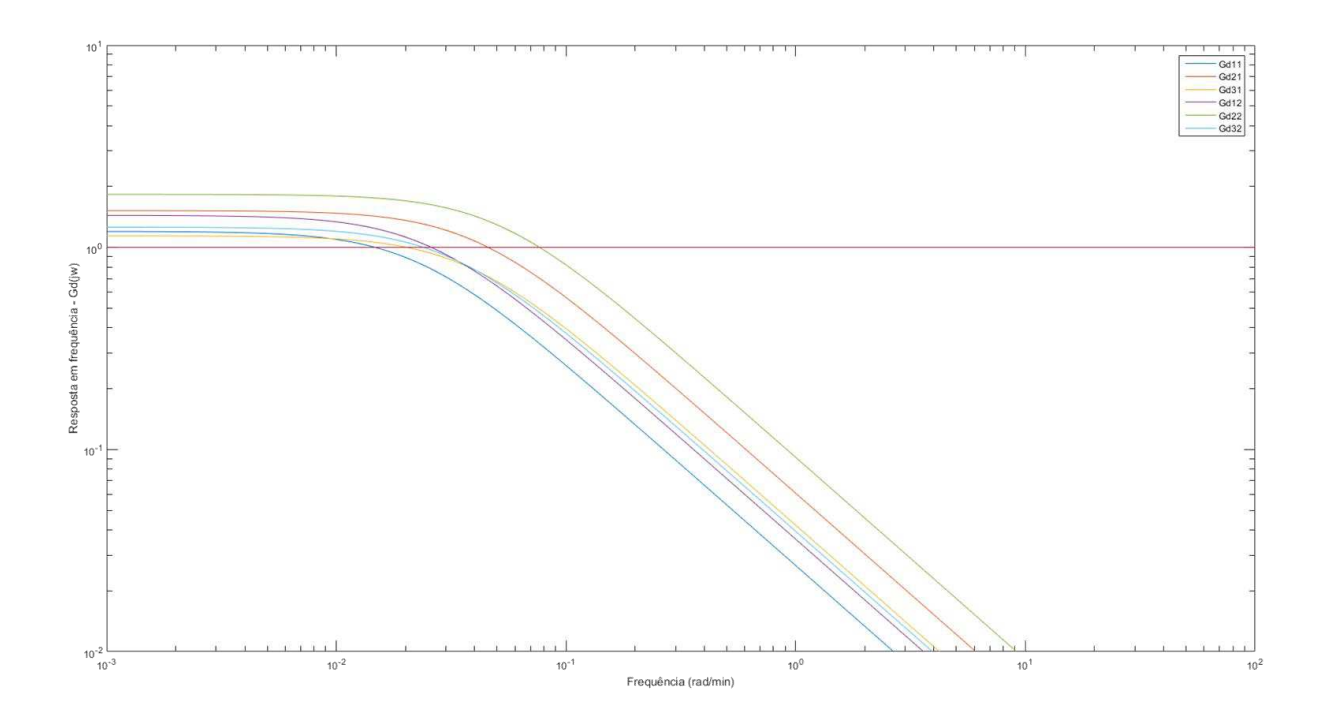

Com relação à variação do ângulo de fase, pode-se observar na [Figura 9](#page-50-0) que, para frequências próximas à frequência crítica, as magnitudes dos distúrbios são inferiores à unidade, demonstrando que o sistema é estável.

<span id="page-50-1"></span>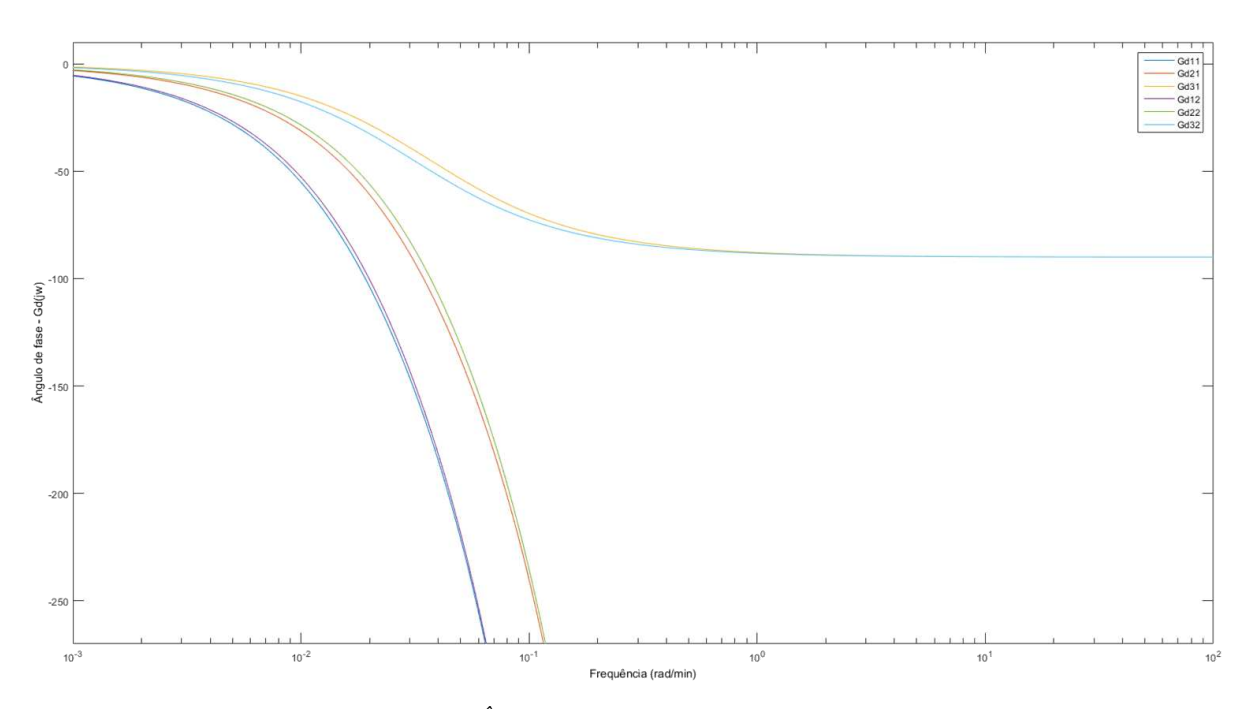

*Figura 9 - Ângulo de Fase da Matriz de Distúrbios - Referência* 

<span id="page-50-0"></span>No emparelhamento proposto pela SVD, a resposta em frequência da matriz de distúrbio do sistema pode ser analisada conforme apresentado na [Figura 10.](#page-50-1) Nela se observa que para frequências de até 0,5 rad/min a magnitude dos distúrbios é de inferior à unidade, e decresce continuamente a partir dessa frequência. Pode-se, portanto, concluir que o controlador apresentará uma boa rejeição aos distúrbios mantendo-se sua resposta com frequência superior à 0,5 rad/min.

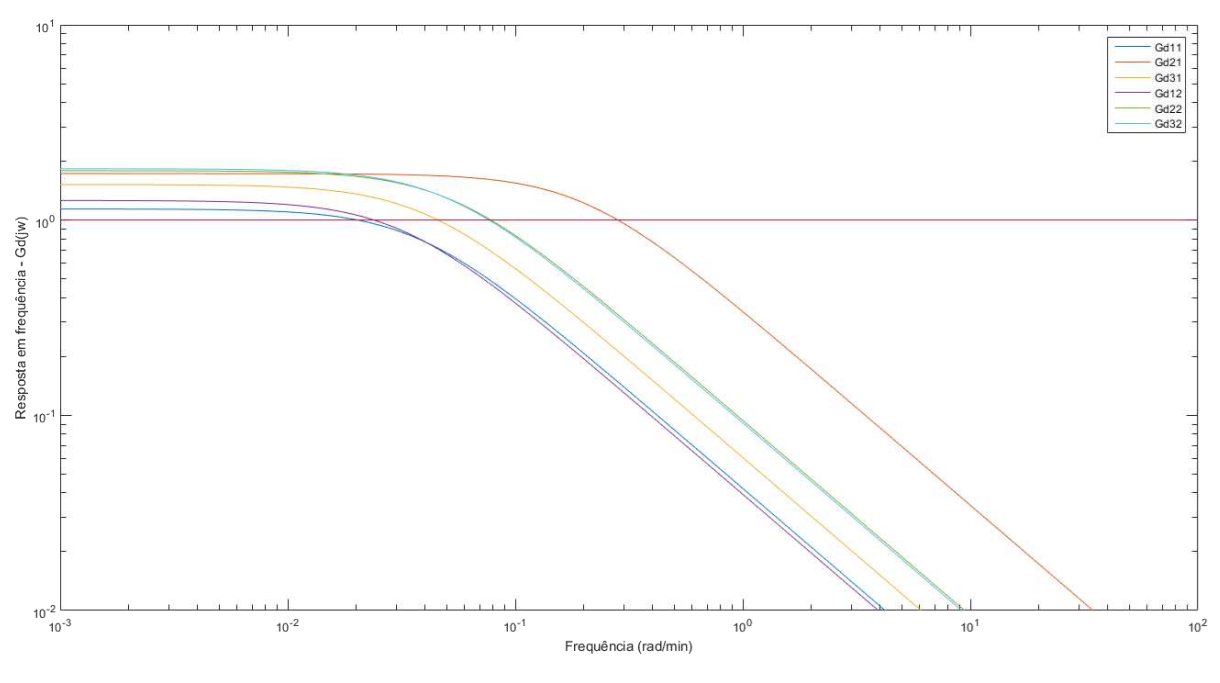

*Figura 10 - Ganhos dos Distúrbios – SVD* 

Com relação à variação do ângulo de fase, pode-se observar na [Figura 11](#page-51-0) que para frequências próximas à frequência crítica as magnitudes dos distúrbios são inferiores à unidade, demonstrando que o sistema é estável.

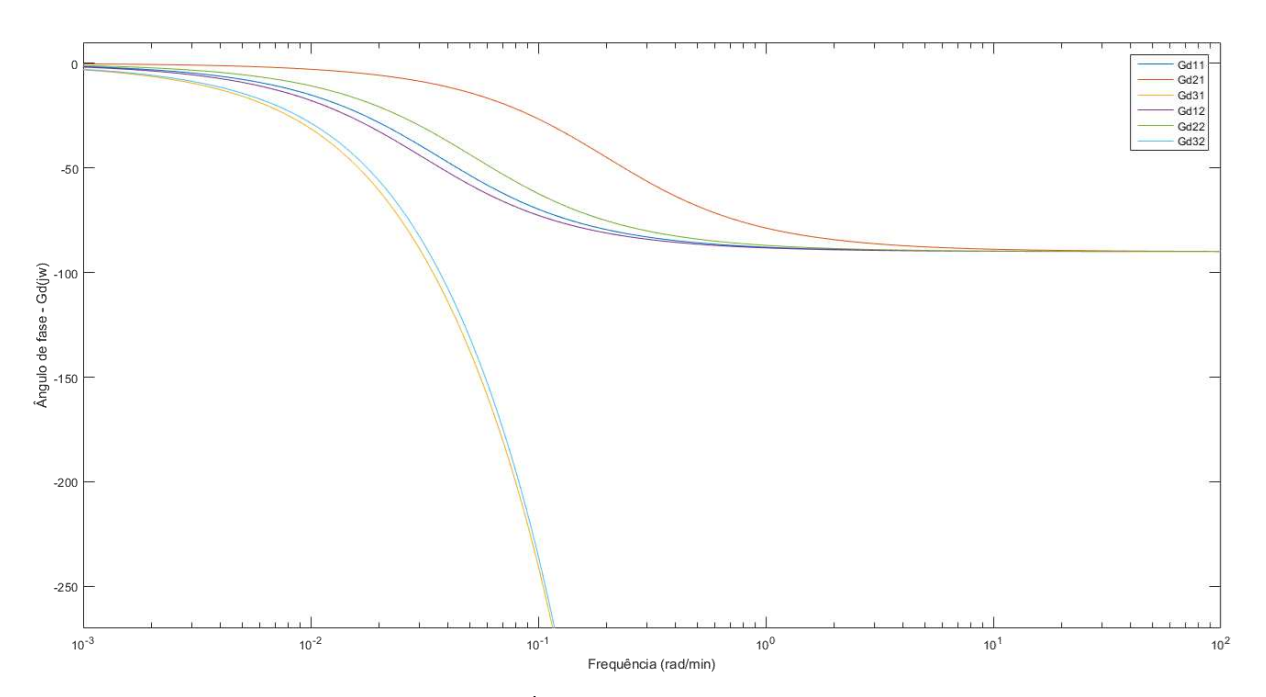

<span id="page-51-0"></span>*Figura 11 - Ângulo de Fase da Matriz de Distúrbios - SVD* 

Quando se analisa o emparelhamento proposto pela  $D-SVD\tau$  em que utilizou-se apenas a constante de tempo, a resposta em frequência da matriz de distúrbio do sistema pode ser analisada conforme apresentado na [Figura 12.](#page-52-0) De forma similar ao que acontece com o sistema de controle proposto pela SVD, pode se observar que para frequências de até 0,5 rad/min a magnitude dos distúrbios é de inferior à unidade, e decresce continuamente a partir dessa frequência. Dessa forma, o controlador deverá apresentar sua resposta com frequência superior à 0,5 rad/min para assegurar uma boa rejeição aos distúrbios.

<span id="page-52-1"></span>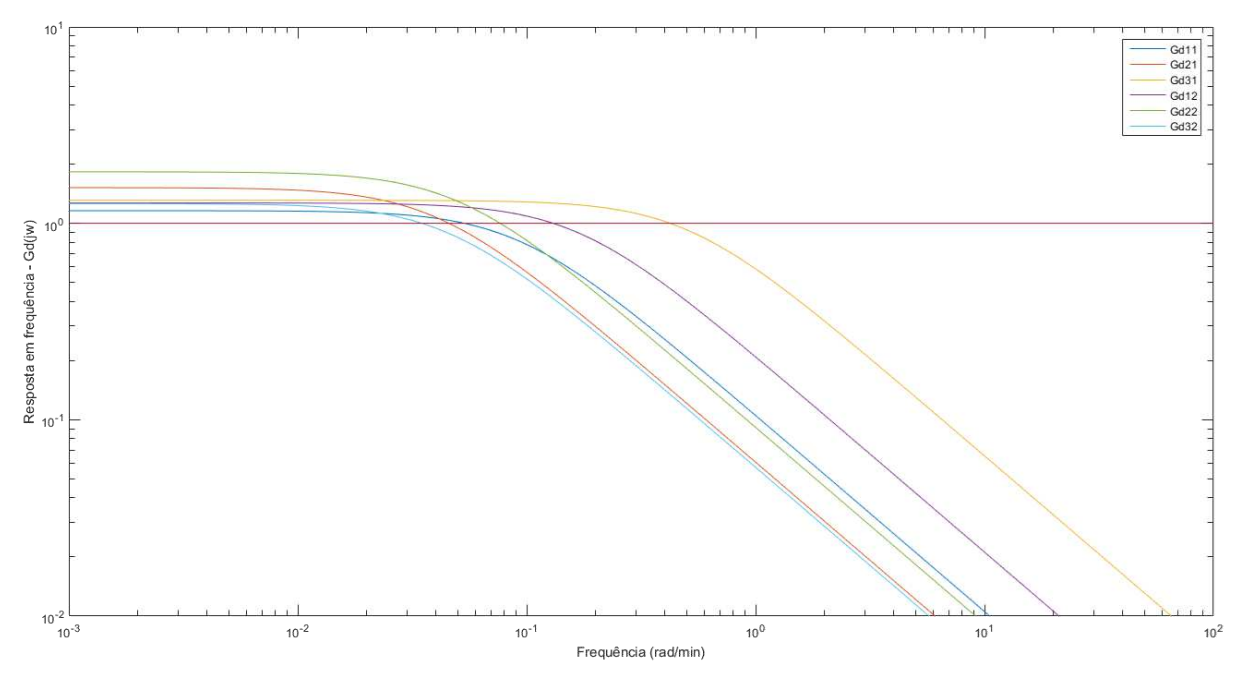

*Figura 12 - Ganhos dos Distúrbios - D-SVD*

<span id="page-52-0"></span>Com relação à variação do ângulo de fase, pode-se observar na [Figura 13](#page-52-1) que para frequências próximas à frequência crítica as magnitudes dos distúrbios são inferiores à unidade, demonstrando que o sistema é estável.

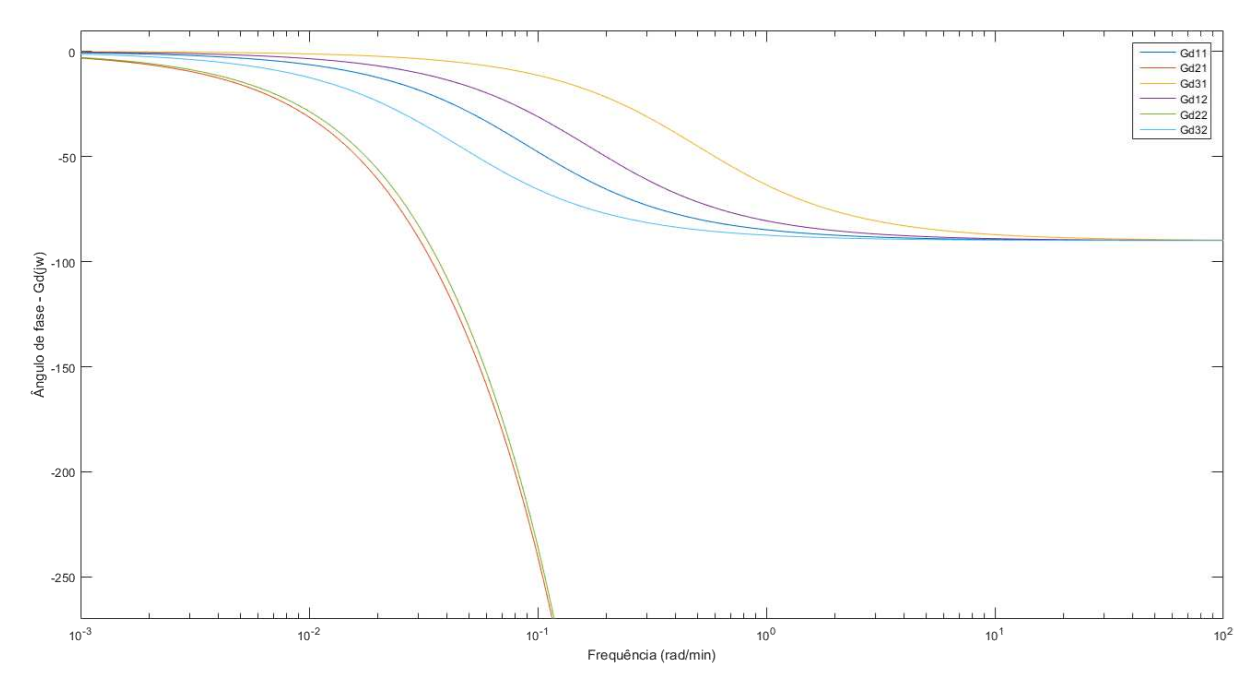

*Figura 13 - Ângulo de Fase da Matriz de Distúrbios - D-SVD*

<span id="page-53-0"></span>Quando se analisa o emparelhamento proposto pela D-SVD em que utilizou-se tanto a constante de tempo quanto o tempo morto, a resposta em frequência da matriz de distúrbio do sistema pode ser analisada conforme apresentado na [Figura 14.](#page-53-0) De forma similar ao que acontece com o sistema de controle proposto pela SVD, pode se observar que para frequências de até 0,2 rad/min a magnitude dos distúrbios é de inferior à unidade, e decresce continuamente a partir dessa frequência. Dessa forma, o controlador deverá apresentar sua resposta com frequência superior à 0,2 rad/min para assegurar uma boa rejeição aos distúrbios.

<span id="page-53-1"></span>Quanto à variação do ângulo de fase, pode-se observar na [Figura 15](#page-53-1) que para frequências próximas à frequência crítica as magnitudes dos distúrbios são inferiores à unidade, demonstrando que o sistema é estável.

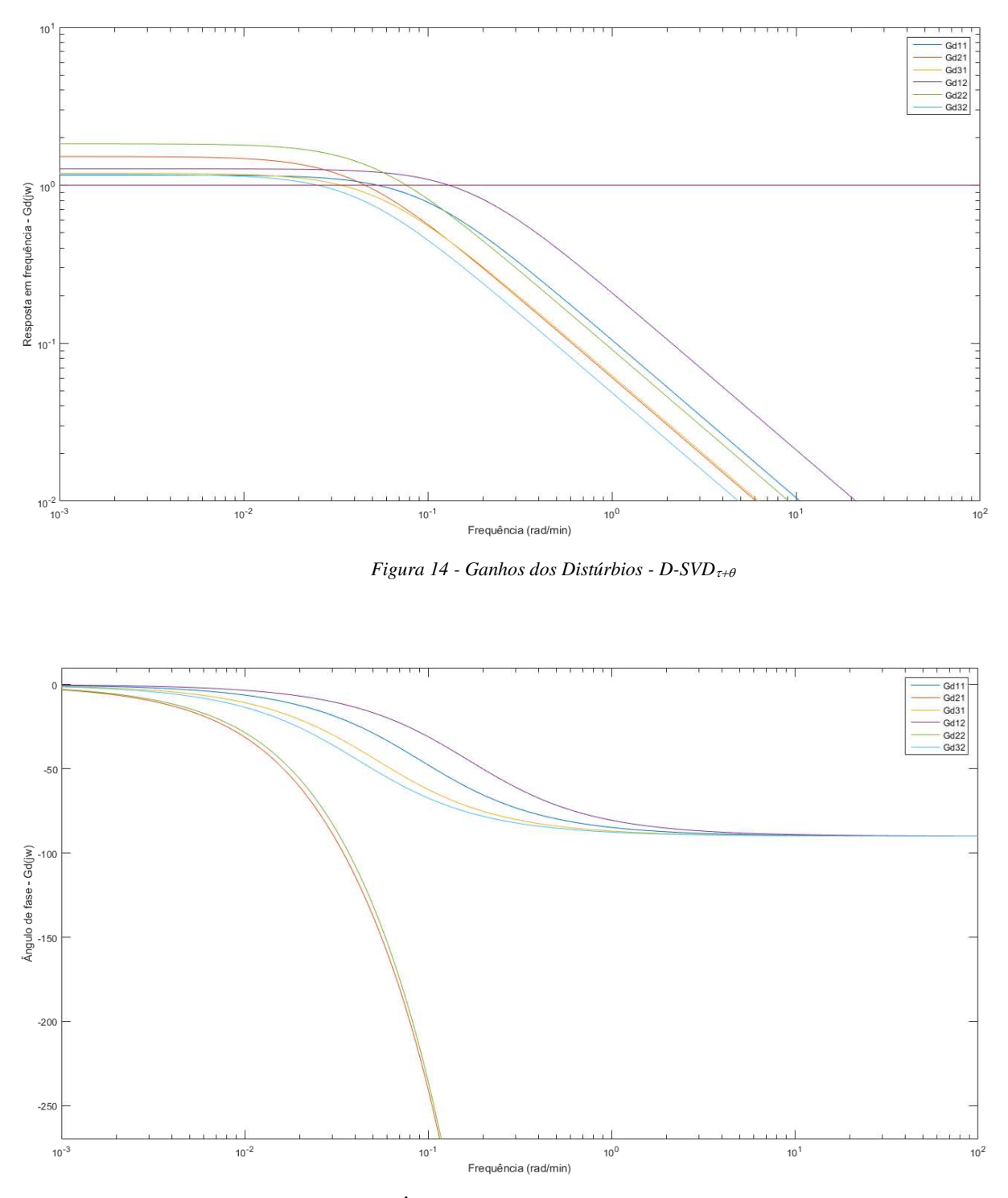

*Figura 15 - Ângulo de Fase da Matriz de Distúrbios - D-SVD*

# **7.5 Análise de Controle Descentralizado: Matrizes CLDG e PRGA**

Na análise do controle descentralizado, a matriz CLDG serve de métrica para testar a característica regulatória do sistema, ou seja, define a capacidade do sistema em rejeitar os distúrbios, enquanto que a PRGA é utilizada para a verificação da característica servo, que investiga a resposta do sistema quando mediante a mudanças no seu ponto operacional.

Para o sistema descrito por Vlachos *et al.* (2002) e utilizado também por Kettunen *et al.* (2008), as matrizes PRGA e CLDG encontram-se na equação (10), onde observa-se que os valores fora da diagonal principal da PRGA não diferem muito daqueles encontrados na RGA, apontando que para o sistema descentralizado as interações unilaterais são semelhantes às interações bidirecionais observadas no sistema não descentralizado.

Além disso, a CLDG mostra que, para ambos os distúrbios, a variável de controle 1 apresenta maior efeito aparente de perturbação no sistema descentralizado. Enquanto que, para as outras duas variáveis de controle, o efeito aparente de perturbação diminuiu por consequência da estratégia de controle descentralizado, sendo essa diminuição mais evidente para a variável de controle 2.

\n
$$
\text{PRGA} = \n \begin{bmatrix}\n 2,0757 & -0,7289 & -0,3468 \\
3,4242 & 0,9343 & -3,3585 \\
-4,4999 & 0,7946 & 4,7053\n \end{bmatrix}
$$
\n  
\n (34)\n

\n\n CLDG =\n  $\begin{bmatrix}\n 1,6583 & 2,4548 \\
-0,2342 & -0,3865 \\
-0,4724 & -1,0961\n \end{bmatrix}$ \n

Para o sistema emparelhamento obtido pela aplicação da técnica SVD, as matrizes PRGA e CLDG encontram-se na equação (11), onde observa-se que os valores fora da diagonal principal da PRGA diferem significativamente daqueles encontrados na RGA e, sobretudo, os valores negativos presentes na diagonal principal indicando que esse emparelhamento se apresenta inadequado para o controle, com ações de controle em malha fechada na contramão da ação em malha aberta.

Adicionalmente à análise da PRGA, a CLDG mostra que, para ambos os distúrbios, a variável de controle 1 tem efeito aparente de perturbação ligeiramente maior no sistema descentralizado. Enquanto que, para as outras demais variáveis de controle, o efeito aparente de perturbação foi menor.

PRGA<sub>SVD</sub>= -4,0065 1,4863 2,4360 0,2267 -0,6925 0,5764  $4,4198$   $-0,2695$   $-3,2956$  (35)

$$
CLDGSVD = \begin{bmatrix} 1,7065 & 2,0700 \\ -0,0635 & 0,1008 \\ -0,4370 & -0,9444 \end{bmatrix}
$$

Análise similar pode ser feita levando-se em consideração o emparelhamento obtido pela aplicação da técnica  $D-SVD_{\tau}$  em que o critério de tempo foi apenas a constante de tempo, as matrizes PRGA e CLDG encontram-se na equação (12), onde observa-se que alguns valores fora da diagonal principal da PRGA são em módulo significativamente maiores daqueles encontrados na RGA indicando que esse emparelhamento interações unilaterais superiores às bidirecionais.

Adicionalmente à análise da PRGA, a CLDG mostra que em apenas um dos distúrbios, o segundo, a variável de controle 1 tem efeito aparente de perturbação ligeiramente maior no sistema descentralizado. Enquanto que, para as outras demais variáveis de controle, o efeito aparente de perturbação foi menor. Pode-se, portanto, inferir que esse emparelhamento contribui para que o sistema tenha uma boa resposta às perturbações.

\n
$$
\text{PRGA}_{\text{SVD}^{\tau}} =\n \begin{bmatrix}\n 8,4936 & 1,5268 & -12,7341 \\
-2,1710 & 1,4645 & 1,2007 \\
-5,0222 & -1,6745 & 9,3842 \\
0,3331 & 1,9527 \\
0,0431 & 0,3067\n \end{bmatrix}
$$
\n  
\n $\text{CLDG}_{\text{SVD}^{\tau}} =\n \begin{bmatrix}\n 0,3331 & 1,9527 \\
0,0431 & 0,3067 \\
1,0597 & -0,2299\n \end{bmatrix}$ \n

Por fim, a mesma análise deve ser feita levando-se em consideração o último emparelhamento obtido pela aplicação da técnica  $D-SVD_{\tau+\theta}$  em que o critério de tempo considerado foi a soma da constante de tempo com o tempo morto, as matrizes PRGA e CLDG encontram-se na equação (13), onde pode se observar mais uma vez que alguns valores fora da diagonal principal da PRGA diferem dos encontrados na RGA. No entanto, a inexistência de valores negativos na diagonal principal, bem como a proximidade desses valores à unidade indicam que o emparelhamento possui certa dominância diagonal.

Analisando-se a CLDG é possível notar que em apenas um dos distúrbios, o segundo, a variável de controle 1 tem efeito aparente de perturbação ligeiramente maior no sistema descentralizado. Enquanto que, para as outras demais variáveis de controle e para o distúrbio 1,

o efeito aparente de perturbação foi menor. Pode-se, portanto, inferir que esse emparelhamento apresenta uma boa resposta às perturbações.

\n
$$
\text{PRGA}_{\text{SVD}^{\text{T+}}\theta} = \n \begin{bmatrix}\n 2,0144 & 2,9213 & -4,7927 \\
-2,6573 & 0,5357 & 1,6843 \\
-0,2927 & -3,6321 & 5,0857 \\
1,0737 & 2,2968 \\
-0,2639 & -0,4238 \\
0,1918 & -1,0681\n \end{bmatrix}
$$
\n \tag{37}\n

### **7.6 Análise do Diagrama de Bode**

<span id="page-57-0"></span>Conforme visto na secção 5.5, uma das formas de investigar a estabilidade das malhas de sistema propostas é pela análise da estabilidade de cada malha individual, através do Diagrama de Bode, visto que é o intuito da estratégia de controle descentralizado que cada malha atue como um sistema independente. Dessa forma, temos a seguir a análise acerca do emparelhamento proposto por Vlachos *et al*. (2002) e Kettunen *et al*.(2008).

O Diagrama de Bode da função de transferência do fluxo de saída no topo (u1) com a composição no topo (y1) encontra-se ilustrado na [Figura 16,](#page-57-0) nela é possível observar que ambas as margens, de fase e de ganho são negativas, indicando que essa malha de controle da forma que se encontra não apresenta estabilidade, sendo, portanto, necessária uma redução no ganho, bem como na fase da função de transferência para que essa malha se torne estável.

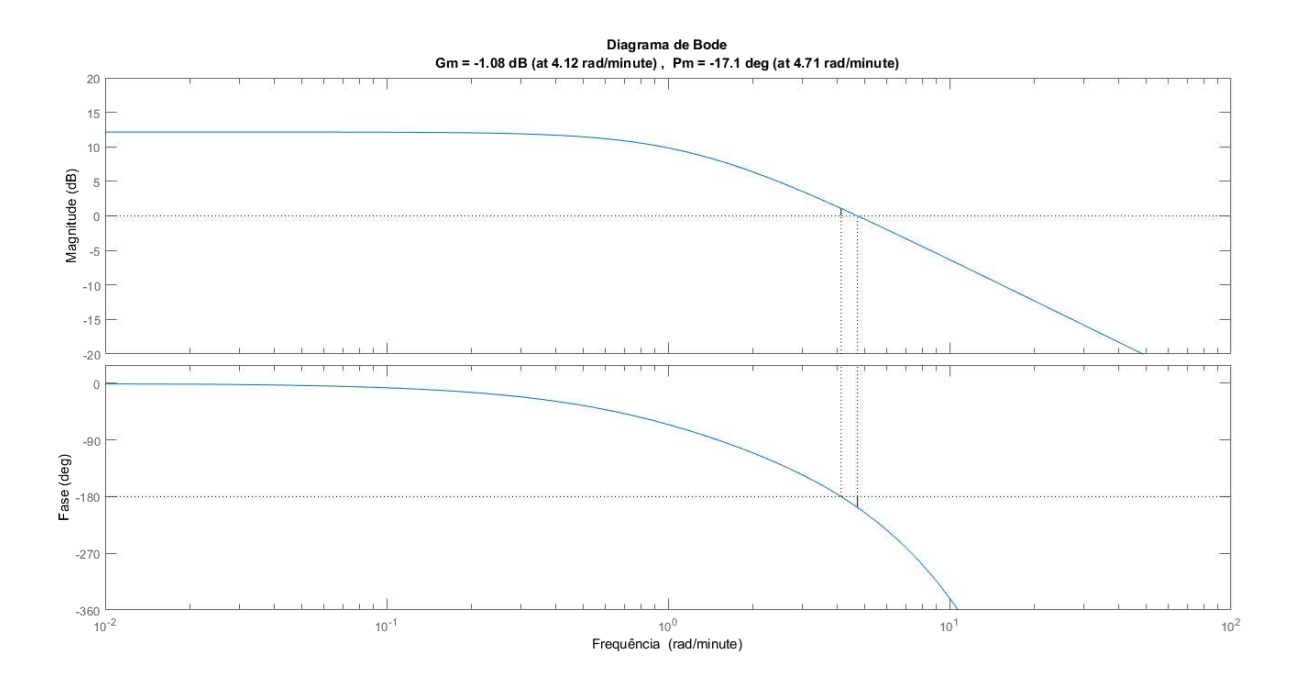

*Figura 16 - Diagrama de Bode MV1-PV1* 

De maneira similar, [a Figura 17](#page-58-0) mostra o Diagrama de Bode da função de transferência entre o fluxo de retirada lateral (u2) e a composição na saída lateral (y2). Diferentemente do verificado no diagrama anterior, observa-se nesse emparelhamento que o sistema de controle apresenta margens positivas, indicando a sua estabilidade. A margem de ganho indica ainda que um ganho duas vezes maior ainda permitiria ao sistema manter a condição de estabilidade.

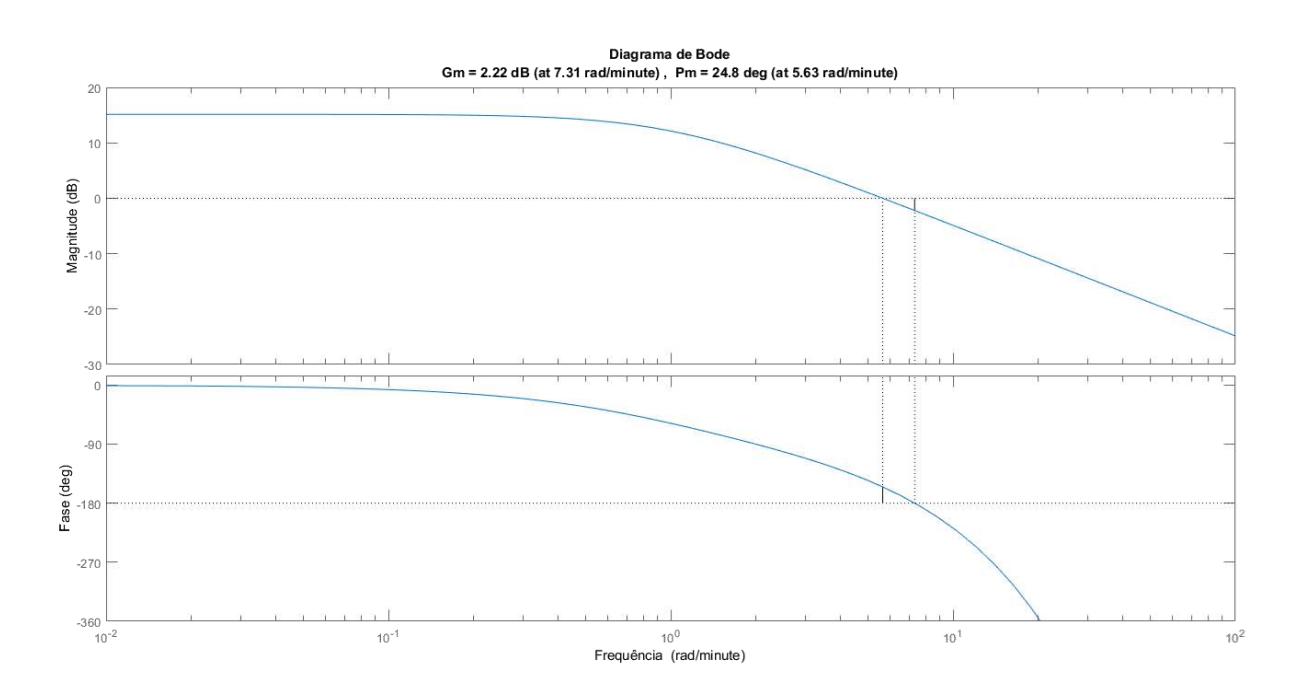

<span id="page-58-0"></span>*Figura 17 - Diagrama de Bode MV2-PV2* 

Finalizando o emparelhamento de referência encontra-se ilustrado na [Figura 18](#page-59-0) o Diagrama de Bode da função de transferência da carga térmica no refluxo inferior (u3) com relação à temperatura no refluxo inferior (y7). Observa-se que essa malha apresenta boa estabilidade, uma vez que a margem de fase é de quase 100º e que a margem de ganho é infinita, visto que a fase em momento algum cruza os -180º.

<span id="page-59-1"></span>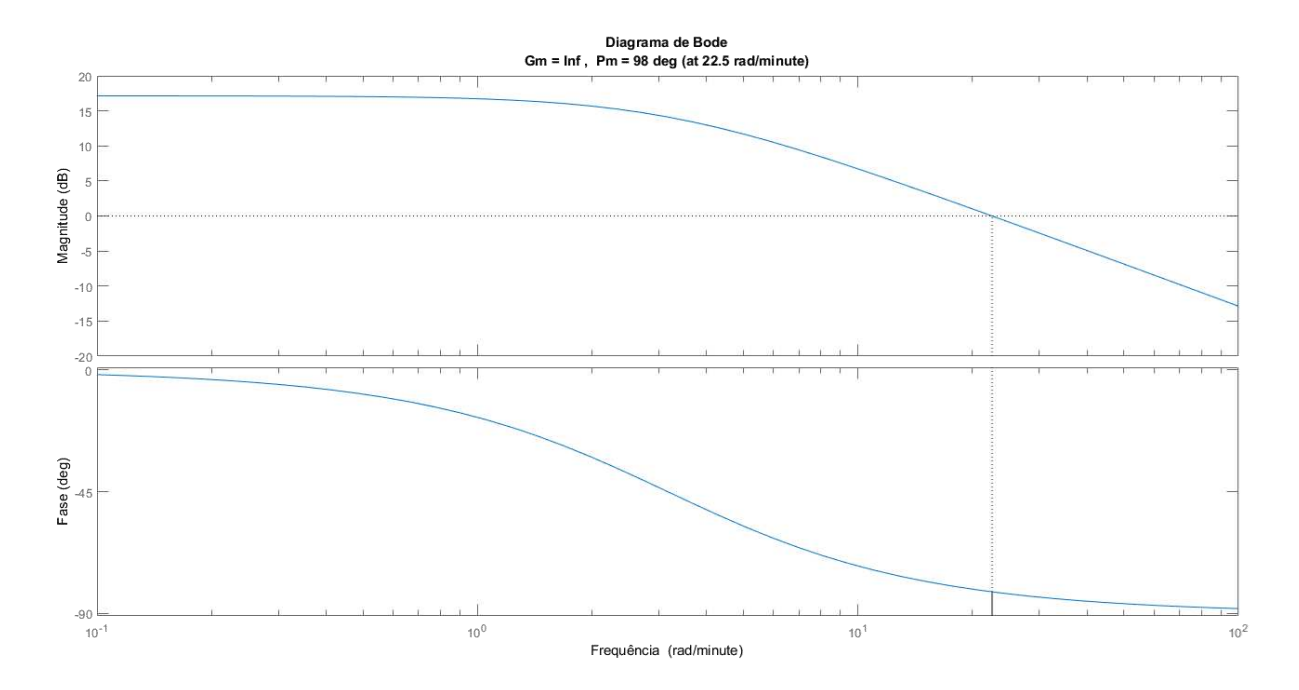

*Figura 18 - Diagrama de Bode MV3-PV7* 

<span id="page-59-0"></span>Da mesma forma que realizado acerca do emparelhamento de referência, deve-se também investigar a estabilidade de cada malha proposta pelo SVD, considerando-se o Diagrama de Bode. Assim, o primeiro par indicado por essa metodologia utiliza o fluxo de saída no topo (u1) para controlar a temperatura no refluxo do fundo (y7), e seu Diagrama de Bode encontra-se ilustrado na [Figura 19.](#page-59-1) Observa-se que esse par não apresenta a estabilidade necessária, uma vez que ambas as margens de ganho e de fase são negativas, indicando que reduções de 2,56 vezes no ganho e de aproximadamente 45º seriam necessárias para que o sistema chegasse ao limiar da estabilidade.

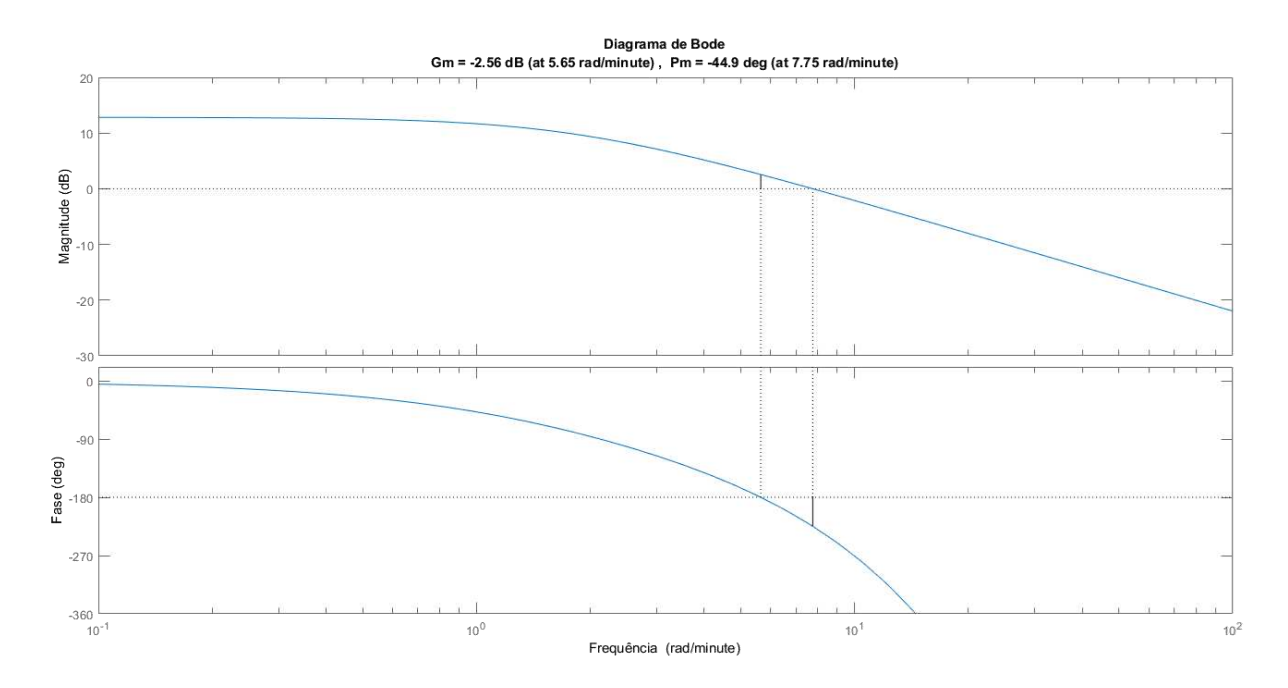

*Figura 19 - Diagrama de Bode MV1-PV7* 

O Diagrama de Bode do segundo par proposto pela SVD encontra-se na [Figura 20.](#page-60-0) Este par é composto pelo fluxo de saída lateral (u2) e a temperatura no refluxo superior (y4). Este emparelhamento possui a estabilidade necessária a malha, sendo possível multiplicar o ganho 4 vezes sem que essa estabilidade fosse comprometida, além de haver ainda uma folga de quase 50º em que a fase do sistema ainda se encontraria em sua região de estabilidade.

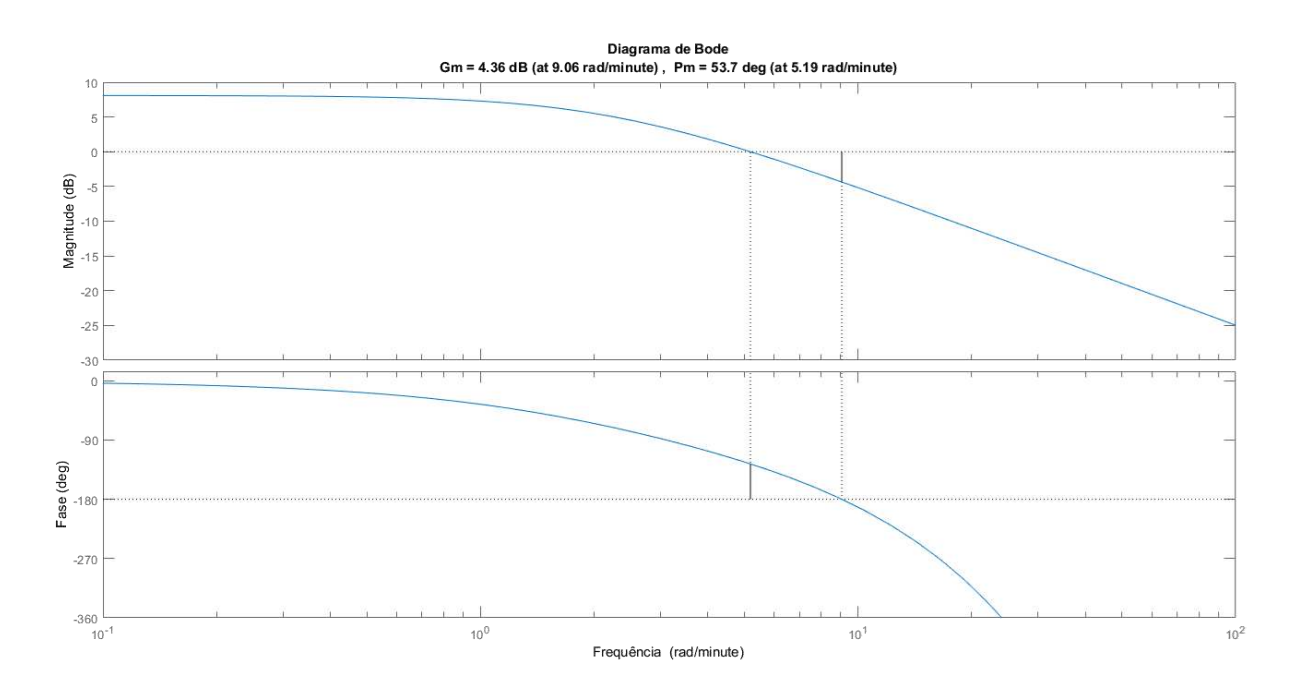

<span id="page-60-0"></span>*Figura 20 - Diagrama de Bode MV2-PV4* 

O último par indicado pela SVD utiliza a taxa de transferência de calor no refluxo inferior (u3) para controlar a composição na retirada lateral (y2). [A Figura 21 i](#page-61-0)lustra o Diagrama de Bode desta função de transferência, onde se observa que as margens de fase e de ganho são negativas, indicando que esta malha de controle é instável.

<span id="page-61-1"></span>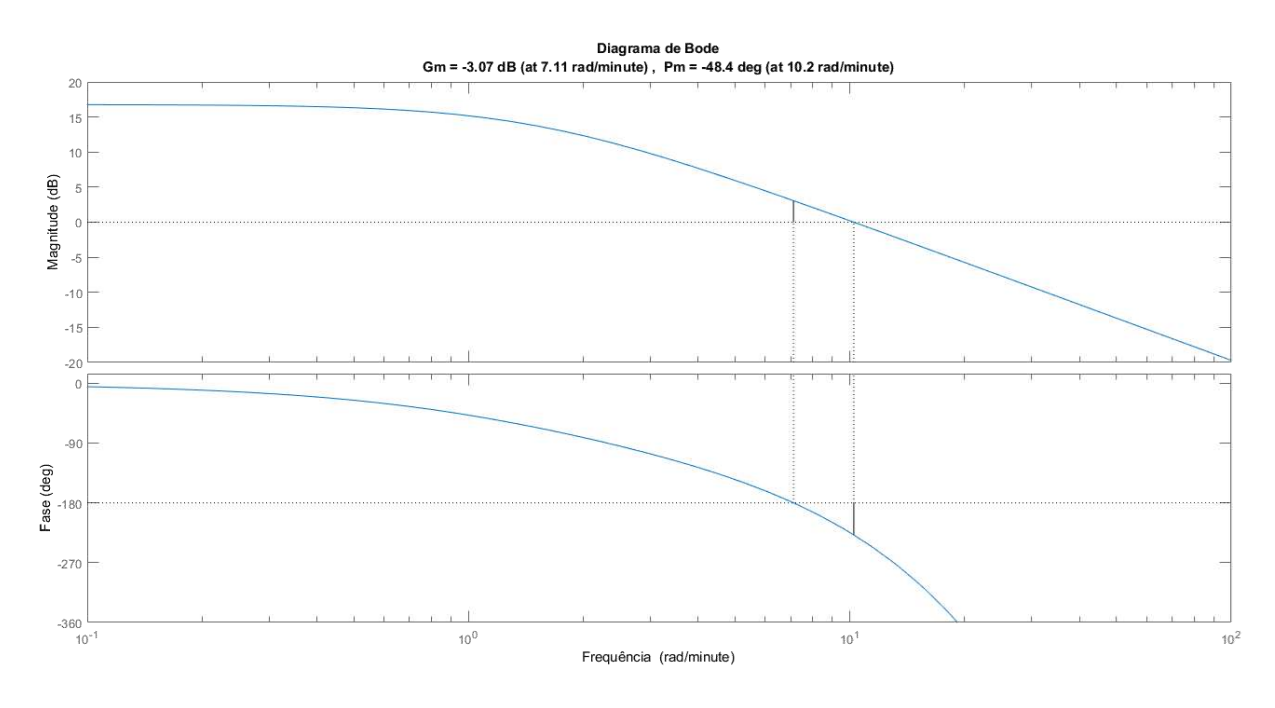

*Figura 21 - Diagrama de Bode MV3-PV2* 

<span id="page-61-0"></span>Utilizando a ponderação da constante de tempo sobre a matriz da matriz de ganhos, obtém-se a D-SVT, cujo primeiro par proposto utiliza o fluxo de retirada no topo (u1) para controlar a temperatura no topo da coluna (y3). O Diagrama de Bode da função de transferência desse par encontra-se na [Figura 22,](#page-61-1) em que verifica-se que as margens são positivas, indicando a estabilidade dessa malha.

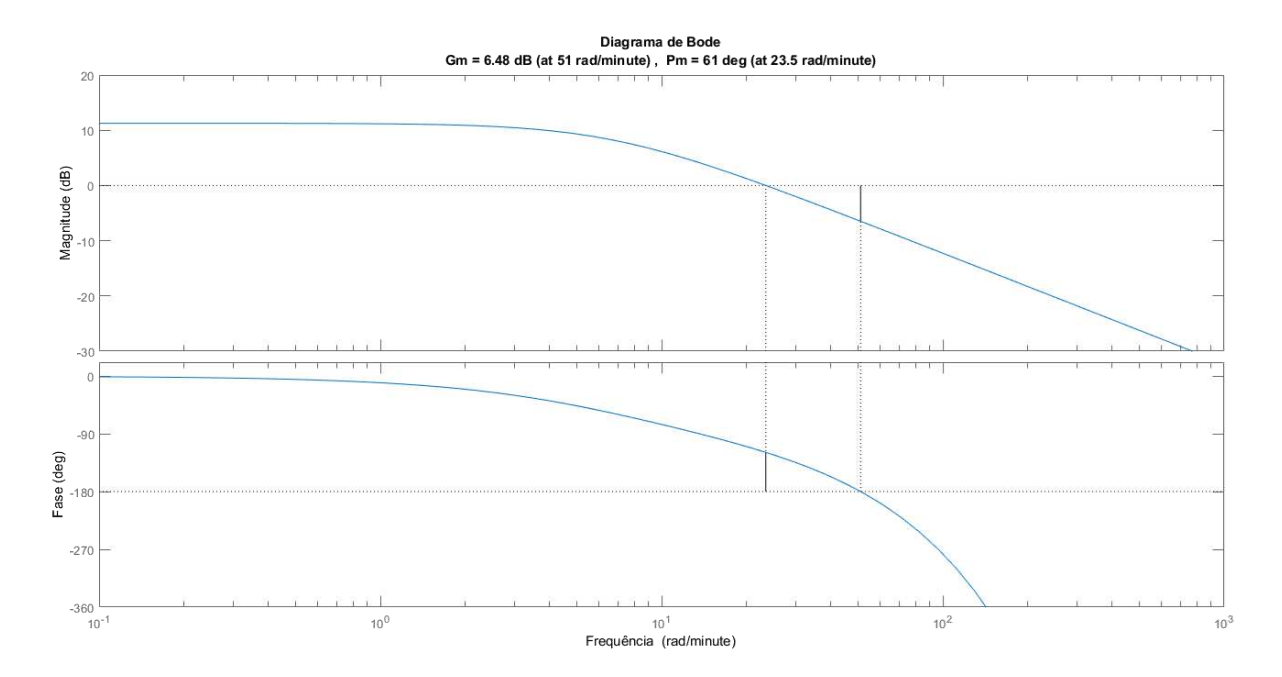

*Figura 22 - Diagrama de Bode MV1-PV3* 

<span id="page-62-0"></span>O segundo par proposto o fluxo de retirada lateral (u2) para controlar a composição na saída lateral (y2), assim como observado na [Figura 17](#page-62-0) esse sistema tem margens positivas de ganho e fase, indicando estabilidade. O terceiro par utiliza a taxa de transferência de calor no refluxo inferior (u3) para controlar a temperatura da saída lateral (y5). Pode-se então verificar que as margens de ganho e fase são positivas, indicando a estabilidade do sistema e, consequentemente, a estabilidade do sistema como um todo, visto que os 3 pares apresentam margens positivas.

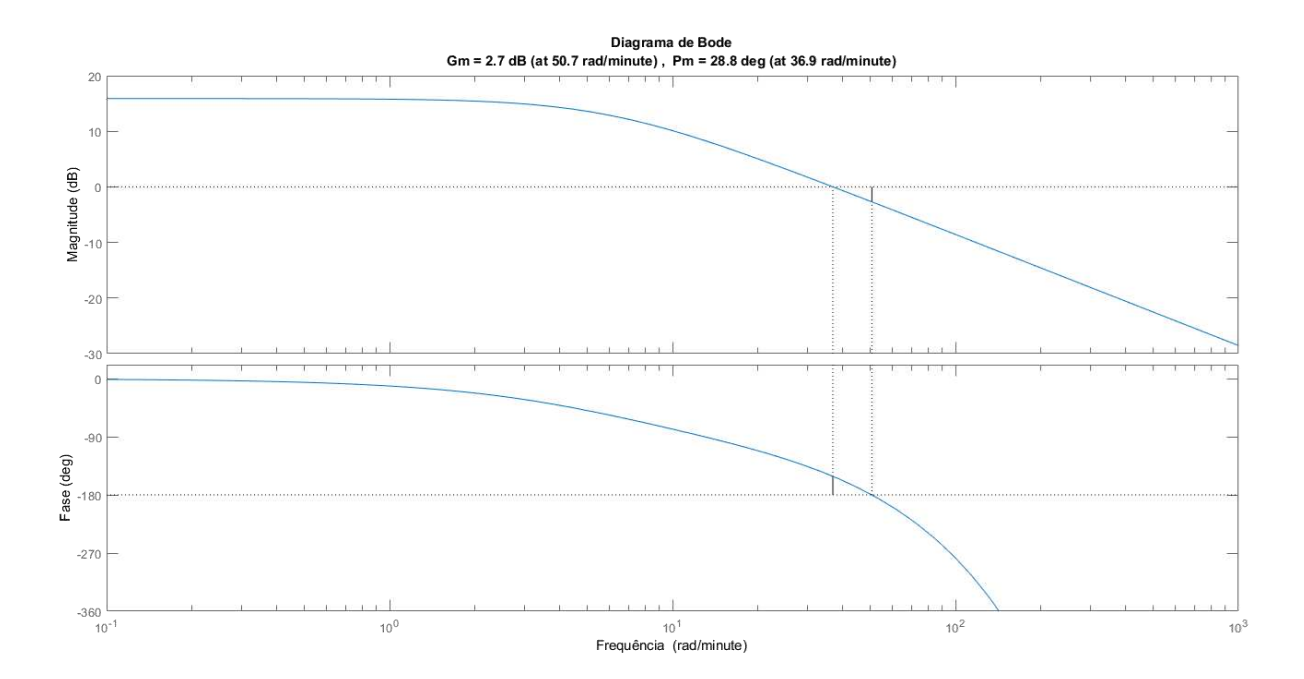

*Figura 23 - Diagrama de Bode MV3-PV5* 

O único par que se diferencia do emparelhamento anterior quando se considera o tempo morto na ponderação é aquele que utiliza a taxa de transferência de calor no refluxo inferior (u3) para controlar a temperatura do refluxo intermediário (y6). Para este par, a [Figura](#page-63-0)  [24](#page-63-0) ilustra o Diagrama de Bode da função de transferência, em que se verifica as margens positivas e consideravelmente maiores, indicando uma estabilidade e possibilidade de aumento nos ganhos ainda dentro da zona de estabilidade.

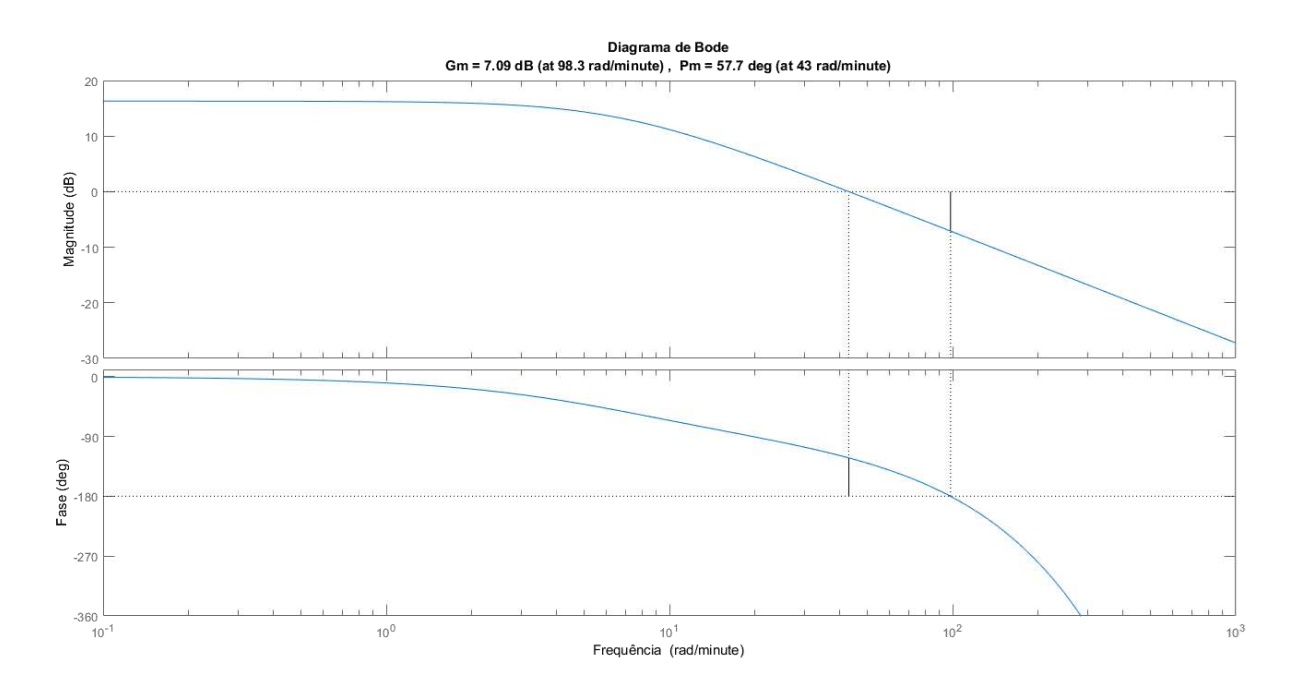

<span id="page-63-0"></span>*Figura 24 - Diagrama de Bode MV3-PV6* 

# **7.7 Teste de desempenho das malhas de controle**

Executadas as avaliações realizadas acerca dos pares propostos pelas diversas técnicas de emparelhamento de variáveis, se faz necessário uma última análise correspondente à aplicação de tais pares à configuração de controle, investigando sua capacidade de manter o processo dentro das especificações. Para este propósito, utilizou-se as perturbações descritas nas Figuras 25, 26, 27 e 28, em que D1 e D2 representam distúrbios sobre a taxa de transferência de calor no refluxo superior e intermediário, respectivamente. Esse teste segue a estratégia proposta por Vlachos *et al.* (2002) e Kettunen *et al*. (2008), conforme apresentado anteriormente.

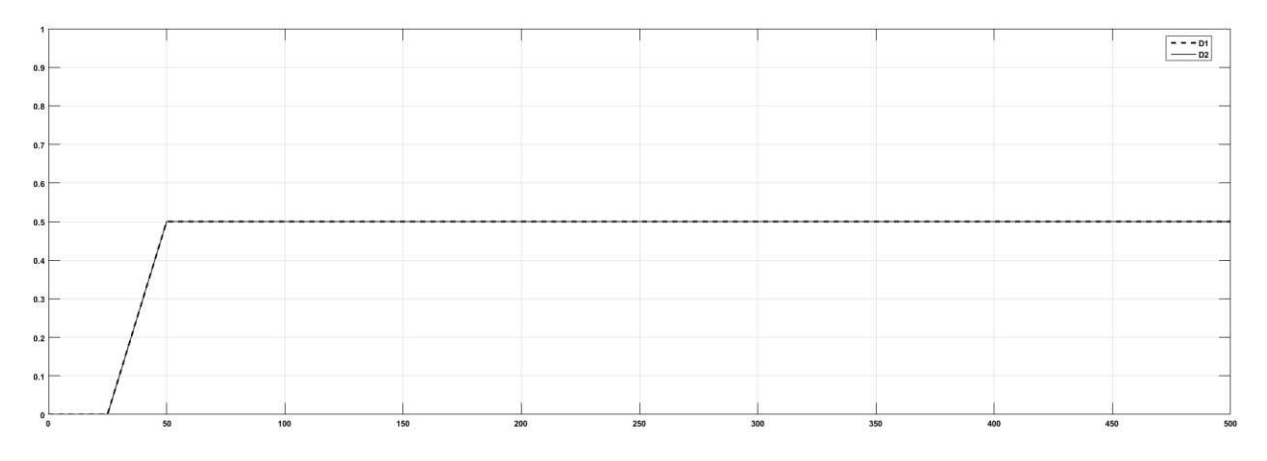

*Figura 25 - Perturbação 1 - P1*

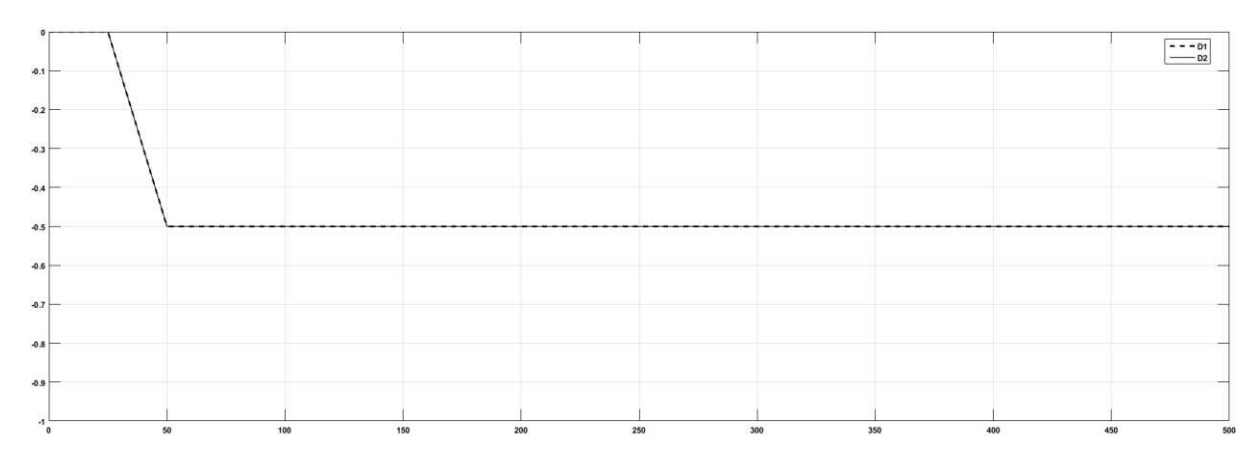

*Figura 26 - Perturbação 2 - P2*

<span id="page-65-0"></span>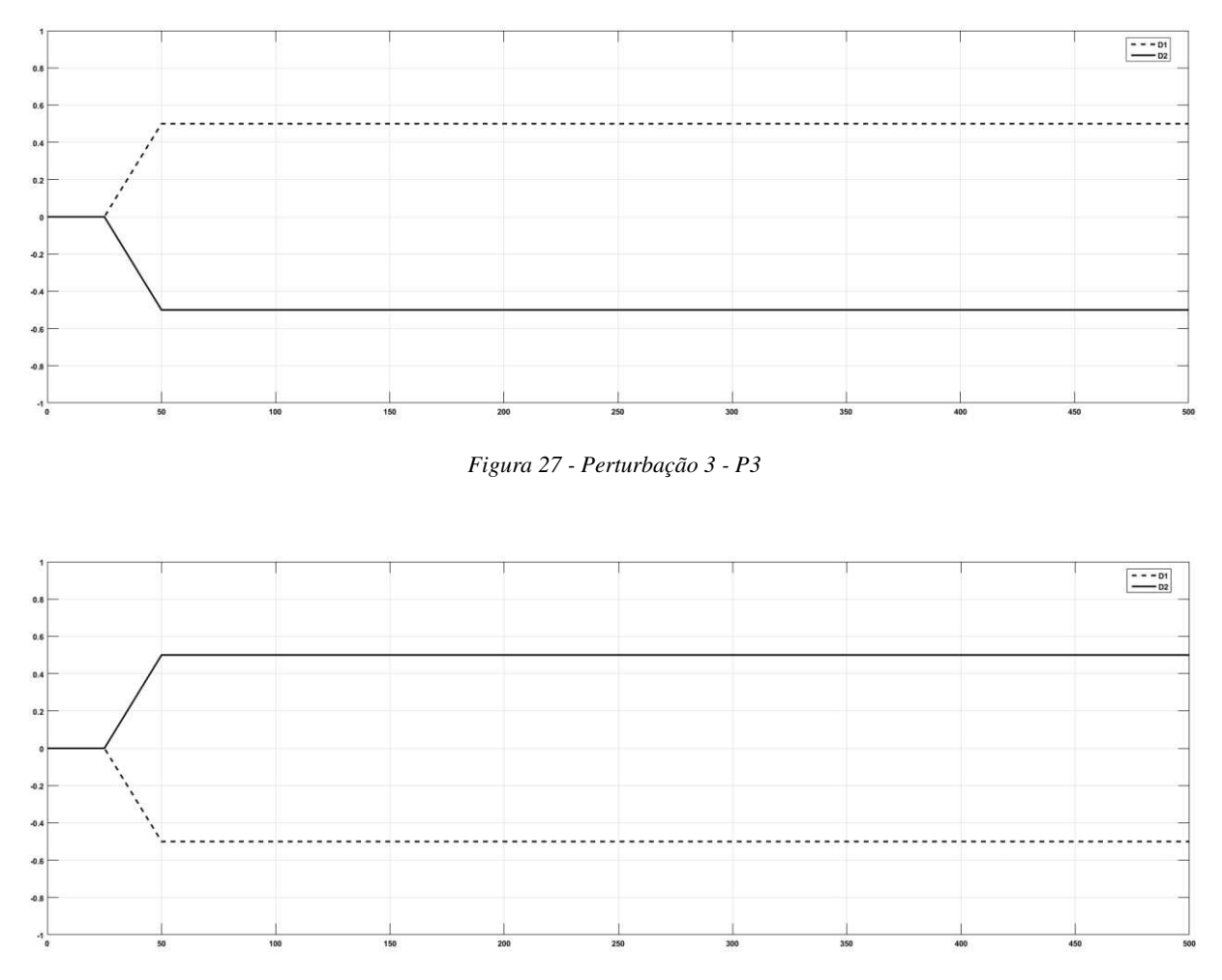

*Figura 28 - Perturbação 4 - P4*

### <span id="page-65-1"></span>7.7.1 Teste de desempenho da malha proposta por Vlachos *et al*. (2002)

A [Figura 29](#page-65-0) apresenta a resposta das PV's mediante à perturbação P1, descrita na [Figura 25,](#page-65-1) observa-se que o sistema apresenta uma boa resposta à essa perturbação. Encontramse no Apêndice o conjunto de figuras que ilustram o comportamento das MV's deste sistema e dos demais. É importante salientar nesse ponto que o comportamento das malhas não é função exclusiva dos pares, mas depende em grande medida da sintonia utilizada. A sintonia foi realizada utilizando a ferramenta automática do Simulink® em um controlador do tipo Proporcional e Integral (PI).

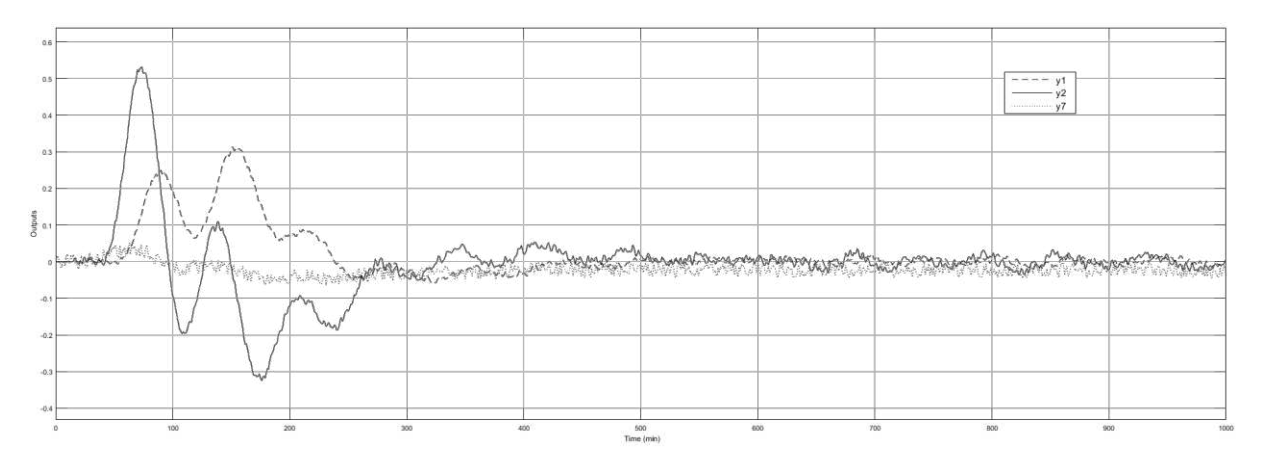

*Figura 29 - Resposta do Sistema de Referência à P1* 

<span id="page-66-1"></span>Encontra-se ilustrado na [Figura 30](#page-66-0) a resposta do sistema de referência à perturbação P2, em que se observa, mais uma vez, que o sistema apresenta uma boa resposta e capacidade de fazer a correção das PV's em direção a seus respectivos *setpoints*. Da mesma forma, na Figura 31 que ilustra a resposta do sistema à P3 e na [Figura 32](#page-66-1) que ilustra a resposta à P4.

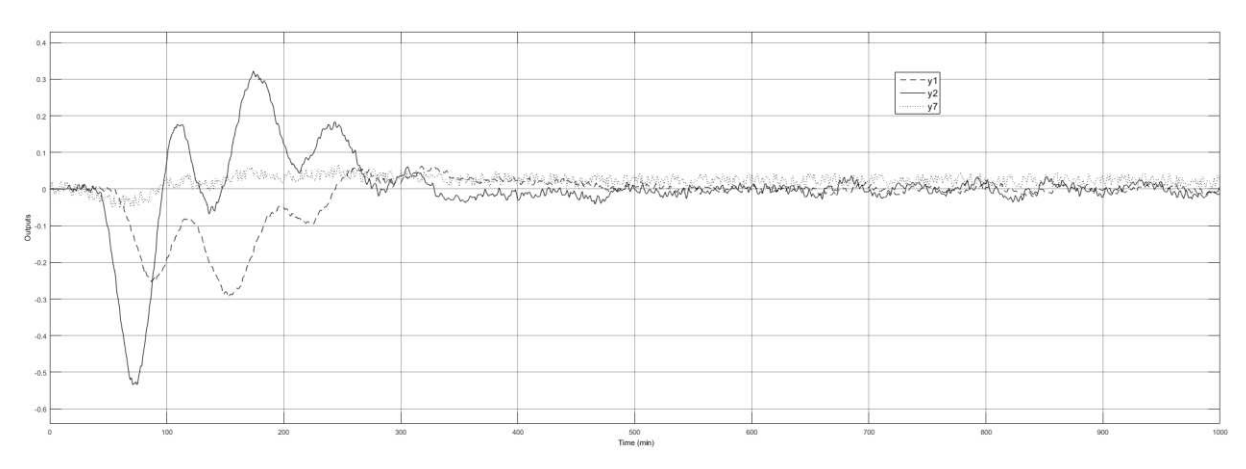

*Figura 30 - Resposta do Sistema de Referência à P2* 

<span id="page-66-0"></span>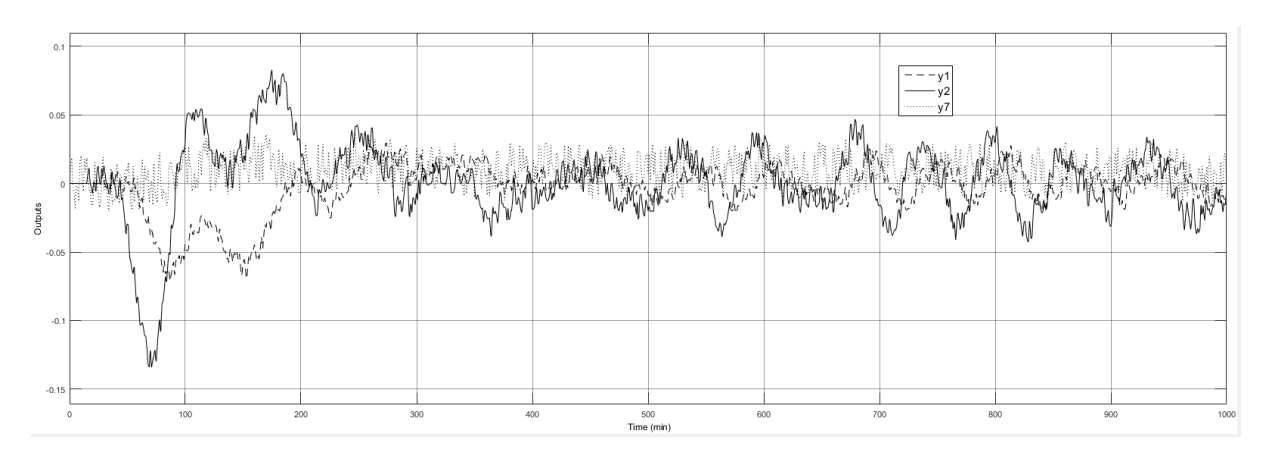

*Figura 31 - Resposta do Sistema de Referência à P3* 

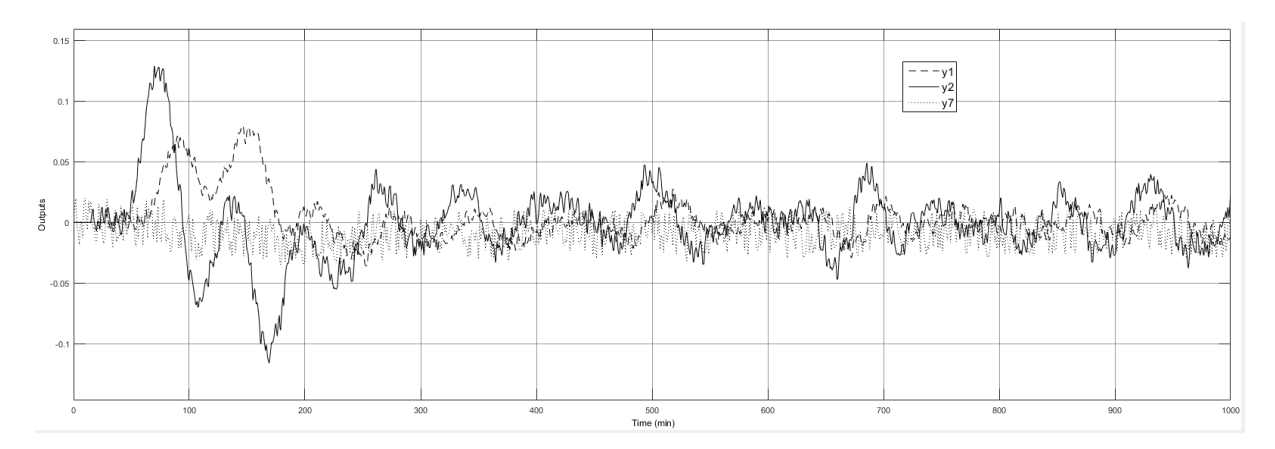

*Figura 32 - Resposta do Sistema de Referência à P4*

#### 7.7.2 Teste de desempenho da malha proposta pelo método SVD

As figuras 33, 34, 35 e 36 apresentam o comportamento do sistema utilizando o emparelhamento proposto pela SVD às perturbações P1, P2, P3 e P4, respectivamente. Observa-se nesse caso que todas as respostas apresentam um *off-set*, que se caracteriza por um desvio do valor da PV com relação ao seu *setpoint*. Pode-se atribuir esse comportamento às interações entre malhas, como foi visto ainda na etapa de projeto que esse emparelhamento teria dificuldade em realizar o controle. Conforme pode ser verificado no Apêndice, o comportamento das MV's desse sistema apresenta a tendência de que a ação de controle tende a saturar a abertura de válvula sem ser capaz de corrigir o *off-set*.

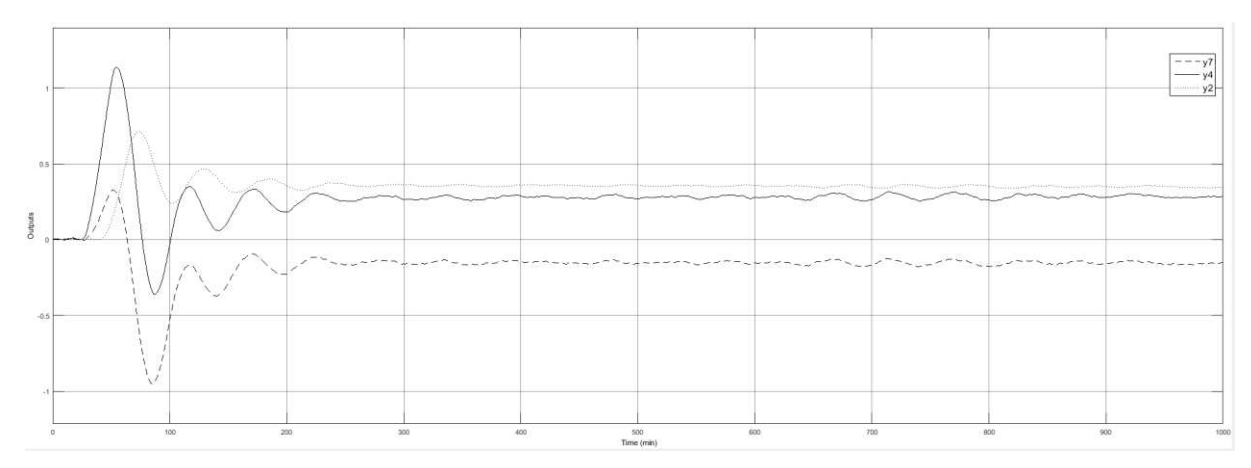

*Figura 33 - Resposta do Sistema SVD à P1* 

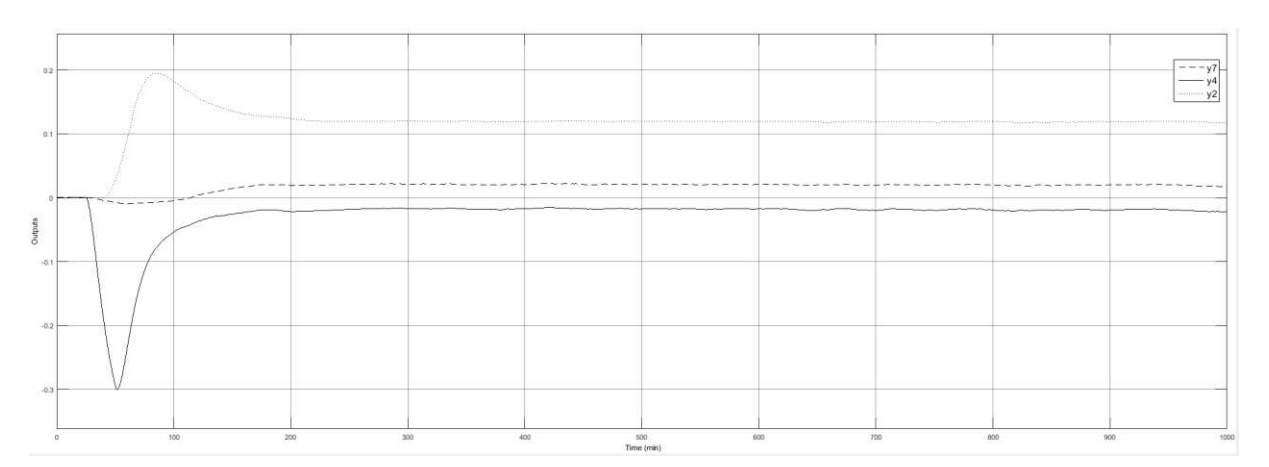

*Figura 34 - Resposta do Sistema SVD à P2* 

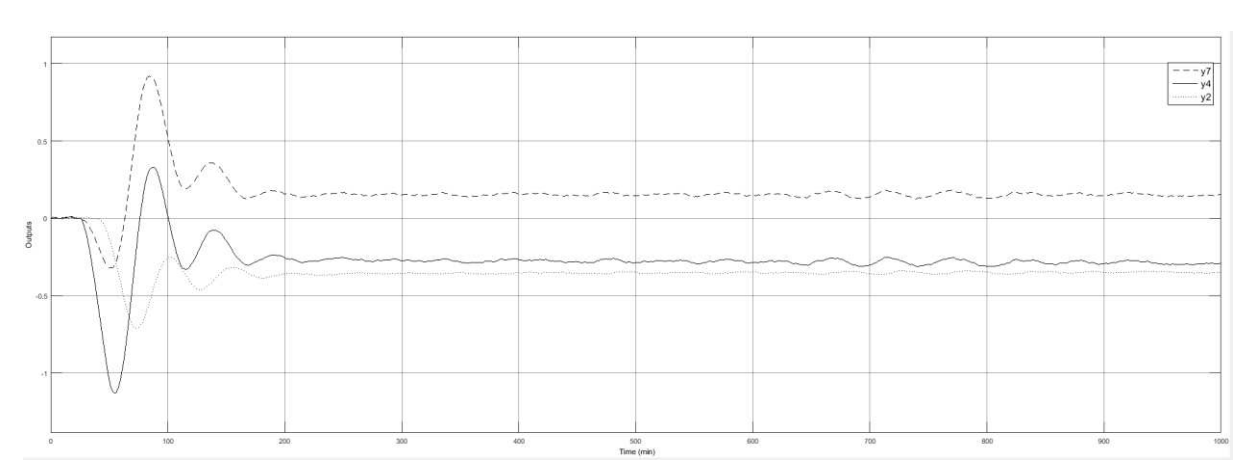

*Figura 35 - Resposta do Sistema SVD à P3* 

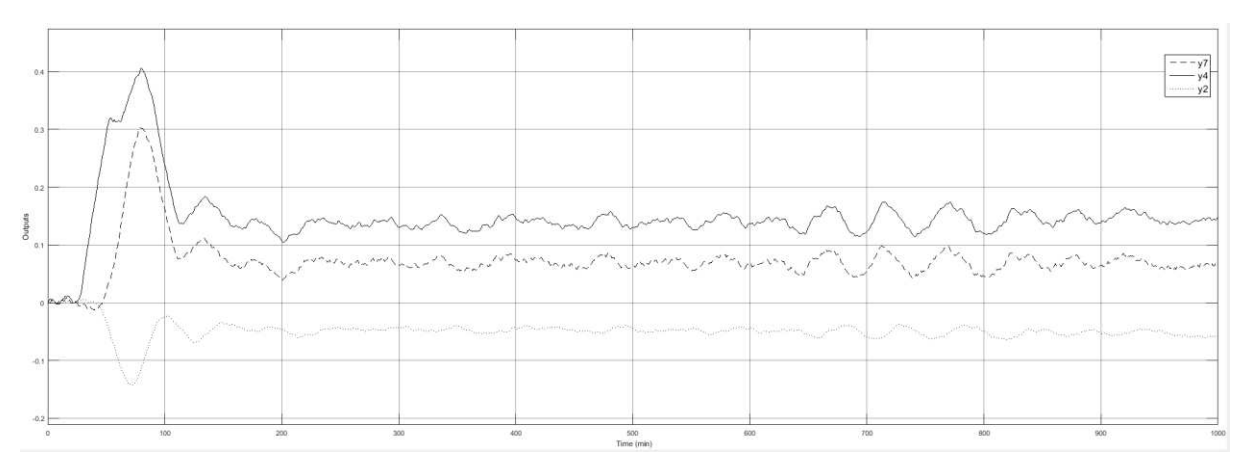

*Figura 36 - Resposta do Sistema SVD à P4* 

# 7.7.3 Teste de desempenho da malha proposta pelo método D-SVD

Encontram-se ilustrados nas figuras de 37 a 40 os comportamentos dos sistemas de controle propostos pela D-SVD, observa-se que a PV3 apresentou *offset* em todas as perturbações, indicando a dificuldade do sistema de controle em manter essa variável em seu *setpoint*. Encontra-se no Apêndice o comportamento das MV's desse sistema em que se observa uma tendência de saturação da ação de controle e incapacidade de correção do *off-set*.

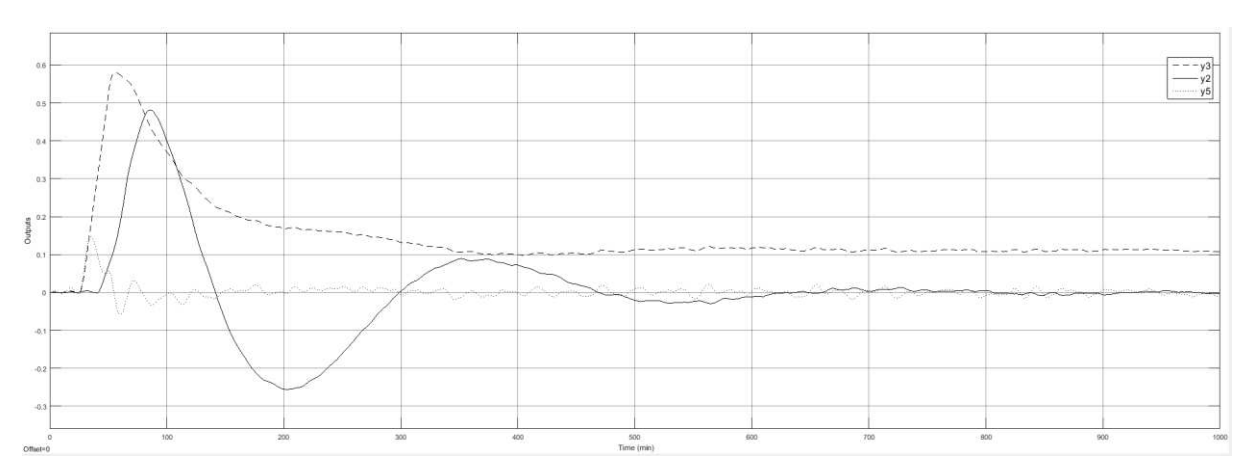

*Figura 37 - Resposta do Sistema D-SVD à P1* 

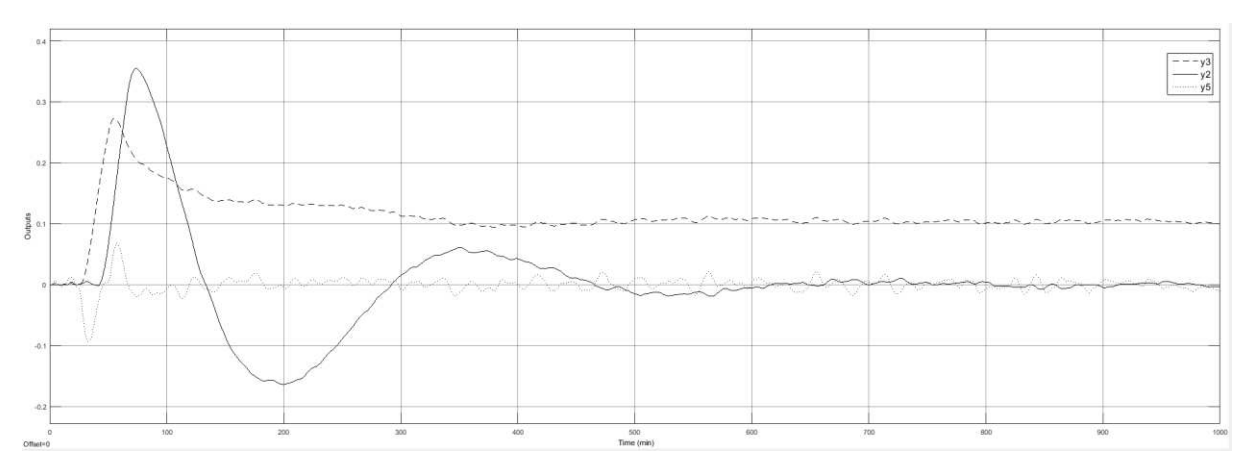

*Figura 38 - Resposta do Sistema D-SVD à P2* 

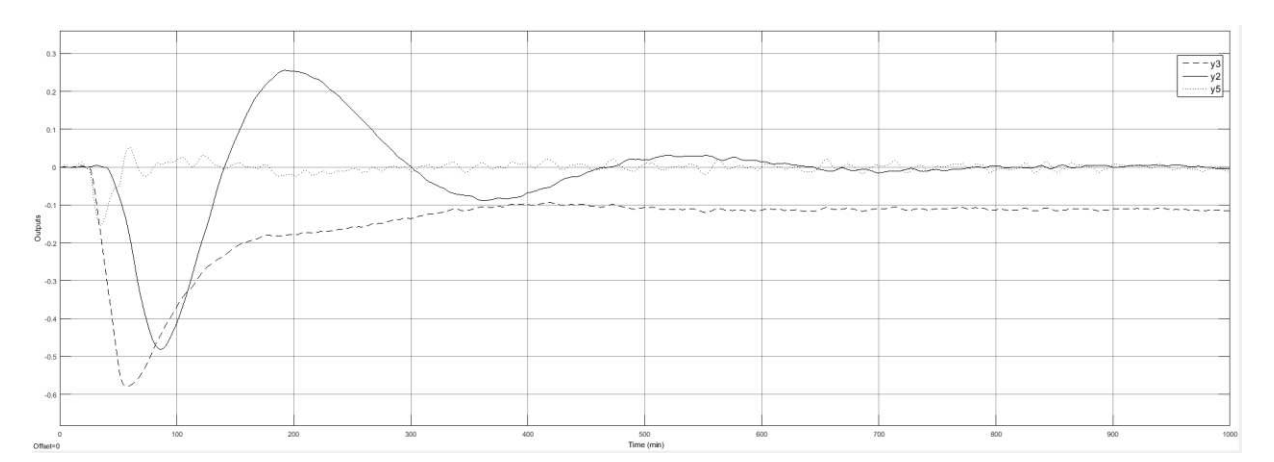

*Figura 39 - Resposta do Sistema D-SVD à P3* 

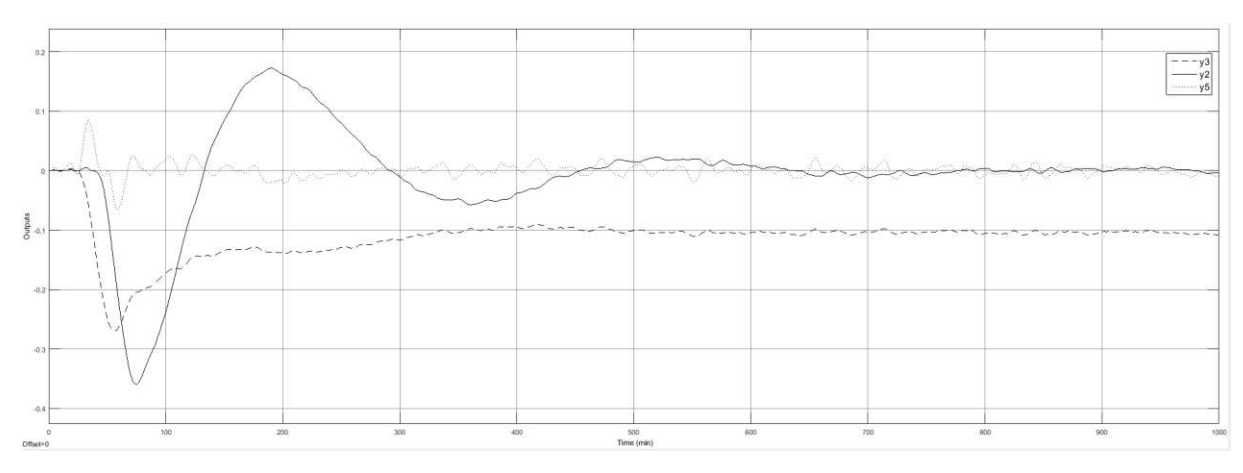

*Figura 40 - Resposta do Sistema D-SVD à P4* 

## 7.7.3 Teste de desempenho da malha proposta pelo método D-SVD $_{\tau+\theta}$

As figuras 41 a 44 ilustram o comportamento do sistema de controle proposto pela  $DVSD_{\tau+\theta}$  às perturbações P1 a P4, respectivamente. Nessas figuras é possível observar que o sistema de controle respondeu adequadamente em levar o sistema a seu estacionário. Esse sistema parece particularmente sensível ao ruído colocado na simulação, mas, mais uma vez, esse problema pode ser resolvido pela correta sintonia dos controladores.

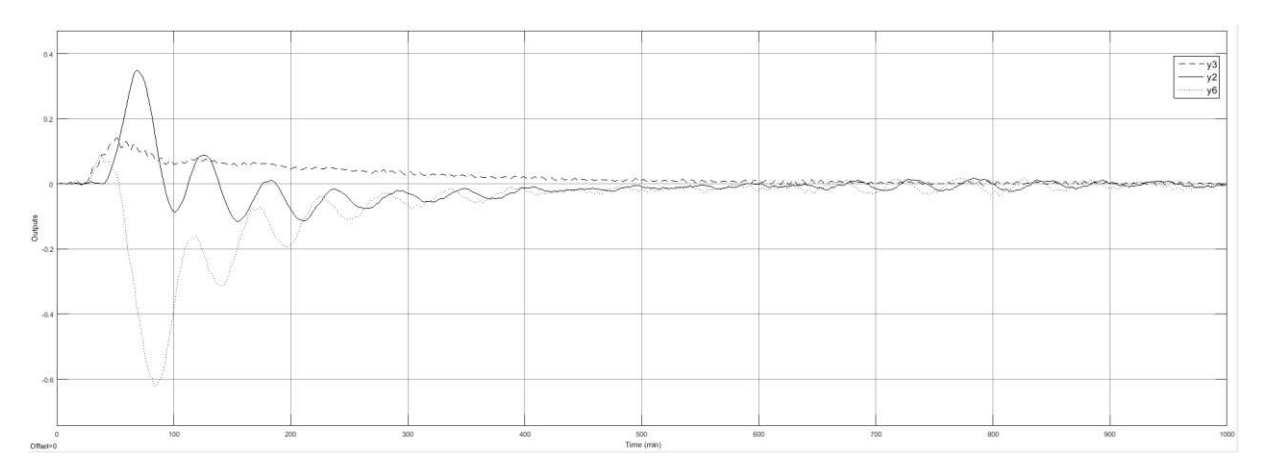

*Figura 41 - Resposta do Sistema D-SVD à P1* 

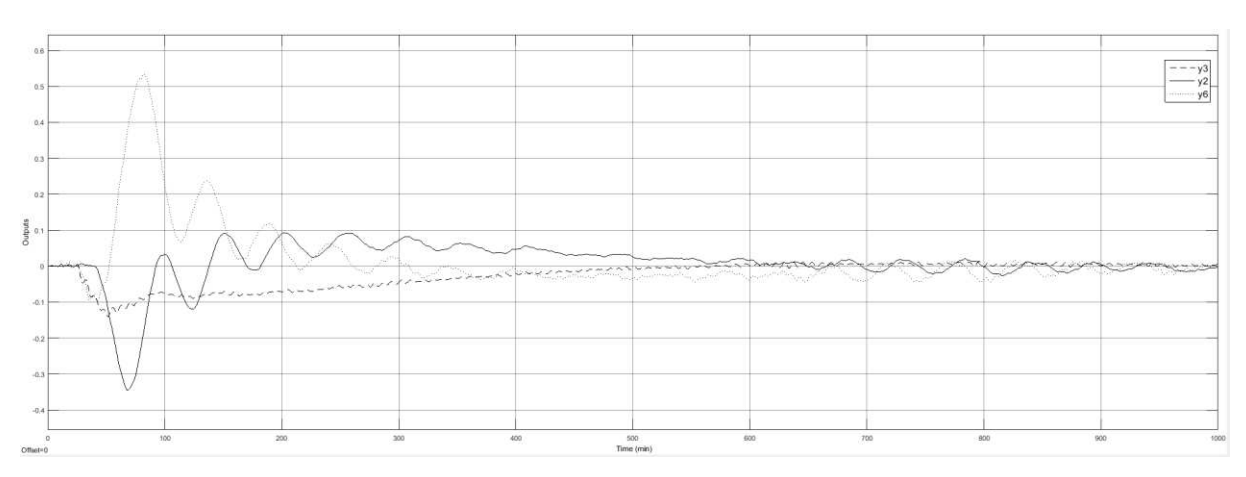

*Figura 42 - Resposta do Sistema D-SVD à P2* 

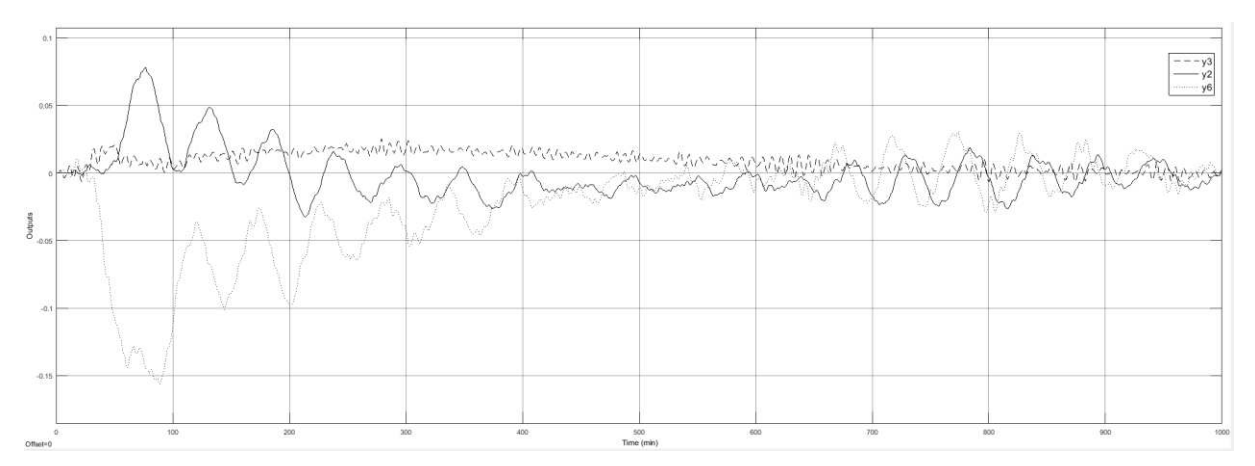

*Figura 43 - Resposta do Sistema D-SVD à P3*
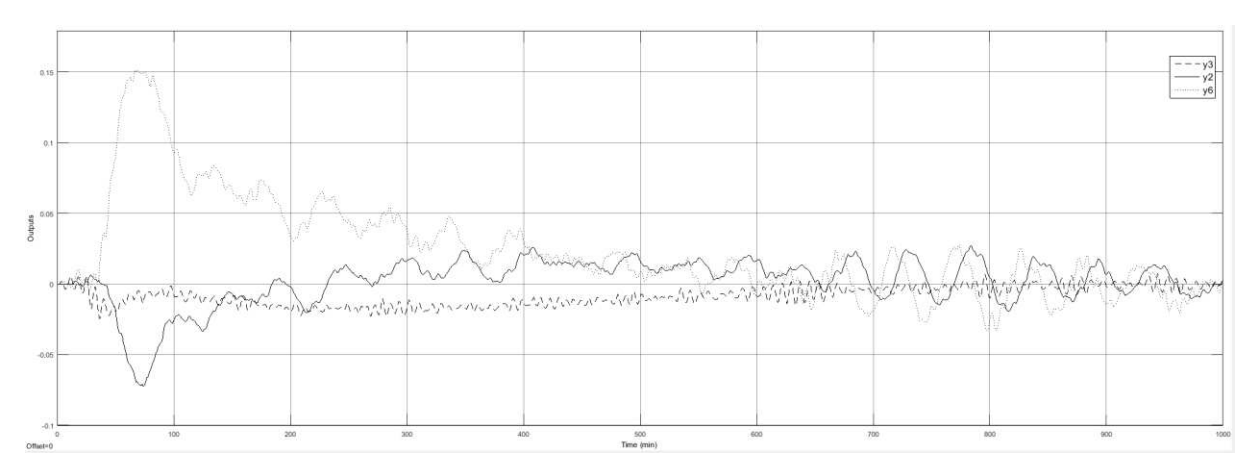

*Figura 44 - Resposta do Sistema D-SVD à P4* 

## **8 CONCLUSÕES**

Os resultados apresentados até o presente momento pela técnica D-SVD indicam que esta pode ser de grande utilidade no desenvolvimento de controladores multivariáveis, com destaque para o estudo de caso em que o emparelhamento proposto pela SVD se mostrou inviável do ponto de vista da análise pela RGA, uma vez que o emparelhamento apresentou valores negativos na diagonal principal.

Um fator que merece destaque referente ao emparelhamento obtido pela técnica diz respeito à substituição de uma composição como variável controlada (composição no topo) por uma temperatura, que, em termos práticos, torna o controle mais célere e menos dispendioso. Essa substituição ocorre no primeiro par de controle em que a MV é o Fluxo de saída no topo, pelo emparelhamento fornecido por Vlachos *et al.* (2002) e utilizado por Kettunen *et al*. (2008), a variável controlada é a composição no topo. No emparelhamento definido pela D-SVD a variável a ser controlada nesse caso é a temperatura no topo da coluna.

Modificação adicional no emparelhamento ocorre com relação à MV3, a taxa de transferência de calor no refluxo inferior. Na proposta utilizada como referência, essa variável é utilizada para controlar a temperatura no fundo da coluna, no entanto, como essa taxa está diretamente relacionada à quantidade de vapor que percorre a coluna, desde a base até o topo, observa-se que variáveis como a temperatura do refluxo intermediário, bem como a temperatura da retirada lateral sofrem alterações significativas e em menor espaço de tempo. Uma vez que a D-SVD leva em consideração a velocidade de resposta, ocorre a substituição da Y7, ora pela Y5 ora pela Y6, variando se o tempo morto é ou não considerado na aplicação da decomposição.

Outro aspecto relevante da aplicação da D-SVD diz respeito à capacidade do sistema em suportar as perturbações, percebida no trabalho através da matriz CLDG. Para ambos os emparelhamentos obtidos pela técnica houve um aumento dessa capacidade, de dois distúrbios que tiveram seus efeitos analisados sobre as três variáveis controladas, apenas uma variável apresentou um efeito aparente de perturbação maior do que o identificado sem considerar o emparelhamento.

Com isso, pode-se concluir que a técnica D-SVD se mostrou eficiente no sentido de propor emparelhamentos com boa capacidade de resposta aos distúrbios, além disso, os pares obtidos pela técnica proposta apresentam boas margens de ganho e de fase pelo Diagrama de Bode ao se analisar cada malha como um sistema SISO

Essa capacidade de rejeitar os distúrbios encontra-se também ilustrada nas respostas dos sistemas utilizando o simulador Simulink®, em que se observa que ambos os emparelhamentos propostos pela técnica foram capazes de controlar a planta apesar do *off-set* que o primeiro destes pares apresentou, que, em tese, seria corrigido pela estratégia de sintonia do controlador.

## **BIBLIOGRAFIA**

ALVAREZ, L. A., ESPINOSA, J., *Methodology Based on SVD for Control Structure Design*. Latin American Applied Research, 2012.

ANJOS, D. A. dos. *Projeto de Malhas de Controle Utilizando as Técnicas SVD e RGA*. Trabalho de conclusão de Curso. Unidade Acadêmica de Engenharia Química. Universidade Federal de Campina Grande, 2014.

BANERJEE, A., ARKUN, Y., *Control Configuration Design Applied to the Tennessee Eastman Pant-Wide Control Problem*. Computers Chemical Engineering, 1995.

BENNETT, S., *A Brief History of Automatic Control*. Institute of Electrical and Electronics Engineers, 1996.

BORDEAU, M. A. *On a New Measure for Multivariable Process Control*. IEEE Transactions on Automatic Control, 11, 133. 2003.

BRISTOL, E.H. *On a New Measure of Interaction for Multivariable Process Control*, IEEE Transactions on Automatic Control, p.51 – 56, 1966.

CAMACHO, E. F., BORDONS, C. *Model Predictive Control* (2nd ed.). London: Springer-Verlag. 2000.

GARRIDO, J., VAZQUEZ, F., MORILLA, F. *An Extended Approach of Inverted Decoupling.* Journal of Process Control, v. 21, 2011.

GROSDIDIER, P., MORARI, M., HOLT. B. R., *Closed-loop from Stady-State Gain Information*. Industrial and Engineering Chemistry Fundamentail, v. 24, p. 221-235, 1985.

JIN, Q. B., LIU, Q., *Decoupling Proportional-Integral-Derivative Controller Design for Multivariable Processes with Time Delays*. Industrial and Engineering Chemistry Research, 2014, 53, 765.

JOSEPH, B., BROSILOW, C. B., *Inferencial Control of Process.* AIChE Jounal v. 22, p, 485- 492, 1978.

KETTUNEN, M., ZANG, P., JÄMSÄ-JOUNELA, SIRKKA-LIISA. *An Embedded Fault Detection, Isolation and Accommodation System in a Model Predictive Controller for an Industrial Benchmark Process*. Computers and Chemical Engineering, 32, 2966 – 2985. 2008.

LARSSON, T., SKOGESTAD, S., *Plant Wide Control: A Review and a New Design Procedure.* Modeling, Identification and Control, 21, 209-240 (2000).

LUYBEN, M. L., TYRÉUS, B. D., LUYBEN, W. L. *Plant wide Process Control*. New York: McGraw-Hill, 1998.

MACEDO, A. S., *Modificação da Técnica SVD para Projeto de Malhas de Controle*. Trabalho de Conclusão de Curso. Unidade Acadêmica de Engenharia Química. Universidade Federal de Campina Grande, 2015.

MC AVOY, T., ARKUN, Y., CHEN, R., ROBINSON, D., SCHNELLE, P. D., A *New Approach to Defining a Dynamic Relative Gain*. Control Engineering Practice, 2003.

MOORE, C.; HACKNEY. J.; CANTER, D. *Selecting Sensor Location and Type for Multivariable Process*. University of Tennessee, 1986.

NETT, C. N., MANOUSIOUTHAKIS, V., *Euclidean Condition and Block Relative Gain: Connections, Conjectures, and Clarifications*. IEE Transactions on Automatic Control v. 32, p. 405-407, 1987.

OGATA, K., *Engenharia de Controle Moderno*. 5 ed. Pearson Prentice Hall, São Paulo, 2010.

PRETT, D. M., MORARI, M. *Shell Process Control Workshop*. Stoneham: Butter-word Publishers. 1987.

STEPHANOPOULOS, G., *Chemical Process Control – An Introduction to Theory and Practice*. P.T.R. Prentice Hall, New Jersey, 1984.

SKOGESTAD, S.; POSTLETHWAITE, I. *Multivariable Feedback Control: Analysis and Design*. 2 edition. John Wiley & Sons Ltd. England. 2005.

TUTUTI-AVILA, S., JIMÉNEZ-GUTIÉRREZ, A., RAMÍREZ-CORONA, N., MEDINA-HERRERA, N. *An Index to Account for Safety and Controllability During the Design of a Chemical Process*. Journal of Loss Prevention in the Process Industries, 2021.

VLACHOS, C., WILLIAMS. D., GOMM, J. B. *Solution to Shell Standard Control Problem Using Genetically Tuned PID Controllers*. Control Engineering Practice, 10, 151 – 163, 2002.

YU, Z., LEE, H., MORARI, M. *State-Estimation-Based Model Predictive Control Applied to Shell Control Problem – A Case Study*. Chemical Engineering Science, 49, 285 – 301, 1994.

ZHANG, Q., HOU, W., MA, Y., YUAN, X., ZENG, A. *Dynamic Control Analysis of Eco-Efficient Double Side-Stream Ternary Extractive Distillation Process*. Computers and Chemical Engineering, 2021.

# **APÊNDICE**

Matriz de Ganhos do Processo:

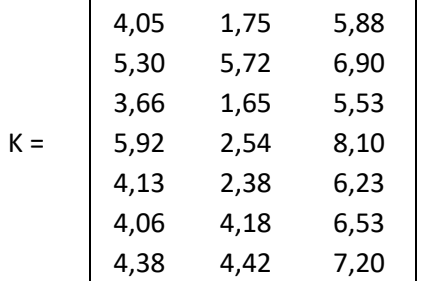

### Matriz de Constantes de Tempo:

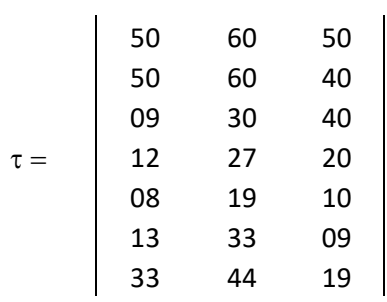

#### Matriz de Tempos Mortos:

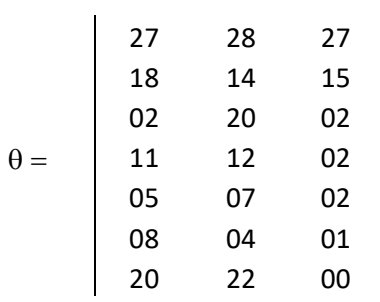

Matrizes resultantes da Decomposição em Valor Singular:

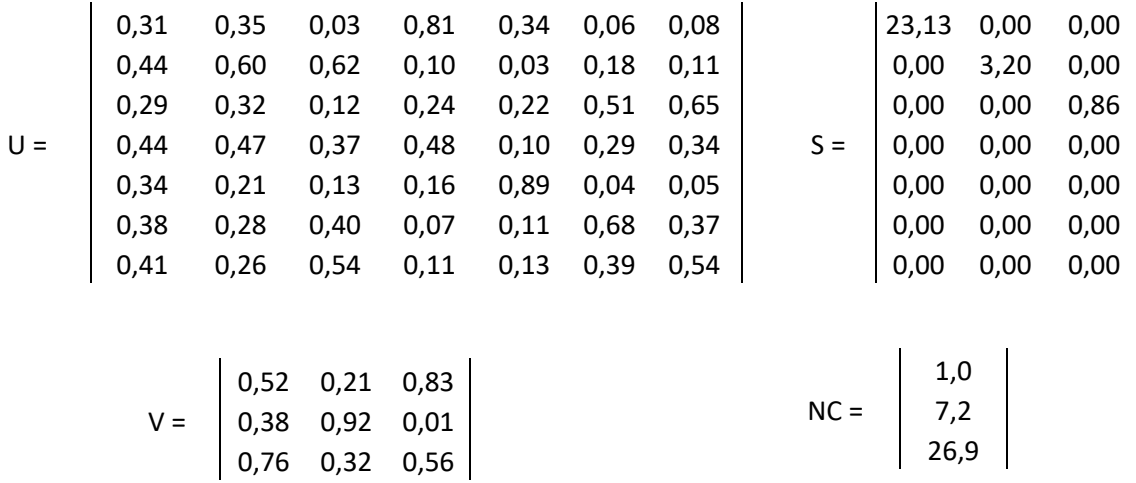

Matrizes resultantes da Decomposição em Valor Singular considerando a ponderação pela constante de tempo:

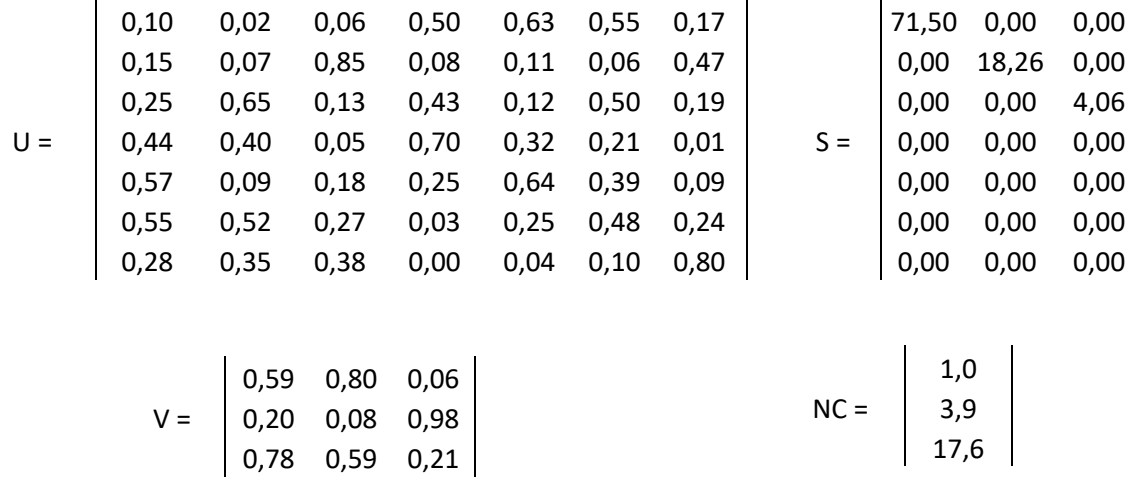

Matrizes resultantes da Decomposição em Valor Singular considerando a ponderação pela constante de tempo e tempo morto:

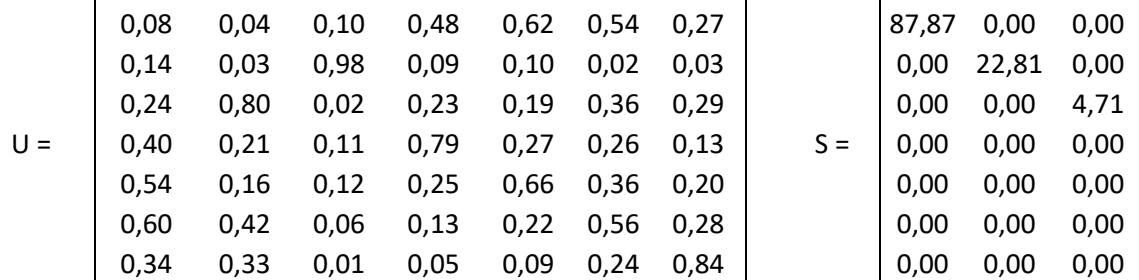

0,45 0,89 0,04  $V = \begin{bmatrix} 0.19 & 0.05 & 0.98 \end{bmatrix}$ 0,87 0,45 0,19 1,0  $NC = | 3,9$ 18,6

As figuras ilustram o ambiente de controle simulado na plataforma Simulink®:

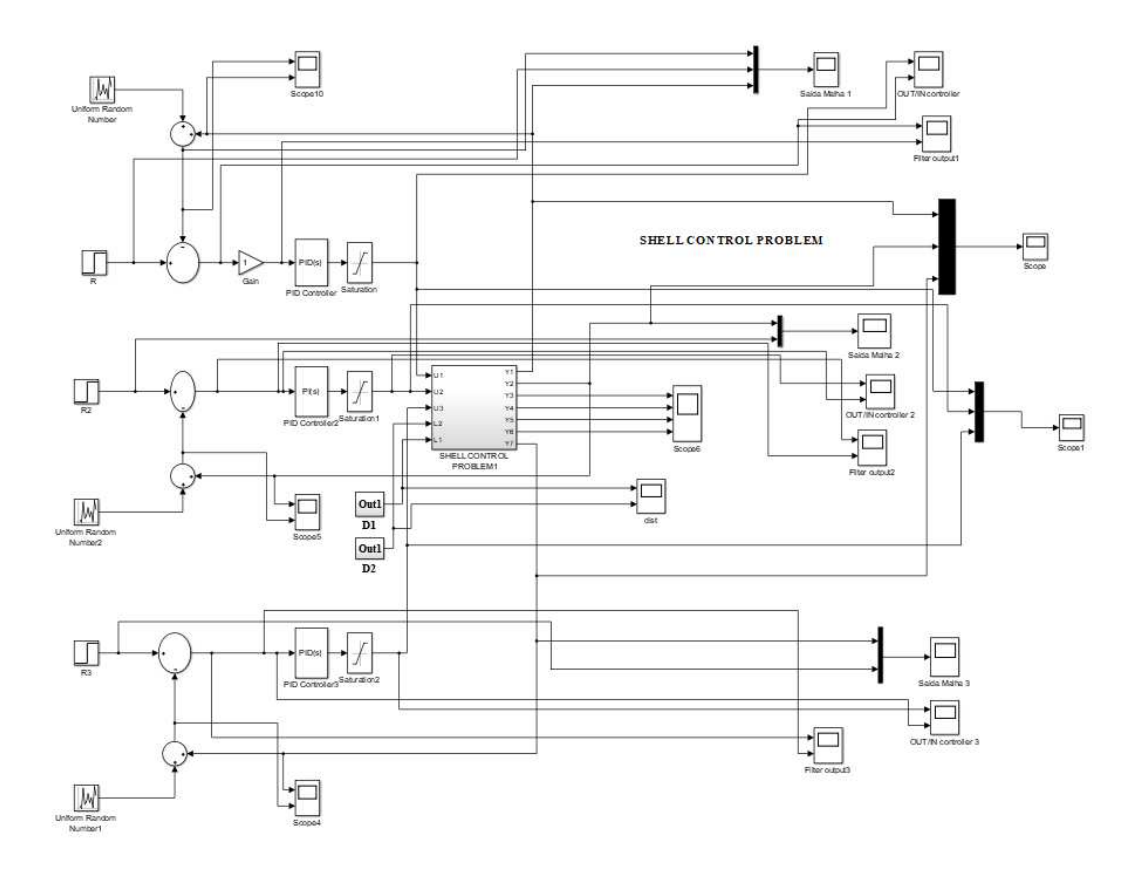

*Figura 45 - Ilustração do Sistema de Controle em Ambiente Simulink®* 

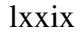

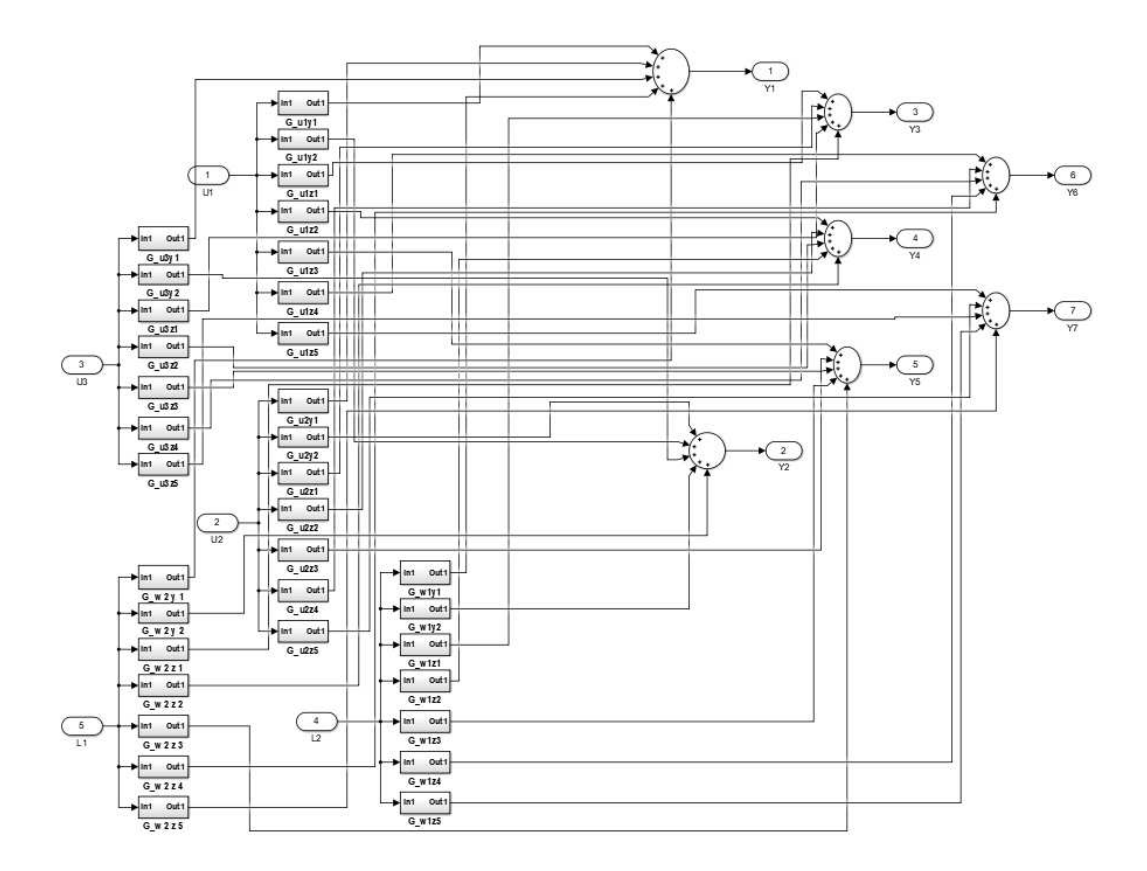

*Figura 46 - Ilustração do Shell Control Problem em Ambiente Simulink®* 

As Figuras de 47 a 50 ilustram os comportamentos das MV's do sistema proposto por Vlachos *et al*. (2002) mediantes as perturbações de P1 a P4 respectivamente.

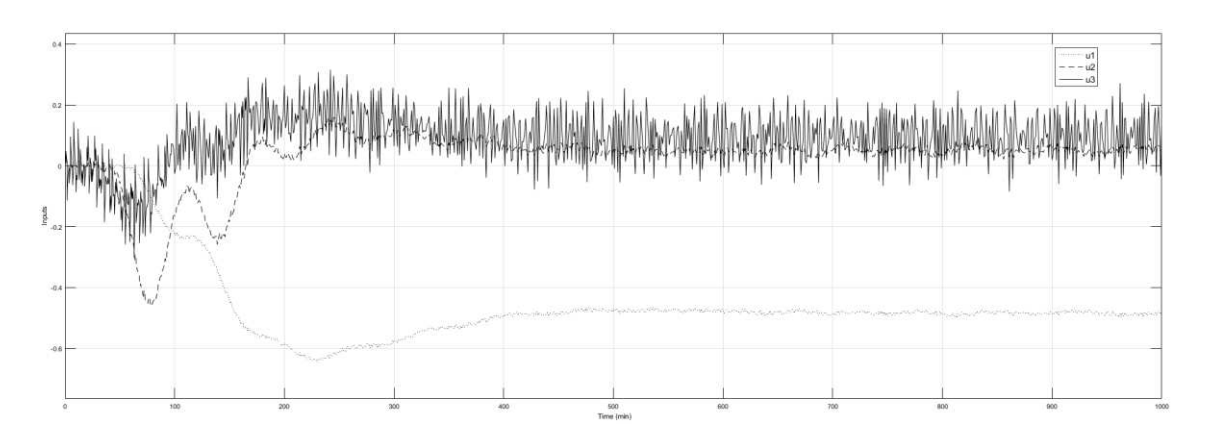

*Figura 47 - MV's do Sistema de Referência - P1*

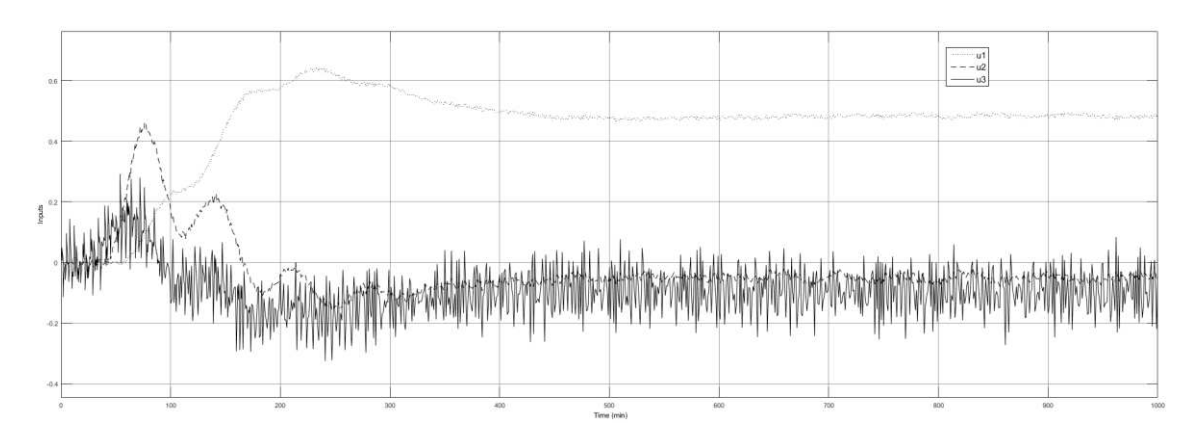

*Figura 48 - MV's do Sistema de Referência - P2*

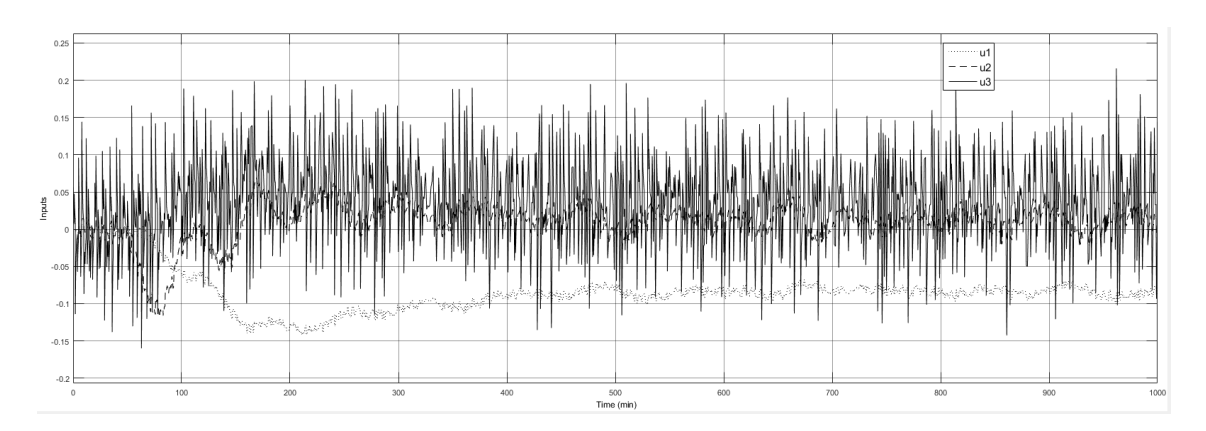

*Figura 49 - MV's do Sistema de Referência - P3*

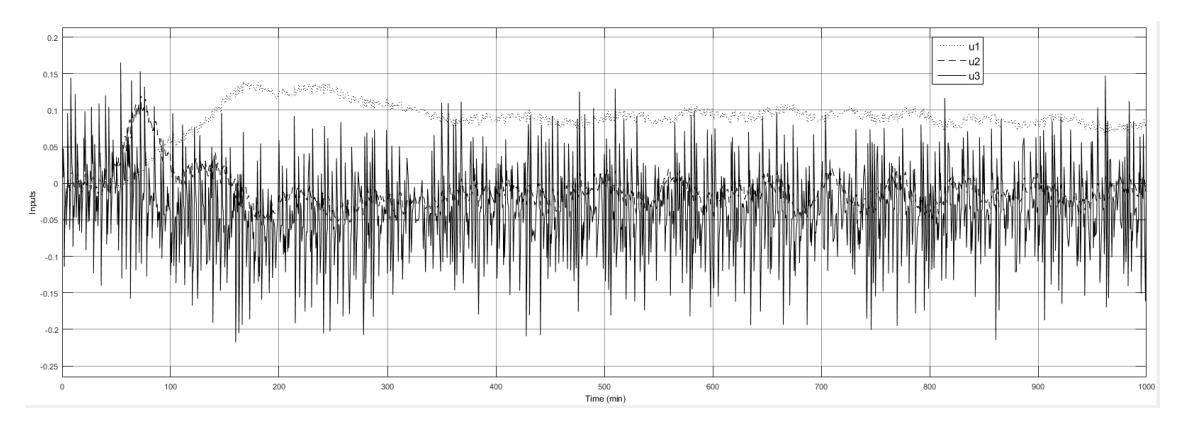

*Figura 50 - MV's do Sistema de Referência - P4*

As Figuras de 51 a 54 ilustram o comportamento das MV's do sistema de controle proposto pela técnica SVD quando submetido às perturbações de P1 a P4, respectivamente. Observa-se a tendência de saturação na abertura de válvula, evidenciada no *off-set* observado na PV.

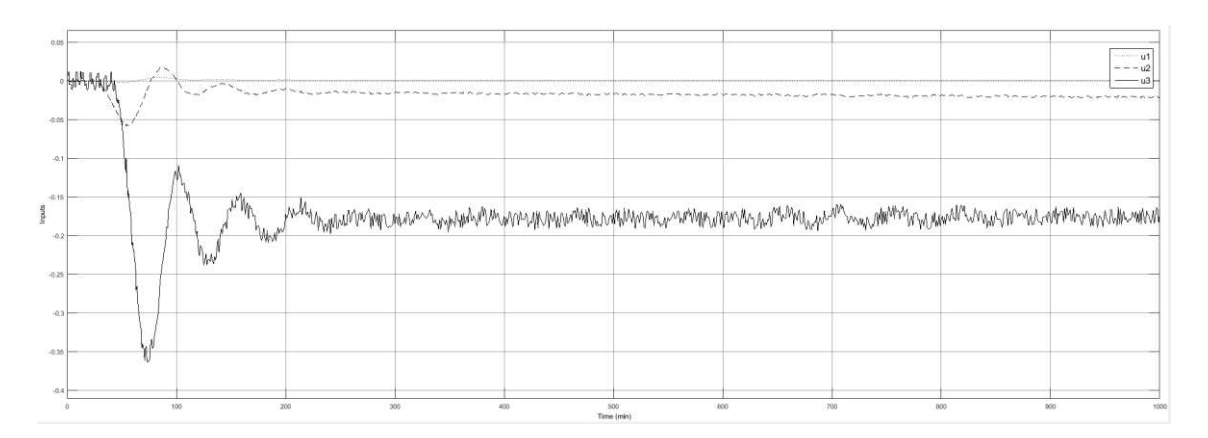

*Figura 51 - MV's do Sistema SVD - P1*

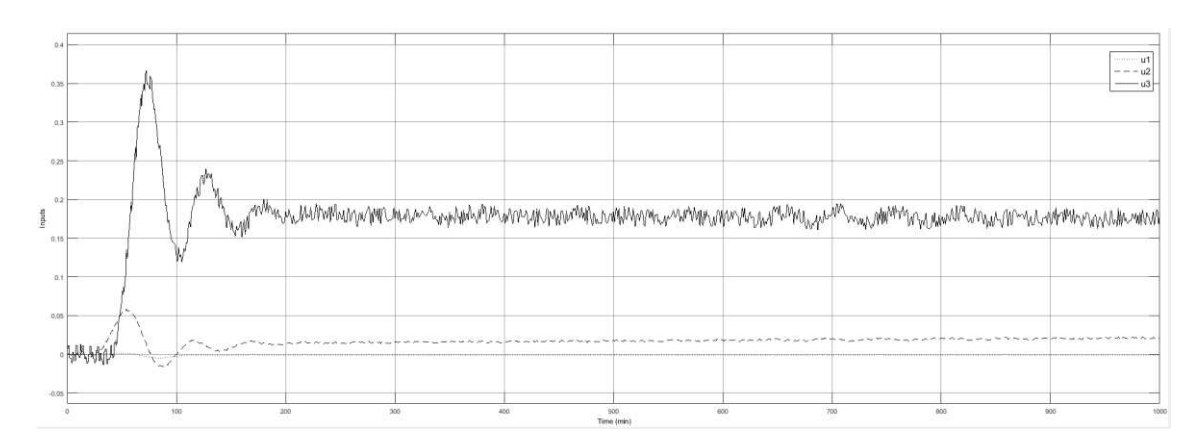

*Figura 52 - MV's do Sistema SVD - P2*

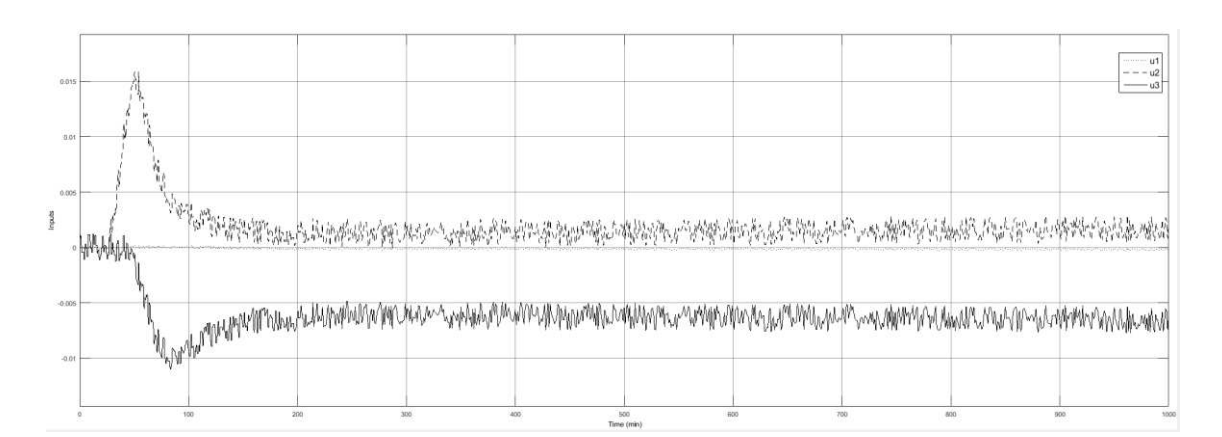

*Figura 53 - MV's do Sistema SVD - P3*

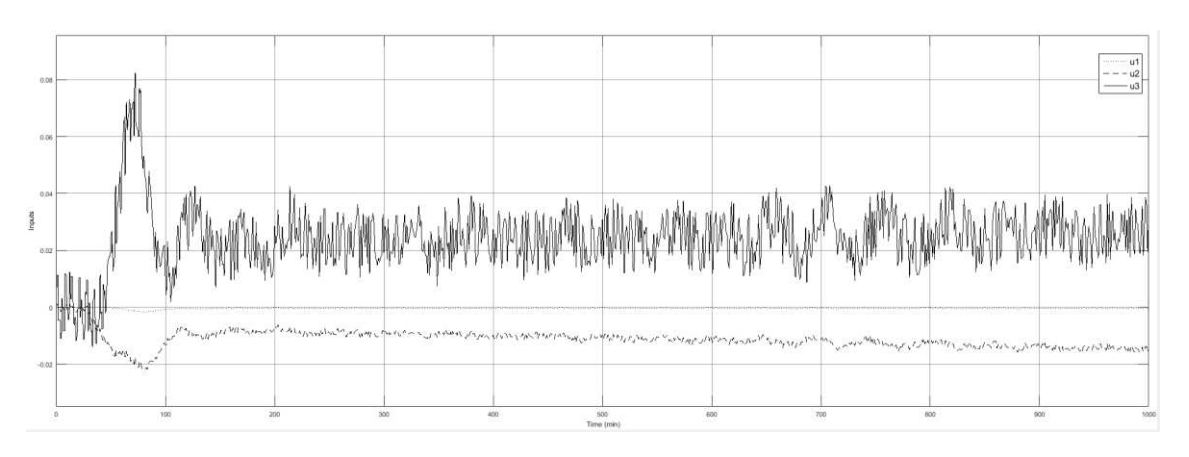

*Figura 54 - MV's do Sistema SVD - P4*

As Figuras de 55 a 58 ilustram os comportamentos da MV's do sistema proposto pela D-SVD utilizando a ponderação pela constante de tempo quando submetido às perturbações P1 até P4, respectivamente.

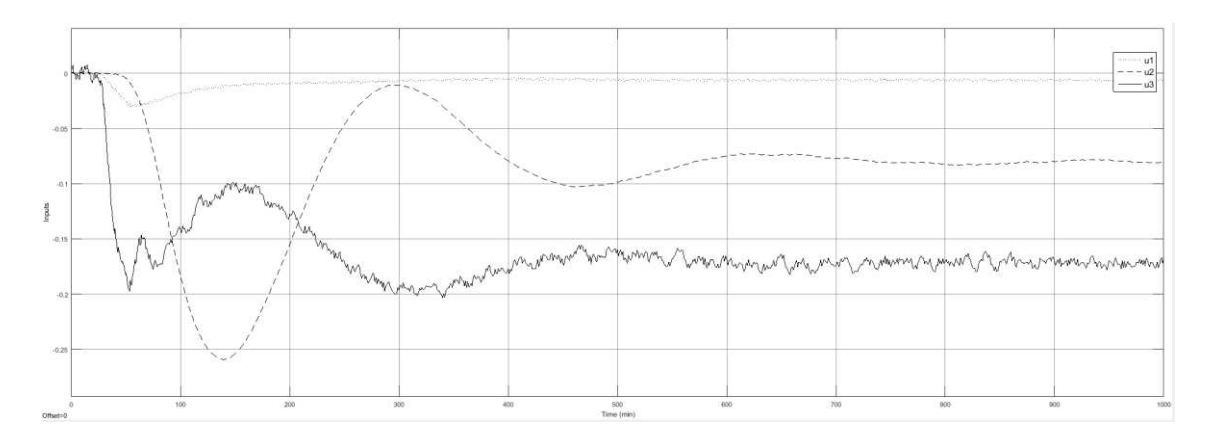

*Figura 55 - MV's do Sistema D-SVD - P1*

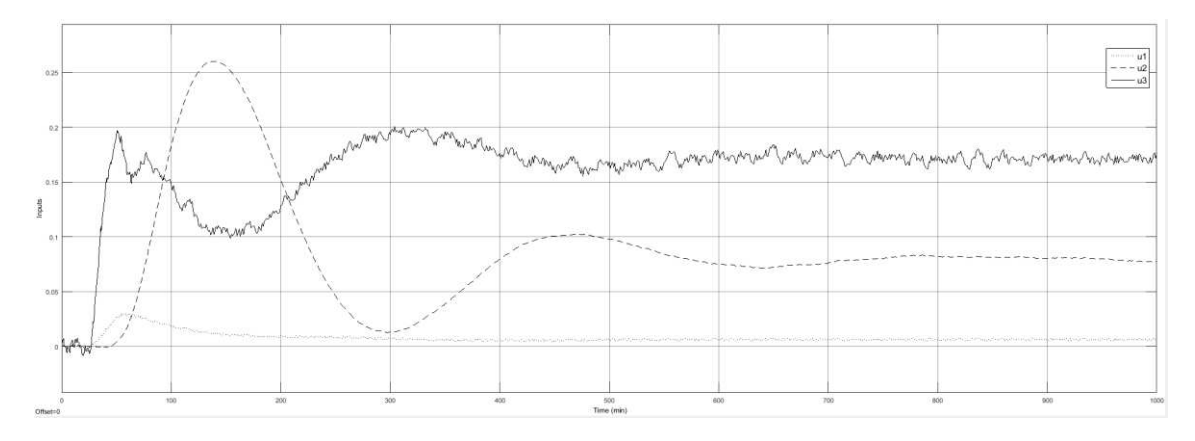

*Figura 56 - MV's do Sistema D-SVD - P2*

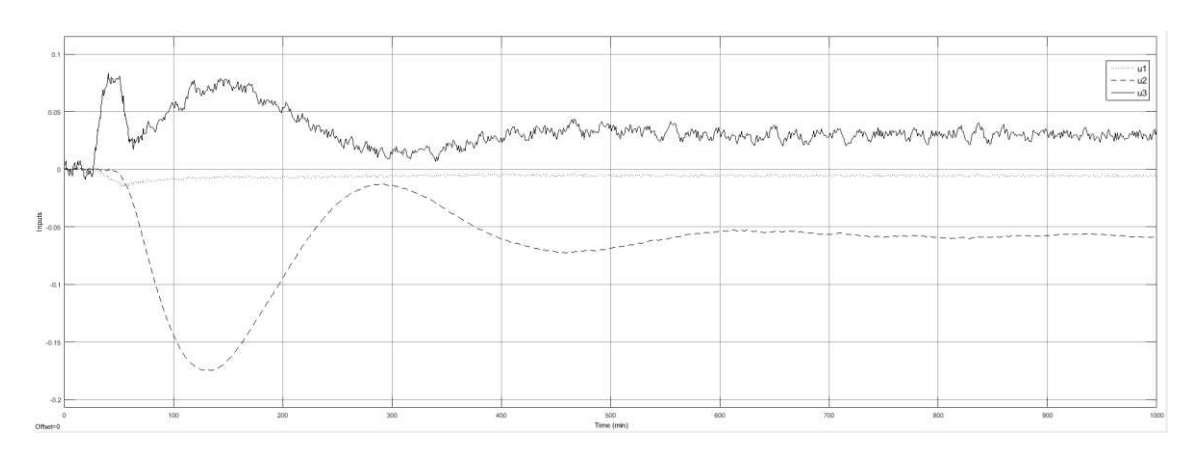

*Figura 57 - MV's do Sistema D-SVD - P3*

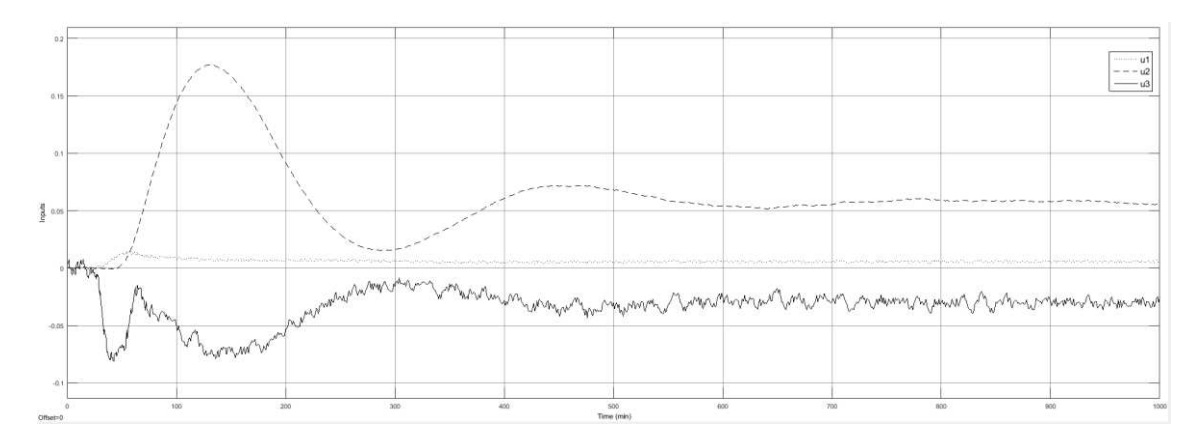

*Figura 58 - MV's do Sistema D-SVD - P4*

As Figuras de 59 a 62 ilustram os comportamentos das MV's do sistema proposto pela D-SVD utilizando também o *delay* como critério para dinâmica do processo quando submetido às perturbações de P1 a P4, respectivamente.

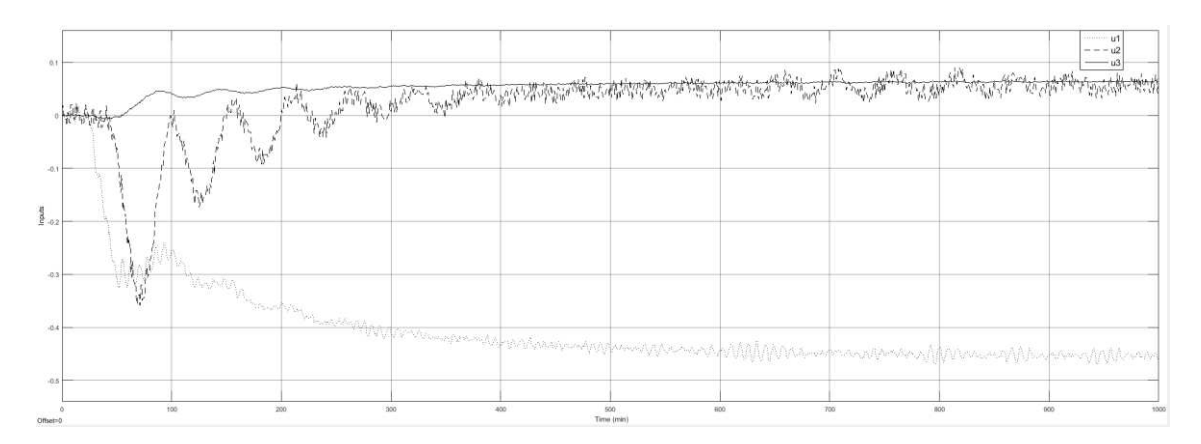

*Figura 59 - MV's do Sistema D-SVDt+q - P1*

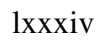

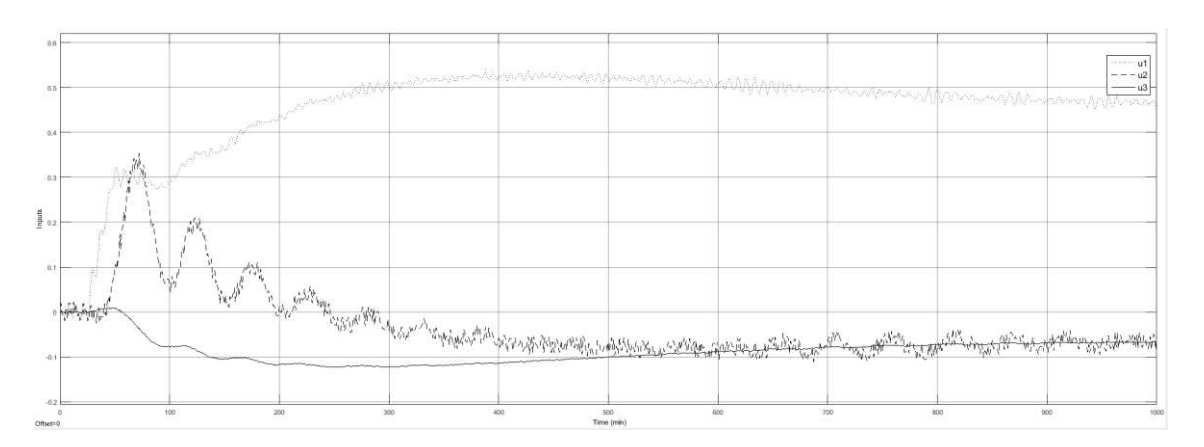

*Figura 60 - MV's do Sistema D-SVD- P2*

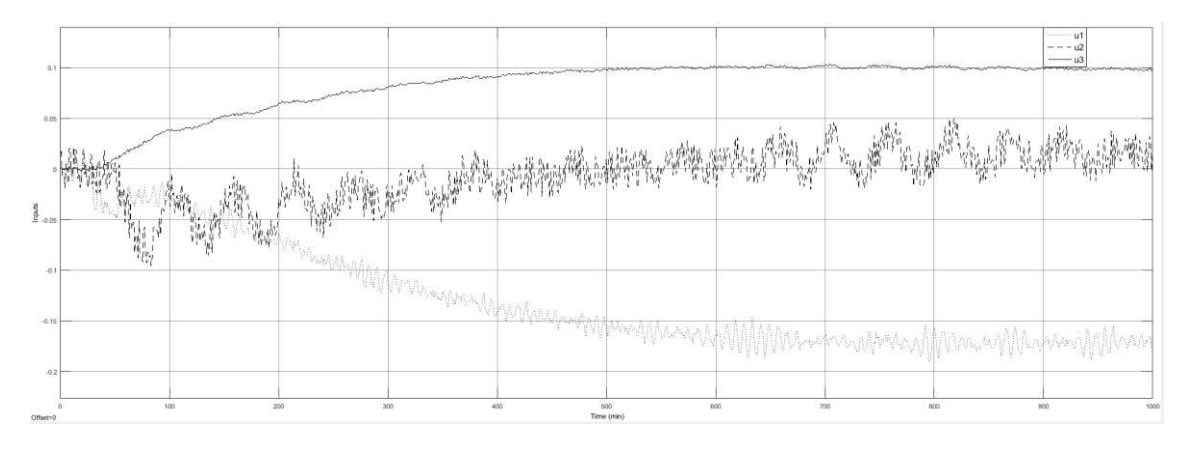

*Figura 61 - MV's do Sistema D-SVD - P3*

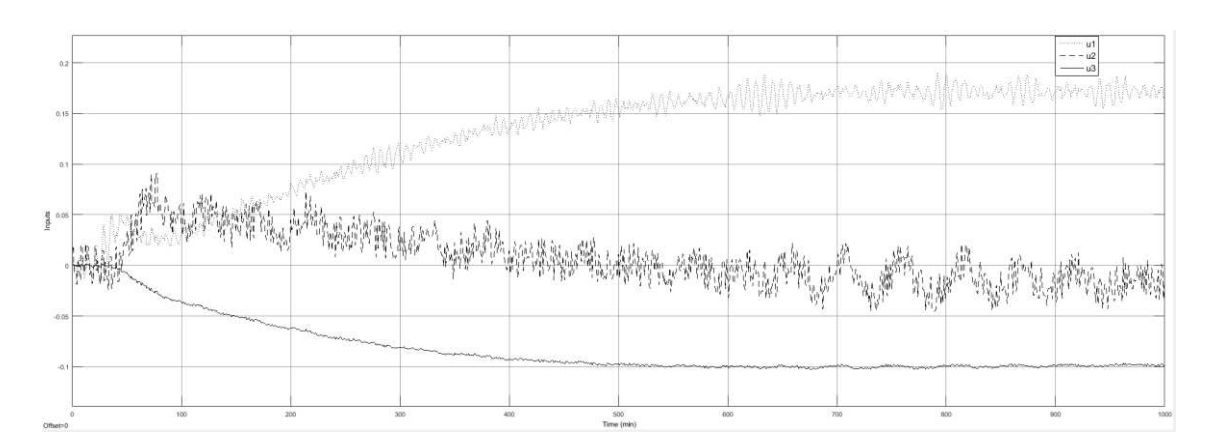

*Figura 62 - MV's do Sistema D-SVD - P4*